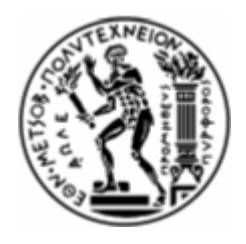

ΕΘΝΙΚΟ ΜΕΤΣΟΒΙΟ ΠΟΛΥΤΕΧΝΕΙΟ

ΣΧΟΛΗ ΗΛΕΚΤΡΟΛΟΓΩΝ ΜΗΧΑΝΙΚΩΝ ΚΑΙ ΜΗΧΑΝΙΚΩΝ ΥΠΟΛΟΓΙΣΤΩΝ ΤΟΜΕΑΣ ΤΕΧΝΟΛΟΓΙΑΣ ΠΛΗΡΟΦΟΡΙΚΗΣ & ΥΠΟΛΟΓΙΣΤΩΝ

## Υλοποίηση Ευφυούς Πράκτορα για Ομαδοποίηση Εγγράφων που Ανακτώνται από το Διαδίκτυο

## ΔΙΠΛΩΜΑΤΙΚΗ ΕΡΓΑΣΙΑ

Μιχάλης Κ. Νεοφύτου

Επιβλέπων: Ανδρέας-Γεώργιος Ν. Σταφυλοπάτης Καθηγητής Ε.Μ.Π.

Αθήνα, Ιούνιος 2004

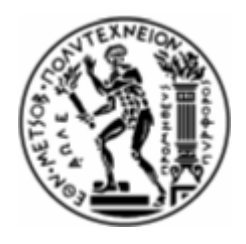

ΕΘΝΙΚΟ ΜΕΤΣΟΒΙΟ ΠΟΛΥΤΕΧΝΕΙΟ

ΣΧΟΛΗ ΗΛΕΚΤΡΟΛΟΓΩΝ ΜΗΧΑΝΙΚΩΝ ΚΑΙ ΜΗΧΑΝΙΚΩΝ ΥΠΟΛΟΓΙΣΤΩΝ ΤΟΜΕΑΣ ΤΕΧΝΟΛΟΓΙΑΣ ΠΛΗΡΟΦΟΡΙΚΗΣ & ΥΠΟΛΟΓΙΣΤΩΝ

## Υλοποίηση Ευφυούς Πράκτορα για Ομαδοποίηση Εγγράφων που Ανακτώνται από το Διαδίκτυο

## ΛΙΠΛΩΜΑΤΙΚΗ ΕΡΓΑΣΙΑ

Μιχάλης Κ. Νεοφύτου

Επιβλέπων: Ανδρέας-Γεώργιος Ν. Σταφυλοπάτης Καθηγητής Ε.Μ.Π.

Εγκρίθηκε από την τριμελή εξεταστική επιτροπή την 16<sup>η</sup> Ιουνίου 2004.

Σταφυλοπάτης Ανδρέας-Γεώργιος Κόλλιας Στέφανος Τσανάκας Παναγιώτης Καθηγητής Ε.Μ.Π. Καθηγητής Ε.Μ.Π.

Μιχάλης Κ. Νεοφύτου

Διπλωματούχος Ηλεκτρολόγος Μηχανικός και Μηχανικός Υπολογιστών Ε.Μ.Π.

Copyright © Μιχάλης Κ. Νεοφύτου, 2004

Με επιφύλαξη παντός δικαιώματος. All rights reserved.

Απαγορεύεται η αντιγραφή, αποθήκευση και διανομή της παρούσας εργασίας, εξ' ολοκλήρου ή τμήματος αυτής, για εμπορικό σκοπό. Επιτρέπεται η ανατύπωση, αποθήκευση και διανομή για σκοπό μη κερδοσκοπικό, εκπαιδευτικής ή ερευνητικής φύσης, υπό την προϋπόθεση να αναφέρεται η πηγή προέλευσης και να διατηρείται το παρόν μήνυμα. Ερωτήματα που αφορούν τη χρήση της εργασίας για κερδοσκοπικό σκοπό πρέπει να απευθύνονται προς τον συγγραφέα. Οι απόψεις και τα συμπεράσματα που περιέχονται σε αυτό το έγγραφο εκφράζουν τον συγγραφέα και δεν πρέπει να ερμηνευθεί ότι αντιπροσωπεύουν τις επίσημες θέσεις του Εθνικού Μετσόβιου Πολυτεχνείου.

# Περίληψη

Η παρούσα διπλωματική εργασία εκπονήθηκε στον Τομέα Τεχνολογίας Πληροφορικής & Υπολογιστών της Σχολής Ηλεκτρολόγων Μηχανικών και Μηχανικών Υπολογιστών του Εθνικού Μετσόβιου Πολυτεχνείου.

Θέμα της διπλωματικής είναι οι τεχνικές ομαδοποίησης εγγράφων και η παράλληλη υλοποίηση ενός ευφυούς πράκτορα ο οποίος σε συνεργασία με μια μηχανή αναζήτησης στο Διαδίκτυο θα εφαρμόζει τις τεγνικές αυτές στα αποτελέσματα που ανακτώνται μετά από έρευνα του χρήστη.

Το μεγάλο πλήθος εγγράφων που σήμερα είναι διαθέσιμα στο Διαδίκτυο, σε τοπικά δίκτυα αλλά και σε ψηφιακές βιβλιοθήκες καθιστά πολύ χρήσιμη την ύπαρξη μιας μεθοδολογίας για την αποδοτική διαγείριση και ανάκτηση τους. Μια τέτοια προοπτική προσφέρουν οι διάφορες μέθοδοι ομαδοποίησης εγγράφων με βάση το θεματικό περιεχόμενο κάθε εγγράφου. Η ανάπτυξη τέτοιων τεχνικών ήταν ραγδαία τα τελευταία χρόνια και χρήση τους εκτείνεται σε ένα ευρύ φάσμα εφαρμογών. Ο πυρήνας αυτών των τεχνικών βασίζεται σε μεθόδους ανάκτησης πληροφορίας και μάθησης (επιβλεπόμενης ή μη) μηχανής, κάτι που σημαίνει ότι ένα σύστημα για να μπορεί να διεκπεραιώσει ομαδοποίηση εγγράφων σε ικανοποιητικά πλαίσια απόδοσης πρέπει προηγουμένως να έχει εκπαιδευτεί με χρήση κατάλληλων προτύπων εκπαίδευσης.

Εφαρμόζοντας μια τέτοια μέθοδο ομαδοποίησης κειμένων υλοποιήθηκε ένας ευφυής πράκτορας, ο SCAgent ο οποίος πραγματοποιεί αναζήτηση εγγράφων από το Διαδίκτυο με βάση τις σχετικές αιτήσεις του χρήστη. Ο πράκτορας λαμβάνει τα αποτελέσματα της αναζήτησης και αφού εκτελέσει ομαδοποίηση με βάση το θεματικό περιεχόμενο τους τα επιστρέφει στον χρήστη σε μια μορφή που να τον διευκολύνει στην πιο αποτελεσματική και γρήγορη αξιοποίηση τους.

Η παρούσα διπλωματική εργασία αποτελείται από τρία κεφάλαια και δύο παραρτήματα. Στο πρώτο κεφάλαιο περιγράφονται θέματα που σχετίζονται με το πρόβλημα της ομαδοποίησης κειμένων και αναπτύσσονται τεχνικές που αφορούν στην βελτιστοποίηση της όλης διαδικασίας. Στο δεύτερο κεφάλαιο περιγράφεται η υλοποίηση και η λειτουργία του ευφυούς πράκτορα που αναπτύχθηκε, του SCAgent. Στο τρίτο και τελευταίο κεφάλαιο περιγράφεται η πειραματική μεθοδολογία που εφαρμόστηκε με στόχο την αξιολόγηση της επίδοσης μιας συγκεκριμένης μεθόδου ομαδοποίησης σε συνδυασμό με τις διάφορες παραμέτρους που υπεισέρχονται σε αυτή. Τέλος, στο παράρτημα Α σημειώνεται η σχετική βιβλιογραφία από την οποία αντλήθηκαν χρήσιμες πληροφορίες, ενώ στο παράρτημα Β παρατίθεται μέρος του κώδικα της εφαρμογής SCAgent που αφορά στα σημαντικότερα σημεία υλοποίησης του.

Θα επιθυμούσα να εκφράσω τις θερμές μου ευχαριστίες στον υπεύθυνο για την εκπόνηση της εργασίας καθηγητή κ. Ανδρέα-Γεώργιο Σταφυλοπάτη για την πολύτιμη καθοδήγηση που προσέφερε καθώς και στον υποψήφιο διδάκτορα κ. Σπύρο Βρεττό για την σημαντική βοήθεια και συνεργασία για την όσο το δυνατό καλύτερη προσέγγιση του αντικειμένου που πραγματεύεται η παρούσα εργασία.

> Μιγάλης Νεοφύτου Αθήνα, Ιούνιος 2004

Λέξεις κλειδιά: ομαδοποίηση εγγράφων, μέθοδοι ομαδοποίησης, ανάκτηση πληροφορίας, πειραματική αξιολόγηση, επίδοση, υλοποίηση πράκτορα

## **Abstract**

This thesis was developed at the Computer Science Division of the School of Electrical and Computer Engineering of the National Technical University of Athens.

The subject of the thesis is document clustering methods alongside with the implementation of an intelligent agent for the application of these methods over results acquired post to a user defined Web query.

The vast array of documents available today at the Web, local networks and digital libraries renders very useful the existence of a certain methodology for efficient management and retrieval. Various document clustering methods based on the contents of each document offer this perspective. The development of these methods has been rapid over the past years and their enforcement extends to a wide range of applications. Information retrieval techniques and machine learning (supervised or not) constitute the core of these methods, which means that a system in order to transact document clustering effectively has to be trained using the appropriate training data.

SCAgent, an intelligent agent application, has been implemented by applying one of these clustering methods to Web documents retrieved after user defined queries. The agent receives query results and after performing content-based clustering, presents the user with a view that facilitates the efficient and fast utilization.

The thesis is composed by three chapters and two appendixes. In chapter one, topics relevant to document clustering and process optimization are discussed. In chapter two, the implementation details and functionality of the intelligent agent developed are presented. Chapter three describes the experimental methodology that was applied with the scope of evaluating the performance of a certain clustering method in conjunction with the various parameters used. Finally, appendix A presents the relevant bibliography from which useful information was drawn while appendix B lists part of the source code of the SCAgent application pertaining to the most important implementation details.

I wish to express my warmest thanks to professor Andreas Stafylopatis who held the responsibility of supervising the present thesis for his valuable guidance and to PhD student Spyros Vrettos for the important support and cooperation during the approach of the subject presented in this thesis.

> Michael Neophytou Athens, June 2004

**Keywords:** document clustering, clustering methods, information retrieval, experimental evaluation, performance, agent implementation

# Πίνακας περιεχομένων

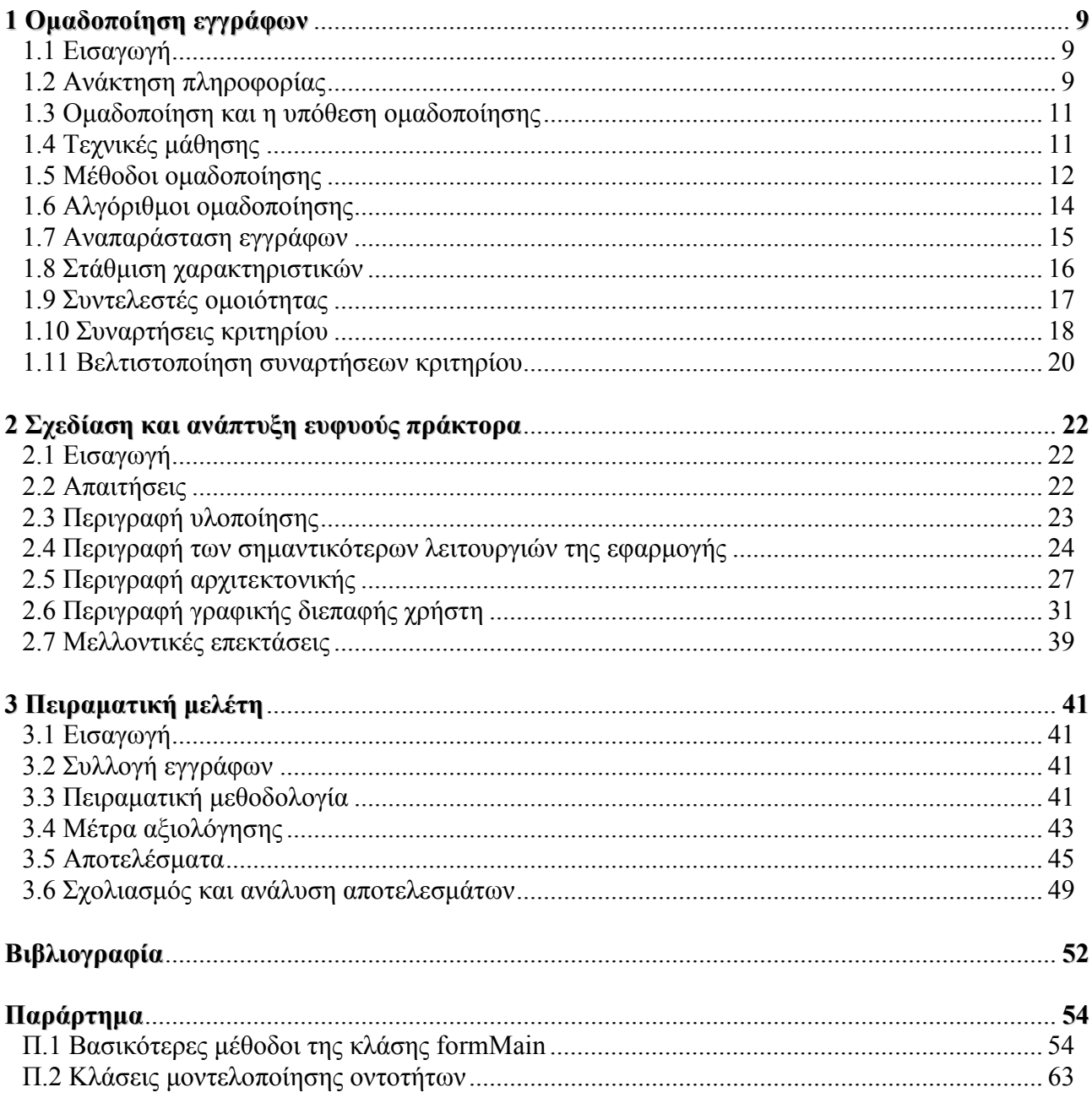

# **Ευρετήριο σχημάτων και πινάκων**

#### $\Sigma$ *χήματα*

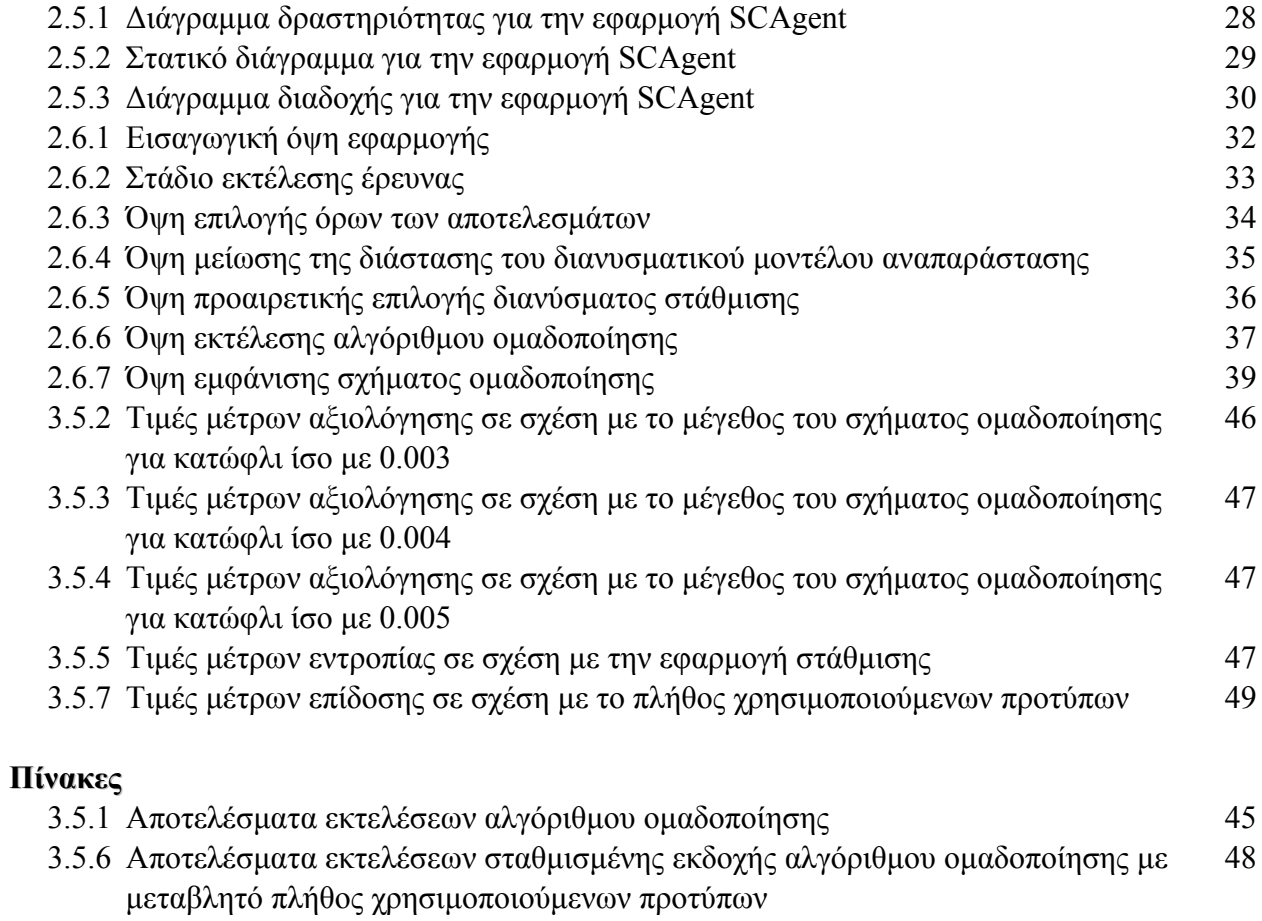

## Ομαδοποίηση εγγράφων

#### 1.1 Εισαγωγή

Κατά τα πρόσφατα γρόνια έγει παρατηρηθεί μια εξαιρετικά αυξανόμενη τάση διάθεσης μεγάλου όγκου εγγράφων στο Διαδίκτυο, σε ηλεκτρονικές βιβλιοθήκες αλλά και σε μεγάλα τοπικά δίκτυα. Το γεγονός αυτό έχει οδηγήσει στην ανάπτυξη αρκετών μεθόδων οι οποίες να βοηθούν τον ενδιαφερόμενο στην γρήγορη πλοήγηση, αποδοτική σύνοψη και αποτελεσματική οργάνωση αυτών των διαθέσιμων πόρων με απώτερο στόχο την ευκολότερη ανεύρεση της πληροφορίας την οποία αναζητά. Οι ταχείς και ποιοτικοί αλγόριθμοι ομαδοποίησης εγγράφων διαδραματίζουν ένα σημαντικό ρόλο στην επίτευξη αυτού του στόχου καθώς έχει αποδειχτεί ότι παρέγουν ένα εύγρηστο μηγανισμό πλοήγησης οργανώνοντας μεγάλο όγκο πληροφορίας σε θεματικές ομάδες σαφώς μικρότερου πλήθους. Αυτή η συνεχώς αυξανόμενη σημασία της ομαδοποίησης εγγράφων και το επεκταμένο φάσμα των εφαρμογών της, οδήγησε στην ανάπτυξη ενός σημαντικού αριθμού καινοφανών αλγόριθμων με ποικίλες αντισταθμίσεις ανάμεσα στην πολυπλοκότητα και την ποιότητα. Ανάμεσα σε αυτούς τους αλγόριθμους, μια κλάση αλγόριθμων ομαδοποίησης οι οποίοι έχουν σχετικά χαμηλές υπολογιστικές απαιτήσεις είναι εκείνοι αυτοί που αντιμετωπίζουν το πρόβλημα της ομαδοποίησης ως μια διαδικασία βελτιστοποίησης που στοχεύει στην μεγιστοποίηση ή ελαχιστοποίηση ενός συγκεκριμένου κριτηρίου που ορίζεται επί της συνολικής λύσης ομαδοποίησης.

### 1.2 Ανάκτηση πληροφορίας

Η τεράστια αύξηση κατά τα πρόσφατα χρόνια της ποσότητας της διαθέσιμης πληροφορίας με ηλεκτρονικά μέσα σίγουρα παρέχει αυξημένες δυνατότητες και πληθώρα χρήσιμων πόρων στους σημερινούς γρήστες. Εντούτοις, ένας γρήστης ο οποίος αντιμετωπίζει την ανάγκη ανάκτησης και χρήσης πληροφορίας οποιουδήποτε είδους συχνά συνθλίβεται από την αυξημένη ποσότητα πληροφορίας και δυσκολεύεται αρκετά στην διάκριση της εκείνης η οποία είναι πραγματικά χρήσιμη για την διεκπεραίωση των στόχων του. Αδιαμφισβήτητα η πλέον επιτυχής προσέγγιση όσον αφορά στην οργάνωση αυτής της μάζας πληροφορίας ούτως ώστε ο γρήστης να έχει καλύτερη αντίληψη της είναι η δομημένη παροχή της πληροφορίας με χρήση συγκεκριμένων τεχνικών.

Η γνωστή εγκυκλοπαίδεια Brittanica αποτελεί ένα παράδειγμα επιτυχούς οργάνωσης της πληροφορίας η οποία παρέχει τόσο εξερευνητικές δυνατότητες από απόψεως μάθησης όσο

δυνατότητες έρευνας για συγκεκριμένες αναφορές. Το τμήμα προ-παίδειας (Propaedia) περιέγει μια ιεραρχική, δομημένη σκιαγράφηση διαφόρων γνώσεων και ένα οδηγό χρήσης της ενκυκλοπαίδειας. Το τμήμα μικρο-παιδείας (Micropaedia) προσφέρει ένα κατάλογο άρθρων τα οποία καλύπτουν θέματα που αφορούν στην ανθρώπινη γνώση και είναι ταξινομημένα αλφαβητικά με βάση την λέξη-κλειδί η οποία αντιπροσωπεύει το θέμα. Αντικείμενα για τα οποία απαιτείται αναλυτικότερη κάλυψη παρατίθενται στο τμήμα μακρο-παιδείας (Macropaedia) ενώ το ευρετήριο υποστηρίζει την αναζήτηση θεμάτων με βάση μια λέξη-κλειδί [Mur02].

Αυτή η οργάνωση πληροφορίας, αποδεδειγμένα αποτελεσματική στο πέρασμα των γρόνων, μπορεί να εξομοιωθεί από τα συστήματα ανάκτησης πληροφορίας. Μια ιεραργική οργάνωση των θεμάτων μπορεί να υποστηρίζει είτε την διαδικασία μάθησης για κάποιον γρήστη που δεν είναι εξοικειωμένος με το αντικείμενο είτε την καλύτερη πλοήγηση για κάποιον χρήστη που γνωρίζει την σημασιολογική δομή ενός συγκεκριμένου πεδίου. Για την ολοκλήρωση της γενικότερης εικόνας, οι σύνδεσμοι αναφοράς (referential links) παρέχουν συνδέσεις σε εναλλακτικές περιοχές κάλυψης του αντικειμένου και οι μηχανές αναζήτησης διαδραματίζουν τον ρόλο του ευρετηρίου. Ενώ οι σύνδεσμοι αναφοράς έχουν αποδειχτεί χρήσιμοι σε εφαρμογές πολυμέσων και ιδιαίτερα στο Διαδίκτυο, το ενδιαφέρον επικεντρώνεται στις μεθόδους ιεραρχικής οργάνωσης πληροφορίας για την υποστήριξη της διαδικασίας μάθησης, ανάκτησης ή πλοήγησης.

Παραδοσιακά η δομή του χώρου της πληροφορίας χρησιμοποιούταν για την βελτίωση της αποτελεσματικότητας των αλγόριθμων ανάκτησης ή για την αυτόματη επέκταση ερωτημάτων αναζήτησης. Η πρόσφατη εμφάνιση διαδραστικών περιβαλλόντων αναζήτησης πληροφορίας έγει αυξήσει την σημασία μεθόδων δόμησης και κατηγοριοποίησης.

Τόσο γειροκίνητες όσο και αυτόματες μέθοδοι έγουν προταθεί και διερευνηθεί για την κατηγοριοποίηση-ομαδοποίηση συλλογών εγγράφων με την προοπτική υποστήριξης συστημάτων ανάκτησης πληροφορίας. Η γειροκίνητη κατηγοριοποίηση τυπικά βελτιστοποιείται για ένα εξειδικευμένο πεδίο με χρήση της γνώσης ειδικών στο συγκεκριμένο αντικείμενο και είναι περισσότερο πιθανό να αποκαλύπτει την σημασιολογική δομή του πεδίου και των υποπεριογών του. Εναλλακτικά, η ομαδοποίηση (clustering) διαθέτει το πλεονέκτημα του αυτοματισμού και κατά συνέπεια είναι μια διαδικασία γρηγορότερη. Είναι ανεξάρτητη του θεματικού πεδίου, οδηγούμενη από δεδομένα (βασίζεται στο περιεγόμενο των εγγράφων παρά στην γνώση ειδικών σγετικά με το πεδίο) και συνήθως επιτυγής στην αναγνώριση θεμάτων με σημασία σε σχετικά ετερογενείς συλλογές [Mur02].

Η παρατήρηση της συμπεριφοράς ενός ερευνητή σε μια βιβλιοθήκη αποκαλύπτει χωρίς αμφιβολία την σημασία της ύπαρξης δομής κατά την μάθηση, την εξερεύνηση ενός πεδίου ή την διενέργεια κάποιας έρευνας. Αν μια εξειδικευμένη συλλογή εμφανίζει κάποια ταξινόμηση ή έχει ταξινομηθεί γειρονακτικά, τότε αυτή η δομή μπορεί να γρησιμοποιηθεί για την αποτελεσματική υποστήριξη της πλοήγησης ανάμεσα στο περιεχόμενο της συλλογής. Παρόλα αυτά, δεν εμφανίζουν όλα τα θεματικά πεδία κάποιου είδους ταξινόμηση ή δεν σγετίζονται με κάποια ταξινομημένη συλλογή. Τα περιεχόμενα τέτοιων συλλογών μπορούν να ομαδοποιηθούν και το λαμβανόμενο αποτέλεσμα μπορεί να γρησιμοποιηθεί για την καθοδήγηση της έρευνας.

Συνεπώς, η διαδικασία της ομαδοποίησης εγγράφων εξετάζεται ως ένα εργαλείο κατασκευής μιας δομής της συλλογής η οποία να παρέχει αυξημένες δυνατότητες στον ερευνητή.

#### 1.3 Ομαδοποίηση και η υπόθεση ομαδοποίησης

Η ανάλυση ομάδων ή διαδικασία ομαδοποίησης (clustering process) είναι μια τεχνική πολυμεταβλητής ανάλυσης η οποία αναθέτει αντικείμενα σε αυτόματα δημιουργούμενες ομάδες βασισμένη στον υπολογισμό του βαθμού συσχέτισης ή ομοιότητας μεταξύ των αντικειμένων και των ομάδων [Μur02]. Η ομαδοποίηση εμφανίζεται σε μια πληθώρα εφαρμογών σχετικές με την ανάκτηση πληροφορίας όπως την συμπαράταξη όρων (term clustering) βασισμένη στις ιδιωματικές εκφράσεις τους ή την συμπαράταξη πηγών πληροφορίας (grouping of information sources). Η πιο κοινή της εφαρμογή όμως εντοπίζεται στην ομαδοποίηση εγγράφων-κειμένων.

Η εισαγωγή της έννοιας της ομαδοποίησης εγγράφων στο πεδίο της ανάκτησης πληροφορίας έγινε με στόγο την αύξηση της αποδοτικότητας της ανάκτησης. Μετά από κάποια αργική επιβάρυνση οφειλόμενη στην διαδικασία οργάνωσης των εγγράφων σε ομάδες, η έρευνα μπορεί να εξελιγθεί σε αναζήτηση των ομάδων που ανταποκρίνονται καλύτερα στους όρους ενός ερωτήματος σε αντίθεση με την εξαντλητική εξέταση όλων των επιμέρους εγγράφων.

Η υπόθεση ομαδοποίησης (cluster hypothesis) που προτάθηκε από τους Jardine και van Rijsbergen βασίστηκε στην πρόταση ότι οι συσχετίσεις μεταξύ εγγράφων παρέχουν πληροφορία για την σχετικότητα των εγγράφων ως ένα συγκεκριμένο αίτημα. Οι πειραματικές εργασίες τους έδειξαν ακριβώς ότι «στενά συνδεδεμένα έγγραφα τείνουν να ανήκουν στην ίδια ομάδα και να είναι σχετικά ως προς την ίδια αίτηση» [JR71].

### 1.4 Τεχνικές μάθησης

Η ομαδοποίηση είναι μια διαδικασία η οποία μπορεί να εκτελεστεί αποδοτικότερα με την ενσωμάτωση και χρησιμοποίηση πρότερης ή εξωτερικής γνώσης. Η γνώση που ενσωματώνεται αντικατοπτρίζει τους συγκεκριμένους στόχους και την συλλογιστική του χρήστη και σαφώς συνεισφέρει στην αποκόμιση καλύτερων αποτελεσμάτων. Σε μια τέτοια περίπτωση η οργάνωση της πληροφορίας γίνεται κατά τρόπο που αντικατοπτρίζει πιο στενά τα ενδιαφέροντα του χρήστη σε σγέση με τις σταθερές προσεγγίσεις που παρέγουν οι συμβατικές μέθοδοι ομαδοποίησης. Ιδιαίτερα, μια επιβλεπόμενη τεχνική ομαδοποίησης είναι απαραίτητη όταν οι ομάδες που προκύπτουν με εφαρμογή μη επιβλεπόμενων τεχνικών δεν είναι συμπαγείς και καλά διαχωρισμένες.

Αρκετοί ερευνητές έχουν ασχοληθεί με το πρόβλημα της ενσωμάτωσης εξωτερικής γνώσης σε ένα σύστημα ομαδοποίησης. Μια σχετική πρόταση αποτελεί η «ομαδοποίηση προσανατολισμένη στον χρήστη» (user-oriented clustering) κατά την οποία η ταυτοποίηση των ομάδων γίνεται στην βάση της ανάδρασης σχετικότητας (relevance feedback) χωρίς την εξάρτηση από κάποιο όρο-δείκτη. Αυτή η προσέγγιση απαιτεί όπως το σύστημα να έγει συσσωρεύσει μια μακροπρόθεσμη πληροφορία αποτελεσμάτων από προηγούμενες έρευνες. Για την αναγνώριση των ομάδων απαιτείται η επίλυση του προβλήματος επιλογής συνόρων ενώ επιπλέον ενδέχεται να προκύψουν δυσκολίες στις περιπτώσεις αποτελεσμάτων που επιστρέφονται από διαφορετικές έρευνες.

Μια άλλη προτεινόμενη μέθοδος κατά την οποία παρέχεται εξωτερική γνώση με την εφαρμογή λογικών κανόνων ταξινόμησης, δεν κρίνεται ιδιαίτερα ικανοποιητική για κείμενα καθώς το μεγάλο πλήθος όρων καθιστά απαγορευτική την έκφραση αυτής της γνώσης από μέρους του γρήστη σε βαθμό ικανό να βελτιώσει την διαδικασία ομαδοποίησης.

Η προσέγγιση της ημι-επιβλεπόμενης μάθησης αποτελεί ίσως την καλύτερη τομή μεταξύ των επιβλεπόμενων και μη επιβλεπόμενων τεχνικών. Ο ημι-επιβλεπόμενος χαρακτήρας εκφράζεται κυρίως με την αξιοποίηση της διαθέσιμης γνώσης για την καλύτερη αργικοποίηση του αλγόριθμου ομαδοποίησης και την εφαρμογή μερικών απλών περιορισμών (constraints) οι οποίοι πρέπει να ικανοποιούνται από την κατανομή των προτύπων στις ομάδες. Ιδιαίτερα, οι κατάλληλες αρχικοποιήσεις βασισμένες σε εξωτερική γνώση κατευθύνουν την αναζήτηση λύσης στο πρόβλημα της ομαδοποίησης σε καλύτερες περιοχές του χώρου αναζήτησης και συνεπώς αποτρέπουν τον εγκλωβισμό σε τοπικές λύσεις ενώ παράλληλα παράγουν ομαδοποιήσεις που συνάδουν με τις οριζόμενες από τον χρήστη προδιαγραφές.

#### 1.5 Μέθοδοι ομαδοποίησης

Το πρόβλημα της ομαδοποίησης έχει μελετηθεί σε μεγάλο βαθμό από αρκετές επιστημονικές οπτικές γωνίες και διάφοροι σγετικοί αλγόριθμοι έγουν αναπτυγθεί κατά καιρούς. Αυτοί οι αλγόριθμοι μπορούν να κατηγοριοποιηθούν βασιζόμενοι σε κριτήρια που αφορούν είτε στην θεμελιώδη μεθοδολογία που εφαρμόζουν οδηγώντας σε συσσωρευτικές (agglomerative) ή κατατμητικές (partitional) προσεγγίσεις είτε στην δομή της τελικής λύσης την οποία παράγουν καταλήγοντας σε ιεραρχικές και μη ιεραρχικές προσεγγίσεις.

12

Οι ιεραργικοί αλγόριθμοι παράγουν μια λύση ομαδοποίησης η οποία παρουσιάζει μια δενδρική δομή με μια μοναδική ομάδα ως υπερσύνολο στην κορυφή και μονοσύνολες ομάδες στα άκρα. Ειδικότερα, οι συσσωρευτικοί αλγόριθμοι προσδιορίζουν τις ζητούμενες ομάδες αναθέτοντας αρχικά κάθε αντικείμενο σε μια ξεχωριστή ομάδα και ακολούθως εκτελώντας επαναληπτικές συνενώσεις ομάδων μέγρι την ικανοποίηση κάποιου κριτηρίου τερματισμού. Έχουν προταθεί αρκετές μέθοδοι για τον προσδιορισμό των ομάδων που πρέπει να συνενώνονται σε κάθε επανάληψη όπως οι μέσοι ομάδων (group average), απλής σύνδεσης (single-link), πλήρους σύνδεσης (complete link), CURE, ROCK, CHAMELEON.

Οι κατατμητικοί (partitional) αλγόριθμοι όπως ο K-Means, K-medoids ή Autoclass προσδιορίζουν τις ομάδες με κατάτμηση ολόκληρου του συνόλου των προτύπων σε ένα προκαθορισμένο ή αυτόματα παραγόμενο πλήθος ομάδων. Σε εξάρτηση με τον συγκεκριμένο αλγόριθμο που γρησιμοποιείται, ένα σγήμα ομαδοποίησης μπορεί να ληφθεί άμεσα ή έμμεσα με επαναλαμβανόμενες διγοτομήσεις. Στην πρώτη περίπτωση δεν υπάργει εν γένει κάποια σγέση μεταξύ των σχημάτων ομαδοποίησης που λαμβάνονται στα διαφορετικά επίπεδα ανάλυσης (granularity levels) ενώ στην δεύτερη δημιουργούνται λύσεις ιεραρχικής δομής.

Οι μη ιεραργικές μέθοδοι διαιρούν μια συλλογή Ν εγγράφων σε Μ ομάδες και γρησιμοποιούν ευριστικές μεθόδους για την ανάθεση των εγγράφων ούτως ώστε να επιτύγουν καλές υπολογιστικές επιδόσεις. Με αναδρομική γρήση μπορούν επίσης να γρησιμοποιηθούν για την παραγωγή ιεραρχικών δομών.

Στις περισσότερες περιπτώσεις η ομαδοποίηση που λαμβάνεται εξαρτάται από την σειρά επεξεργασίας των εγγράφων και από τις ευριστικές παραμέτρους που χρησιμοποιούνται. Σε πειράματα ανάκτησης και αξιολόγησης πληροφορίας βασισμένης σε ομάδες εντοπίστηκε μια σχετική μείωση της επίδοσης και για τον λόγο αυτό οι μη ιεραρχικές τεχνικές κρίθηκαν ακατάλληλες για χρήση στο γενικότερο πλαίσιο της ανάκτησης πληροφορίας.

Εντούτοις, η πρόσφατη αναγνώριση της χρησιμότητας τεχνικών οπτικοποίησης και εργαλείων πλοήγησης ιδιαίτερα στα πλαίσια της ανάκτησης πληροφορίας από το Διαδίκτυο προσέδωσε εκ νέου σημασία στις μη ιεραρχικές μεθόδους ομαδοποίησης λόγω της αποδοτικότητας τους από άποψης ταγύτητας οργάνωσης των αποτελεσμάτων έρευνας. Παρόλο που θεωρούνται λιγότερο αποδοτικές μέθοδοι σε σχέση με τις αντίστοιχες ιεραρχικές, έχουν αποδειγτεί επαρκείς για γρήση από διάφορα εργαλεία ανάκτησης και απεικόνισης. Τέτοια εργαλεία μπορούν να υποστηρίξουν τον γρήστη στην εξερεύνηση των αποτελεσμάτων της έρευνας με την αναγνώριση της δομής του ανακτώμενου συνόλου εγγράφων.

Στα πρόσφατα χρόνια, αρκετοί ερευνητές έχουν αναγνωρίσει το γεγονός ότι οι κατατμητικοί αλγόριθμοι είναι κατάλληλοι στις περιπτώσεις ομαδοποίησης μεγάλων συνόλων δεδομένων λόγω των σχετικά χαμηλών υπολογιστικών απαιτήσεων τους. Ένα βασικό γαρακτηριστικό αρκετών αλγόριθμων ομαδοποίησης είναι ότι γρησιμοποιούν μια συνολική συνάρτηση κριτηρίου, η βελτιστοποίηση της οποίας καθοδηγεί την όλη διαδικασία ομαδοποίησης. Οι αλγόριθμοι για τους οποίους η συνάρτηση κριτηρίου είναι σαφής και διατυπώνεται άμεσα, μπορεί να θεωρηθεί ότι αποτελούνται από δύο (ανεξάρτητα μεταξύ τους) συστατικά μέρη. Το πρώτο είναι η συνάρτηση κριτηρίου η οποία πρέπει να βελτιστοποιείται από το σχήμα ομαδοποίησης και το δεύτερο ο αλγόριθμος που επιτυγχάνει αυτή την βελτιστοποίηση.

#### 1.6 Αλγόριθμοι ομαδοποίησης

Η διαφορά ανάμεσα στις μεθόδους ομαδοποίησης και στους αλγόριθμους ομαδοποίησης είναι αρκετά λεπτή και πολλές φορές μη διακρίσιμη. Κατά γενική αποδογή οι μέθοδοι περιγράφουν αλγοριθμικά βήματα κατά γενικό τρόπο και γωρίς αναφορές σε λεπτομέρειες υλοποίησης όπως για παράδειγμα τις δομές δεδομένων που γρησιμοποιούνται στην πράξη. Κάθε μέθοδος μπορεί να υλοποιηθεί με μια ποικιλία αλγόριθμων οι οποίοι διαφέρουν στις εξής απόψεις:

• την δόμηση των δεδομένων - μια εξειδικευμένη δομή δεδομένων μπορεί να βελτιώσει την ταχύτητα πρόσβασης αλλά και να αυξήσει την πολυπλοκότητα του κώδικα μειώνοντας έτσι την ευελιξία και προσαρμοστικότητα του αλγόριθμου σε διαφορετικές συλλογές δεδομένων

• την γρήση της μνήμης - αν τα δεδομένα και τα ενδιάμεσα αποτελέσματα αποθηκεύονται στη μνήμη τότε μπορεί να επιτευχθεί χαμηλότερη υπολογιστική πολυπλοκότητα και ψηλότερες ταγύτητες εκτέλεσης. Το μειονέκτημα είναι η απαίτηση για υπολογιστικά συστήματα που διαθέτουν αρκετή ποσότητα μνήμης ή εναλλακτικά ο περιορισμός του μεγέθους της συλλογής που πρόκειται να ομαδοποιηθεί

• την γρήση των αποθηκευτικών μέσων - η γρήση των αποθηκευτικών μέσω συνήθως εξισορροπείται με την χρήση της μνήμης. Εντούτοις, για πολύ μεγάλες συλλογές είναι ανέφικτη η αποθήκευση των δεδομένων αποκλειστικά στην μνήμη και συνεπώς η γρήγορη πρόσβαση σε μέσα μόνιμης αποθήκευσης είναι ουσιαστικής σημασίας. Στην περίπτωση αυτή η χρήση των κατάλληλων δομών αποθήκευσης και η συμπίεση μπορούν να αποδειχτούν εξαιρετικά χρήσιμες

Ακόμα και αν διαφέρουν σε πολυπλοκότητες γρόνου και αποθήκευσης, οι αλγόριθμοι που υλοποιούν την ίδια ακριβώς μέθοδο ομαδοποίησης αναμένεται ότι θα παράγουν το ίδιο αποτέλεσμα με δεδομένη είσοδο. Αυτό δεν συμβαίνει πάντοτε καθώς οι αλγόριθμοι είναι δυνατό να γρησιμοποιούν διαφορετικές ρυθμιστικές παραμέτρους για την αύξηση της επίδοσης τους και ενδέγεται το αποτέλεσμα να τροποποιούνται έστω και σε μικρό βαθμό.

#### 1.7 Αναπαράσταση εγγράφων

Τα αντικείμενα μιας συλλογής στην οποία πρόκειται να εφαρμοστεί η διαδικασία της oμαδοποίησης είναι αναγκαίο να περιγραφούν με γνωρίσματα ή γαρακτηριστικά κατά τέτοιο τρόπο ώστε να μπορεί να υπολογιστεί ο βαθμός ομοιότητας μεταξύ τους. Στην περίπτωση των εγγράφων-κειμένων συνήθως οι λέξεις-κλειδιά αποτελούν τα γνωρίσματα. Συνεπώς, η ομαδοποίηση στην πράξη εφαρμόζεται σε αντιπροσώπους των εγγράφων οι οποίοι λαμβάνονται με μεθόδους που περιγράφονται στη συνέχεια.

Άλλα χαρακτηριστικά όπως όμοια διαπιστευτήρια (*credentials*) ή συνύπαρξη των ίδιων συγγραφέων μπορούν να γρησιμοποιηθούν για τον υπολογισμό της συσγέτισης εγγράφων. Ηλεκτρονικά έγγραφα με ειδικό περιεχόμενο όπως εικόνες, βίντεο και ήχους μπορούν να αναπαρασταθούν με μια ποικιλία ιδιαίτερων γαρακτηριστικών του κάθε είδους. Γενικά, η oμαδοποίηση εφαρμόζεται με τον ίδιο τρόπο όπως και για τα απλά κείμενα αρκεί να είναι δυνατή η παραγωγή περιγραφών-αντιπροσώπων του εγγράφου και ο υπολογισμός κάποιου μέτρου ομοιότητας επί αυτών.

Οι αλγόριθμοι ομαδοποίησης συνήθως χρησιμοποιούν το μοντέλο διανυσματικού χώρου για την αναπαράσταση κάθε εγγράφου [KZ02]. Σύμφωνα με αυτό το μοντέλο, κάθε έγγραφο *d* θεωρείται ως ένα διάνυσμα ορισμένο στο πεδίο των όρων (λέξεων). Στην απλούστερη μορφή, το  $\mathcal{E}$ γγραφο αναπαρίσταται ως διάνυσμα συγνοτήτων όρων (*term frequency vector – TF vector*)

$$
\vec{d}_{tf} = \{tf_1, tf_2, ..., tf_m\}
$$

*όπου tf<sub>i</sub>* είναι η συχνότητα του όρου *i* που εμφανίζεται στο έγγραφο. Μια τροποποίηση του μοντέλου αυτού που συναντάται συχνά είναι η στάθμιση της συχνότητας κάθε όρου του  $\epsilon$ γγράφου με βάση την αντίστροφη συγνότητα κειμένου (*inverse document frequency, IDF*) επί  $\tau$ ου συνόλου των εγγράφων. Το κίνητρο για την συγκεκριμένη τροποποίηση εντοπίζεται στην διαπίστωση ότι οι όροι που εντοπίζονται συγνά σε μενάλο αριθμό εγγράφων διαθέτουν μειωμένη ικανότητα διάκρισης των εγγράφων μεταξύ τους και συνεπώς είναι αναγκαίο να  $v$ ποβαθμιστούν. Η στάθμιση πραγματοποιείται πολλαπλασιάζοντας την συχνότητα κάθε όρου *i* με την ποσότητα  $log(N/df_i)$  όπου  $N$  είναι το πλήθος των δεδομένων εγγράφων και  $df_i$  το πλήθος των εγγράφων στα οποία εμφανίζεται ο συγκεκριμένος όρος. Αυτή η τροποποίηση  $\alpha$ δηγεί στην αναπαράσταση συγνότητα όρου-αντίστροφη συγνότητα κειμένων (term frequency*inverse document frequency, TF-IDF*)

$$
\vec{d}_{tfidf} = \{ tf_1 \cdot log(N/df_1), tf_2 \cdot log(N/df_2), ..., tf_m \cdot log(N/df_m) \}
$$

Στην γενικότερη περίπτωση, τα έγγραφα εμφανίζουν διαφορετικά μήκη καθώς είναι δυνατό να διαφέρει το πλήθος των όρων που εντοπίζονται σε κάθε έγγραφο. Για να

αντισταθμιστεί η ιδιομορφία που δημιουργεί αυτός ο παράγοντας τα διανύσματα αναπαράστασης κάθε εγγράφου κανονικοποιούνται σε μοναδιαίο μήκος ( $\left\|\vec{d}_{tfidf}\right\|_2 = I$ ) και πλέον τα έγγραφα αναπαρίστανται ως διανύσματα στο σύστημα αναφοράς μιας μοναδιαίας υπερσφαίρας.

#### 1.8 Στάθμιση γαρακτηριστικών

Διάφοροι μέθοδοι στάθμισης έχουν χρησιμοποιηθεί κατά καιρούς για τον υπολογισμό της συνεισφοράς των δεικτοδοτημένων όρων σε κάθε έγγραφο ενός συνόλου προς ομαδοποίηση.

Η επίδραση των μεθόδων στάθμισης στην ομαδοποίηση εγγράφων δεν είναι ιδιαίτερα σαφής. Διαισθητικά, η στάθμιση επηρεάζει την αναπαράσταση των εγγράφων και εμμέσως την ομοιότητα μεταξύ τους κατά τρόπο ώστε «καλές» μέθοδοι στάθμισης αναμένεται ότι θα αναγνωρίζουν με περισσότερη ακρίβεια «όμοια» έγγραφα και θα βελτιώνουν την επίδοση της διαδικασίας ομαδοποίησης.

Ανάμεσα στα πειραματικά αποτελέσματα που έχουν αναφερθεί για το συγκεκριμένο θέμα, ο Willett υποδεικνύει ότι η χρήση μεθόδων στάθμισης δεν οδηγεί σε σταθερές βελτιώσεις της επίδοσης σε σχέση με την χρήση μη σταθμισμένων όρων [Wil83]. Εντούτοις, η ισχύς του συμπεράσματος ότι οι εξεζητημένες μέθοδοι στάθμισης δεν συνεισφέρουν σημαντικά περιορίζεται από την επιλογή των μέτρων ομοιότητας που δοκιμάστηκαν, το είδος των συλλογών εγγράφων που χρησιμοποιήθηκαν στα πειράματα και από τα μέτρα επίδοσης που υιοθετήθηκαν. Επιπλέον, αυτά τα συμπεράσματα αμφισβητούνται από την υπόθεση του Dubin ότι η ανάθεση εγγράφων σε ομάδες εξαρτάται περισσότερο από την εν γένει διακριτική ικανότητα των όρων που απαρτίζουν τους αντιπροσώπους κάθε εγγράφου [Dub96].

Εκτός από την συζήτηση σχετικά με την επίδραση μεθόδων εσωτερικής στάθμισης (internal weighting schemes) βασισμένων στις συχνότητες των όρων στα έγγραφα, προτείνεται επίσης η εφαρμογή μεθόδων εξωτερικής στάθμισης οι οποίες μπορούν να οδηγήσουν σε ωφέλιμα αποτελέσματα. Αν δεχτούμε την υπόθεση ότι κάποιες συλλογές εγγράφων μπορεί να παρουσιάζουν μια φυσική δομή με βάση την οποία η θέση κάθε εγγράφου είναι σαφής, τότε η διαδικασία της ομαδοποίησης μάλλον θα έπρεπε να ανακαλύπτει αυτή την εγγενή δομή παρά να επιβάλλει κάποια άλλη. Όμως, για συλλογές που καλύπτουν μια ποικιλία πολύπλοκων και πολύπλευρων θεμάτων ο χρήστης ενδέχεται να ενδιαφέρεται για κάποια συγκεκριμένη όψη ή τοπική προβολή της συλλογής. Συνεπώς, ένα σγήμα εξωτερικής στάθμισης (για παράδειγμα εξαγόμενο από συχνά υποβαλλόμενες ερωτήσεις) μπορεί να ωθήσει προς την κατεύθυνση που επιθυμεί ο χρήστης.

#### 1.9 Συντελεστές ομοιότητας

Οι συντελεστές ομοιότητας είναι συναρτήσεις οι οποίες αντιστοιγίζουν μια πραγματική τιμή σε ένα ζεύγος αντικειμένων μιας συλλογής βασιζόμενοι πάνω στα γαρακτηριστικά που περιγράφουν τα αντικείμενα και καταδεικνύουν με αυτό τον τρόπο τον βαθμό ομοιότητας ή ανομοιότητας μεταξύ τους.

Στο παρελθόν έχουν προταθεί δύο επικρατείς μέθοδοι για τον υπολογισμό του βαθμού ομοιότητας μεταξύ δύο εγγράφων  $d_i$  και  $d_j$ . Η πρώτη μέθοδος βασίζεται στη ευρέως γρησιμοποιούμενη συνάρτηση συνημίτονου (cosine function)

$$
cos\left(\vec{d}_i, \vec{d}_j\right) = \frac{\vec{d}_i^t \cdot \vec{d}_j}{\left\|\vec{d}_i\right\| \cdot \left\|\vec{d}_j\right\|}
$$

και με δεδομένο ότι τα  $d_i$  και  $d_j$  είναι κανονικοποιημένα με μέτρο την μονάδα η πιο πάνω σχέση απλοποιείται στην  $cos(\vec{d}_i, \vec{d}_j) = \vec{d}_i^t \cdot \vec{d}_j$  [KZ02]. Η συνάρτηση αυτή μηδενίζεται όταν τα διανύσματα είναι τελείως ανόμοια (ορθογώνια) μεταξύ τους και παίρνει την μέγιστη τιμή της μονάδας όταν τα διανύσματα είναι εντελώς όμοια. Ο συντελεστής συνημίτονου (ή εσωτερικού γινομένου) είναι ιδιαίτερα χρήσιμος στην διαδικασία της ομαδοποίησης λόγω της διαισθητικής ερμηνείας αλλά και λόγω της αποδεδειγμένης αποτελεσματικότητας του. Η διεύθυνση του διανύσματος μπορεί να θεωρηθεί ως ένδειξη για το θεματικό περιεχόμενο του εγγράφου το οποίο αναπαριστά και συνεπώς μια μεγάλη τιμή της συνάρτησης ομοιότητας συνημίτονου φανερώνει έννραφα τα οποία αναμένεται να αναφέρονται στο ίδιο (ή παραπλήσιο) θέμα.

Είναι δυνατή και μερικές φορές ευκολότερη ή διαισθητικά καλύτερη η χρήση συντελεστών απόστασης που φανερώνουν ανομοιότητα αντί των συντελεστών ομοιότητας. Το πλεονέκτημα τους είναι η απλή γεωμετρική ερμηνεία που είναι βολική για γραφικές αναπαραστάσεις και για τον λόγο αυτό είναι ιδιαίτερα δημοφιλής η χρήση τους σε εργαλεία οπτικής αναπαράστασης. Το μειονέκτημα αυτών των συντελεστών εντοπίζεται στην ανακριβή αναπαράσταση της πραγματικής σχέσης μεταξύ δύο εγγράφων που μπορεί να οδηγήσει στην θεώρηση των εγγράφων ως όμοια ακόμα και αν δεν εμφανίζουν κοινούς όρους.

Έτσι, μια δεύτερη μέθοδος εκτιμά την ομοιότητα (ή καλύτερα την ανομοιότητα) των εγγράφων υπολογίζοντας την ευκλείδεια απόσταση μεταξύ των αντίστοιχων διανυσμάτων

$$
dis\left(\vec{d}_i, \vec{d}_j\right) = \sqrt{\sum_{k=1}^{m} \left(d_k^i - d_k^j\right)^2} = \left\|\vec{d}_i - \vec{d}_j\right\|_2
$$

Στην περίπτωση εντελώς όμοιων εγγράφων, η απόσταση των αντίστοιγων διανυσμάτων είναι μηδενική ενώ για εντελώς ανόμοια έγγραφα η απόσταση των αντίστοιχων διανυσμάτων προκύπτει ίση με  $\sqrt{2}$  [KZ02].

#### 1.10 Συναρτήσεις κριτηρίου

Σε ένα κάπως αφαιρετικό επίπεδο το πρόβλημα της ομαδοποίησης εγγράφων διατυπώνεται ως ακολούθως: Με δεδομένο ένα σύνολο S που αποτελείται από *n* έγγραφα, ζητείται να προσδιοριστεί μια κατάτμηση του συνόλου σε ένα προκαθορισμένο πλήθος k υποσυνόλων  $S_1, S_2, ..., S_k$  τέτοια ώστε ο βαθμός ομοιότητας των εγγράφων που ανατίθενται στο κάθε υποσύνολο να είναι αυξημένος σε σχέση με τα έγγραφα που ανατίθενται στα υπόλοιπα υποσύνολα.

Η ζητούμενη επίτευξη του αυξημένου βαθμού ομοιότητας είναι μια διαδικασία στενά συνδεδεμένη με την βελτιστοποίηση της τιμής μιας συνάρτησης κριτηρίου που ορίζεται πάνω στο συνολικό προκύπτον σγήμα ομαδοποίησης. Συνεπώς, το πρόβλημα της ομαδοποίησης μετατοπίζεται στον προσδιορισμό ενός σχήματος ομαδοποίησης που βελτιώνει στον καλύτερο δυνατό βαθμό μια συγκεκριμένη συνάρτηση κριτηρίου. Στην συνέχεια παρουσιάζονται διάφορες συναρτήσεις κριτηρίου οι οποίες είναι δυνατό να χρησιμοποιηθούν τόσο για την αξιολόγηση μιας λύσης ομαδοποίησης όσο και για την καθοδήγηση της όλης διαδικασίας.

Μια κατηγορία συναρτήσεων κριτηρίου για σχήματα ομαδοποίησης είναι οι «εσωτερικές» συναρτήσεις οι οποίες εστιάζουν στην παραγωγή μιας λύσης ομαδοποίησης η οποία βελτιστοποιεί την τιμή της συνάρτησης κριτηρίου που ορίζεται πάνω στα έγγραφα κάθε ομάδας γωρίς να λαμβάνεται υπόψη η σχέση των εγγράφων που ανατίθενται σε διαφορετικές ομάδες  $[KZ02]$ .

Η πρώτη εσωτερική συνάρτηση κριτηρίου που εξετάζεται μεγιστοποιεί το άθροισμα των μέσων βαθμών ομοιότητας μεταξύ των εγγράφων που ανατίθενται σε μια ομάδα και εφαρμόζει στάθμιση που βασίζεται στο μέγεθος της κάθε ομάδας. Συγκεκριμένα, αν θεωρήσουμε ότι γρησιμοποιείται η συνάρτηση συνημίτονου για την μέτρηση του βαθμού ομοιότητας μεταξύ των εγγράφων τότε επιθυμούμε όπως μια λύση ομαδοποίησης μεγιστοποιεί την συνάρτηση κοιτηρίου

$$
I_{I} = \sum_{r=1}^{k} n_r \cdot \left( \frac{1}{n_r^2} \cdot \sum_{\vec{d}_i, \vec{d}_j \in S_r} \cos \left( \vec{d}_i, \vec{d}_j \right) \right)
$$

Σημειώνεται εδώ ότι η πιο πάνω διατύπωση για την συνάρτηση κριτηρίου λαμβάνει υπόψη και τους βαθμούς ομοιότητας κάθε εγγράφου μιας ομάδας με τον εαυτό του. Δεδομένου ότι ο

συγκεκριμένος βαθμός ομοιότητας είναι πάντοτε μέγιστος για όλα τα έγγραφα και συνεπώς λαμβάνεται ως κοινός παρονομαστής για όλα τα έγγραφα όλων των ομάδων, δεν προκύπτει ζήτημα εσφαλμένης εκτίμησης της τιμής της συνάρτησης.

Η δεύτερη εσωτερική συνάρτηση κριτηρίου χρησιμοποιείται κυρίως στον δημοφιλή αλγόριθμο K-Means και στογεύει στην μεγιστοποίηση της ομοιότητας μεταξύ του κεντροειδούς διανύσματος κάθε ομάδας με τα διανύσματα αναπαράστασης των εγγράφων που ανατίθενται στην συγκεκριμένη ομάδα. Χρησιμοποιώντας και πάλι την συνάρτηση συνημίτονου για τον προσδιορισμό του βαθμού ομοιότητας, η συνάρτηση κριτηρίου διατυπώνεται ως

$$
I_2 = \sum_{r=1}^{k} \sum_{\vec{d}_i \in S_r} \cos\left(\vec{d}_i, \vec{C}_r\right)
$$

Τέλος, μια άλλη συνάρτηση κριτηρίου που γρησιμοποιείται ευρέως σκοπεύει στην ελαγιστοποίηση των τετραγωνικών αποστάσεων που προκύπτουν για τα έγγραφα μιας ομάδας και του αντίστοιχου κεντροειδούς διανύσματος και πιο συγκεκριμένα

$$
I_3 = \sum_{r=1}^k \sum_{\vec{d}_i \in S_r} \left\| \vec{d}_i - \vec{C}_r \right\|^2
$$

Με απλούς αλγεβρικούς χειρισμούς των εκφράσεων για τις πιο πάνω συναρτήσεις κριτηρίου μπορεί εύκολα να διαπιστωθεί ότι η συνάρτηση $I_3$ είναι παρόμοια με την  $I_1$ καθώς οι ομοιότητες εκφράζονται με γρήση των τετραγωνικών αποστάσεων αντί των εσωτερικών γινομένων. Γενικά, οι τρεις διατυπώσεις είναι ισοδύναμες και η χρήση κάποιας συγκεκριμένης εξ αυτών εξαρτάται από την ευκολία με την οποία μπορεί να υλοποιηθεί.

Μια άλλη κατηγορία συναρτήσεων κριτηρίου για σχήματα ομαδοποίησης είναι οι «εξωτερικές» συναρτήσεις οι οποίες εστιάζουν στην παραγωγή μιας λύσης ομαδοποίησης η οποία βελτιστοποιεί την τιμή της συνάρτησης κριτηρίου που ορίζεται πάνω στις διάφορες ομάδες του σγήματος ομαδοποίησης.

Στην περίπτωση αυτή, η διαισθητική προφανής λύση μιας συνάρτησης η οποία να ελαχιστοποιεί τον βαθμό ομοιότητας μεταξύ των κεντροειδών διανυσμάτων των διάφορων ομάδων δεν είναι η πλέον αποδοτική. Μια τέτοια λύση με κεντροειδή διανύσματα ορθογώνια μεταξύ τους θα είγε ως αποτέλεσμα ένα σγήμα ομαδοποίησης στο οποίο οι  $k - 1$  ομάδες θα περιείχαν από ένα ακριβώς έγγραφο με την μέγιστη ανομοιότητα ως προς το σύνολο των υπόλοιπων εγγράφων και την k-οστή ομάδα να περιέχει όλα τα υπόλοιπα έγγραφα. Για τον λόγο αυτό, μια εξωτερική συνάρτηση που έχει προταθεί στοχεύει στον διαχωρισμό των εγγράφων κάθε ομάδας από το σύνολο των εγγράφων παρά στον διαγωρισμό των εγγράφων των διάφορων ομάδων με την ελαχιστοποίηση της ποσότητας

$$
E_I = \sum_{r=I}^{k} n_r \cdot \cos\left(\vec{C}_r, \vec{C}\right)
$$

όπου C είναι το κεντροειδές διάνυσμα ολόκληρης της συλλογής των εγγράφων.

Κατ' αναλογία με τις εσωτερικές συναρτήσεις κριτηρίου μπορεί να οριστεί μια επιπλέον συνάρτηση με διαφορετική διατύπωση που στην περίπτωση αυτή επιθυμούμε όπως η λύση ομαδοποίησης μεγιστοποιεί την τιμή της:

$$
E_2 = \sum_{r=1}^{k} n_r \cdot \left\| \vec{C}_r - \vec{C} \right\|^2
$$

Η συνάρτηση αυτή χρησιμοποιεί τις ευκλείδειες αποστάσεις μεταξύ των κεντροειδών διανυσμάτων των ομάδων ως προς το κεντροειδές διάνυσμα ολόκληρης της συλλογής και αποτελεί μια εναλλακτική διατύπωση σε σχέση με την χρήση της συνάρτησης συνημίτονου.

#### 1.11 Βελτιστοποίηση συναρτήσεων κριτηρίου

Υπάρχουν αρκετές μέθοδοι οι οποίες μπορούν να εφαρμοστούν για την βελτιστοποίηση των συναρτήσεων κριτηρίου που αναφέρθηκαν στα προηγούμενα. Ένας συνηθισμένος τρόπος επίτευξης αυτής της βελτιστοποίησης είναι με την χρήση μιας «άπληστης» στρατηγικής (greedy strategy). Αυτές οι «άπληστες» προσεγγίσεις χρησιμοποιούνται συνήθως μέσα στα πλαίσια κατατμητικών αλγόριθμων ομαδοποίησης (partitional clustering algorithms) όπως τον γνωστό αλγόριθμο K-Means και έχει αποδειχτεί ότι αρκετές συναρτήσεις κριτηρίου συγκλίνουν τελικά σε κάποιο τοπικό ελάγιστο (ή αντίστοιγα μέγιστο).

Η βελτιστοποίηση με «άπληστη» στρατηγική αποτελείται από δύο φάσεις. Στην πρώτη φάση της «αρχικής ομαδοποίησης» κατασκευάζεται μια λύση ομαδοποίησης επιλέγοντας τυχαία k πρότυπα για να αποτελέσουν τα κέντρα των αντίστοιχων ομάδων της λύσης. Ακολούθως υπολογίζεται ο βαθμός ομοιότητα κάθε εγγράφου με τα k κέντρα χρησιμοποιώντας την συνάρτηση συνημίτονου ή την ευκλείδεια απόσταση και τα έγγραφα ανατίθενται στις ομάδες που αντιστοιχούν στα κέντρο με την μεγαλύτερη ομοιότητα. Αυτή η προσέγγιση οδηγεί σε μια αρχική λύση ομαδοποίησης.

Κατά την δεύτερη φάση της «βελτίωσης των ομάδων» (cluster refinement) ο στόγος είναι η σταδιακή διαδοχική βελτίωση της λύσης ομαδοποίησης. Σε κάθε στάδιο (επανάληψη) υπολογίζονται εκ νέου οι βαθμοί ομοιότητας όλων των εγγράφων σε σχέση με τα κέντρα των ομάδων όπως είχαν διαμορφωθεί από την προηγούμενη κατανομή και εκτελούνται οι αναγκαίες μετακινήσεις εγγράφων από ομάδα σε ομάδα κατά τρόπο τέτοιο ώστε πάντοτε να ικανοποιείται το κριτήριο της μέγιστης ομοιότητας εγγράφου-ομάδας. Αυτή η στρατηγική βελτίωσης γαρακτηρίζεται ως μαζική (batch) καθώς τα κέντρα των ομάδων ανανεώνονται μετά την νέα κατανομή όλων των εγγράφων. Εναλλακτικά, είναι δυνατό η ανανέωση των κέντρων να εκτελείται αμέσως μετά την μετακίνηση του κάθε εγγράφου και σε αυτή την περίπτωση η στρατηγική χαρακτηρίζεται άμεση (online).

## Σχεδίαση και ανάπτυξη ευφυούς πράκτορα

#### 2.1 Εισαγωγή

Η θεωρία που αφορά στο θέμα της οργάνωσης, ανάκτησης και χρήσης πληροφορίας που αναπτύχθηκε στο προηγούμενο κεφάλαιο και ειδικότερα οι τεχνικές γύρω από την διαδικασία ομαδοποίησης εγγράφων χρησιμοποιήθηκαν στην πράξη για την ανάπτυξη μιας εφαρμογήςευφυούς πράκτορα, του SCAgent (Search and Cluster Agent) με στόχο την δημιουργία ενός βοηθητικού εργαλείου το οποίο να παρέχει στον χρήστη αφενός την δυνατότητα διενέργειας μιας πιο αποτελεσματικής έρευνας και ανάκτησης εγγράφων από το Διαδίκτυο και αφετέρου την παρογή μιας πλατφόρμας για την εφαρμογή τεγνικών ομαδοποίησης για σκοπούς μελέτης του αντικειμένου της ομαδοποίησης εννοάφων.

Η υλοποίηση της εφαρμογής SCAgent έγινε με γρήση του περιβάλλοντος  $\pi$ ρογραμματισμού Visual Studio .NET 2003<sup>™</sup> της εταιρείας Microsoft<sup>™</sup> και πιο συγκεκριμένα ως γλώσσα προγραμματισμού στην οποία συντάχθηκε εξ' ολοκλήρου ο κώδικας γρησιμοποιήθηκε η Microsoft Visual Basic<sup>©</sup> έκδοση 7.1.

### 2.2 Απαιτήσεις

Για την σωστή εκτέλεση και χρήση της εφαρμογής απαιτείται όπως εγκατασταθεί προηγουμένως στο μηγάνημα του γρήστη η πλατφόρμα εκτέλεσης εφαρμογών Microsoft Framework .NET<sup>©</sup> έκδοσης 1.1. Το συγκεκριμένο περιβάλλον εκτέλεσης διανέμεται προς ελεύθερη γρήση από την σγετική ιστοσελίδα της Microsoft™ και η εγκατάσταση του αποτελεί απαραίτητη προϋπόθεση για την δυνατότητα εκτέλεσης οποιασδήποτε εφαρμογής που έχει αναπτυχθεί σε κάποια από τις γλώσσες προγραμματισμού που περιλαμβάνονται στο περιβάλλον του Visual Studio .NET 2003<sup>©</sup>. Σημειώνεται ότι στο CD που συνοδεύει τον παρόν τόμο περιέγεται το Framework .NET<sup>©</sup> έκδοση 1.1 και καθώς η σγετική εφαρμογή εγκατάστασης του SCAgent δεν το εγκαθιστά αυτόματα στο μηχάνημα του χρήστη, προτείνεται όπως η εγκατάσταση του προηγηθεί από τον ίδιο τον γρήστη.

Επιπλέον, η εφαρμογή χρησιμοποιεί για την εκτέλεση της έρευνας στο Web την δημοφιλή μηγανή αναζήτησης Google και ειδικότερα το σγετικό API που διανέμεται δωρεάν από την ιστοσελίδα http://www.google.com/apis. Η εφαρμογή εγκατάστασης του SCAgent εγκαθιστά τις απαραίτητες βιβλιοθήκες του ΑΡΙ οι οποίες ενημερώνονται αυτόματα από τον δικτυακό τόπο του Google.

### 2.3 Περιγραφή υλοποίησης

Η εφαρμογή SCAgent αποτελείται από ένα αριθμό κλάσεων οι οποίες συνεργαζόμενες και αλληλεπιδρώντας συνθέτουν τον λειτουργικό ιστό της εφαρμογής. Μια σύντομη περιγραφή των κλάσεων αυτών παρατίθεται πιο κάτω:

#### • Κλάση formMain

Αποτελεί τον πυρήνα της εφαρμογής καθώς κατά πρώτο λόγο υλοποιεί και διαγειρίζεται την γραφική διεπαφή μεταξύ εφαρμογής-χρήστη (Graphical User Interface, GUI) και κατά δεύτερο λόγο συντονίζει και χρησιμοποιεί τις υπόλοιπες κλάσεις για την διαχείριση και επεξεργασία των δεδομένων της εφαρμογής. Όλες οι λειτουργίες της εφαρμογής που παρέχονται στον χρήστη ορίζονται σε αυτή την κλάση, η οποία περιορίζει τον ρόλο των υπολοίπων κλάσεων στην μοντελοποίηση και εσωτερική αναπαράσταση των οντοτήτων που εισάγονται και χρησιμοποιούνται στην εφαρμογή.

• Κλάση classCluster

Αποτελεί την μοντελοποίηση της οντότητας 'cluster'. Η κλάση παρέχει μεθόδους δημιουργίας ενός cluster, διαχείρισης του ιδίου και των εγγράφων που αυτό περιλαμβάνει και παρέχει πρόσβαση σε ένα σύνολο ιδιοτήτων του όπως αυτές διαμορφώνονται με την δυναμική εισαγωγή-διαγραφή εγγράφων κατά τον χρόνο εκτέλεσης της εφαρμογής.

 $\blacksquare$  Kλάση classScheme

Αποτελεί την μοντελοποίηση της οντότητας 'scheme' η οποία εισάγεται ως περιγραφή του γενικότερου σγήματος κατάτμησης που κατασκευάζεται από την εφαρμονή. Από δομικής άποψης τα clusters που κατασκευάζει η εφαρμονή (στινμιότυπα της κλάσης classCluster) αποτελούν συστατικά στοιγεία του scheme κατάτμησης και η διαχείριση τους πραγματοποιείται αποκλειστικά μέσω αυτού. Η κλάση παρέχει μεθόδους για την δημιουργία-διαγραφή clusters και πρόσβαση σε ιδιότητες που χαρακτηρίζουν το σχήμα κατάτμησης στην ολότητα του.

 $\blacksquare$ Κλάση classResult

Αποτελεί την μοντελοποίηση της οντότητας 'έγγραφο' που προκύπτει ως αποτέλεσμα της αναζήτησης του χρήστη. Η κλάση παρέχει μεθόδους διαχείρισης του ιδίου του εγγράφου καθώς και πρόσβασης στις ιδιότητες του και γενικά παρέχει μια αναπαράσταση του εγγράφου χρήσιμη για την εφαρμογή αλλά χωρίς να αποτελεί μια ολοκληρωμένη εκδοχή του κατάλληλη για απευθείας αυτόνομη χρήση εκτός του πλαισίου της διαδικασίας ομαδοποίησης.

23

#### $\blacksquare$  Kláon classOuerv

Αποτελεί την μοντελοποίηση της οντότητας 'query' η οποία κατ' αναλογία με την οντότητα scheme εισάνεται ως περινραφή του ολοκληρωμένης συλλογής δεδομένων τα οποία ανακτώνται μετά από έρευνα του χρήστη για επεξεργασία από την εφαρμογή. Η κλάση παρέγει μεθόδους για την διαχείριση των εγγράφων (στιγμιότυπα της κλάσης classResult) και πρόσβαση σε ιδιότητες που χαρακτηρίζουν ολόκληρη την συλλογή των εγγράφων.

Kláon classVector

Αποτελεί την μοντελοποίηση ενός διανύσματος πραγματικών αριθμών μεταβλητού μεγέθους. Η κλάση παρέγει μεθόδους δημιουργίας, τροποποίησης και εκτέλεσης πράξεων επί του διανύσματος καθώς και πρόσβαση σε διάφορες ιδιότητες του.

 $\blacksquare$  K $\lambda$ άση classKernel

Αποτελεί την μοντελοποίηση μιας συλλογής διαφόρων μεταβλητών τις οποίες γρησιμοποιεί η εφαρμογή. Χρησιμοποιείται για λόγους ευχρηστίας, αποδοτικότητας, ελαχιστοποίησης και ορθής λειτουργίας του κώδικα της εφαρμογής καθώς με την μέθοδο της βραχυκύκλωσης' συμβάντων (events) απλοποιεί την διαχείριση όλων των μεταβλητών global εμβέλειας που χρησιμοποιούνται από διαφορετικά τμήματα της εφαρμογής.

 $-K\lambda$ άση moduleMain

Αποτελεί μια ειδική μορφή κλάσης η οποία παρέγει μεθόδους με λειτουργίες γενικής φύσεως. Αυτές οι μέθοδοι είναι συνήθως μικρά και συχνά χρησιμοποιούμενα τμήματα κώδικα τα οποία για λόγους αποδοτικότητας και επαναγρησιμοποίησης κώδικα (code reusability) ομαδοποιούνται στα πλαίσια αυτής της κλάσης για γρήση όποτε απαιτείται. Η κλάση είναι ειδικής μορφής καθώς είναι μια αποκλειστικά shared κλάση, δηλαδή δεν μπορεί να δημιουργηθεί κάποιο στιγμιότυπο αυτής ούτε και είναι δυνατό να κληρονομηθεί από κάποια άλλη κλάση. Οι μέθοδοι και τα γνωρίσματα της είναι ορατά και διαθέσιμα απ' όλες τις κλάσεις της εφαρμογής και μπορούν να χρησιμοποιηθούν σαν αντικείμενα global εμβέλειας. Η κλάση αυτή περιέγει την μέθοδο main() η οποία αποτελεί και το σημείο εκκίνησης της εφαρμογής.

#### 2.4 Περιγραφή των σημαντικότερων λειτουργιών της εφαρμογής

Η κλάση formMain κληρονομείται από την κλάση System.Windows.Forms.Form του συστήματος και αποτελεί ένα container γραφικών στοιχείων διεπαφής για την εφαρμογή. Σε όλη την διάρκεια εκτέλεσης της εφαρμογής δημιουργείται και χρησιμοποιείται μόνο ένα στιγμιότυπο

αυτής της κλάσης. Κατά την φάση δημιουργίας αυτού του στιγμιότυπου δημιουργούνται και αργικοποιούνται όλα τα γραφικά στοιγεία διεπαφής που γρησιμοποιούνται στην εφαρμογή. Η κλάση δεν διαθέτει γνωρίσματα (attributes) με την στενή έννοια των μεταβλητών, καθώς δεν αποτελεί μοντελοποίηση κάποιας οντότητας που χρησιμοποιείται στην εφαρμογή αλλά γνωρίσματα της κλάσης αποτελούν όλα τα γραφικά στοιχεία διεπαφής της εφαρμογής. Οι μέθοδοι της κλάσης αποτελούν κατά κύριο λόγο χειριστές συμβάντων (event handlers) με τα οποία οδηγείται η εφαρμογή (event-driven application). Επιπλέον, στην κλάση περιλαμβάνονται μέθοδοι για την εκτέλεση των βασικών λειτουργιών της εφαρμογής καθώς και ορισμένες μέθοδοι που εκτελούν βοηθητικές λειτουργίες.

κάτω σημειώνονται οι σημαντικότερες λειτουργίες της εφαρμογής  $\Pi$ <sub>10</sub>  $\pi$ ov ενσωματώνονται ως μέθοδοι της κλάσης formMain:

ExecuteQuery()

Η μέθοδος αυτή πραγματοποιεί την έρευνα που ορίζει ο χρήστης χρησιμοποιώντας την μηγανή αναζήτησης Google. Λόγω κατασκευαστικών περιορισμών του ΑΡΙ που διανέμενεται από το Google, η λήψη των αποτελεσμάτων της αναζήτησης γίνεται κατά στάδια μέγρι να ικανοποιηθεί το μέγιστο πλήθος αποτελεσμάτων που ορίζει ο γρήστης. Μετά από κάθε πετυχημένη λήψη ενός τμήματος των αποτελεσμάτων, δημιουργείται καινούρια στιγμιότυπα της κλάσης classResult (μέσω της κλάσης χειρισμού classQuery) στα οποία καταγωρούνται τα δεδομένα που αφορούν στα ληφθέντα αποτελέσματα. Στην περίπτωση ανίγνευσης σφάλματος κατά την διάρκεια εκτέλεσης ή λήψης αποτελεσμάτων της έρευνας ή στην περίπτωση που ο χρήστης επιλέξει διακοπής της διαδικασίας, όλα τα δεδομένα που ενδεχομένως είχαν ληφθεί μέχρι εκείνο το σημείο ακυρώνονται και η μέθοδος τερματίζει την εκτέλεση της. Κατά την διάρκεια της φάσης λήψης των αποτελεσμάτων, στον γώρο πληροφοριών εμφανίζονται πληροφοριακά στοιγεία που περιγράφουν την εξέλιξη της διαδικασίας. Η επιτυχής ολοκλήρωσης της διαδικασίας έρευνας και ανάκτησης των αποτελεσμάτων καθιστά δυνατή την μετάβαση στο επόμενο βήμα της εφαρμογής με την ενεργοποίηση του σχετικού πλήκτρου 'Next'.

ExecuteTransformation()

Η εκτέλεση αυτής της μεθόδου είναι δυνατή εφόσον έχει προηγηθεί επιτυχημένη λήψη των αποτελεσμάτων κάποιας έρευνας. Κατά την διαδικασία της λήψης των αποτελεσμάτων, ανακτάται το περιεχόμενο του κάθε αποτελέσματος με σκοπό την ανίγνευση των όρων-κλειδιών του (keywords). Την ανίγνευση των όρων-κλειδιών κάθε αποτελέσματος ακολουθεί η κατασκευή του υπερσυνόλου των όρων-κλειδιών για το σύνολο όλων των αποτελεσμάτων της έρευνας. Ο χρήστης έχει την δυνατότητα να επιλέξει τον αποκλεισμό κάποιων όρων-κλειδιών από την συνέγεια της επεξεργασίας εφόσον κρίνει ότι ο αποκλεισμός θα βελτιώσει την διαδικασία της ομαδοποίησης. Αφού προσδιοριστούν οι όροι-κλειδιά που θα κρατηθούν για την επεξεργασία, η μέθοδος κατασκευάζει τα διανύσματα όρων με τα οποία αναπαρίστανται τα αποτελέσματα.

ExecuteKeywordReduction()

Κατά την διαδικασία της κατασκευής των διανυσμάτων αναπαράστασης των αποτελεσμάτων, υπολογίζεται παράλληλα το διάνυσμα μέσων συγνοτήτων των όρων ως προς τις αντίστροφες συχνότητες εγγράφων (term frequencies-inverse document frequencies, TFIDF) για λόγους επιτάχυνσης της όλης διαδικασίας. Η μέθοδος σε πρώτη φάση επεξεργάζεται αυτό το διάνυσμα και σε συνδυασμό με την τιμή κατωφλίου που έχει ορίζει ο χρήστης, εντοπίζει τους όρους που ικανοποιούν την συνθήκη κατωφλίου και πρέπει να κρατηθούν ως σημαντικοί στην συνέχεια της επεξεργασίας. Στην δεύτερη φάση, για κάθε έγγραφο κατασκευάζεται το μειωμένης διάστασης διάνυσμα που περιέχει αυτούς τους σημαντικούς όρους και το οποίο πλέον χρησιμοποιείται στα επόμενα βήματα επεξεργασίας. Η τιμή κατωφλίου που εφαρμόζεται είναι δυνατό να αποκόψει μικρό ή μεγάλο αριθμό όρων καταλήγοντας σε μικρή ή μεγάλη μείωση αντίστοιχα της διάστασης του διανυσματικού μοντέλου αναπαράστασης. Ο χρήστης εκτελώντας διαδοχικές επαναλήψεις της μεθόδου με διαφορετικές τιμές κατωφλίου μπορεί να επιτύχει μείωση της διάστασης σε επιθυμητά επίπεδα καθώς σε κάθε εκτέλεση της μεθόδου οποιοδήποτε προηγούμενο αποτέλεσμα ενδεγομένως υπήργε αντικαθίσταται με το νέο που προκύπτει από την πιο πρόσφατη εκτέλεση. Τέλος, σημειώνεται ότι η διακοπή της επεξεργασίας πριν την ολοκλήρωση της έχει ως αποτέλεσμα την ακύρωση όλων των αποτελεσμάτων που είχαν υπολογιστεί μέχρι την στιγμή εκείνη και καθιστά αδύνατη την μετάβαση στο επόμενο βήμα της εφαρμογής.

ExecuteKeywordWeighting()

Η μέθοδος αυτή προσδιορίζει ενδεικτικά βάρη των όρων του διανυσματικού μοντέλου αναπαράστασης εγγράφων τα οποία αποτελούν μέτρο της διακριτικής ικανότητας του κάθε όρου. Κατά την εκτέλεση της μεθόδου γρησιμοποιούνται τα έγγραφα εκείνα τα οποία ο χρήστης έχει επιλέξει ως σημαντικά και τα οποία θεωρούνται ότι αντιπροσωπεύουν πιο χαρακτηριστικά το θεματικό ενδιαφέρον του χρήστη. Στα έγγραφα αυτά πρέπει να περιέχεται τουλάγιστον ένα έγγραφο το οποίο να διαθέτει πληροφορία όρων-κλειδιών καθώς σε διαφορετική περίπτωση δεν είναι δυνατή η εξαγωγή χρήσιμης πληροφορίας για την ανίχνευση των ενδιαφερόντων του χρήστη. Από τα διανύσματα αναπαράστασης των εγγράφων κατασκευάζεται το αντίστοιχο κεντροειδές ως γαρακτηριστικός αντιπρόσωπος το οποίο γρησιμοποιείται ως διάνυσμα βάρους των όρων κατά την εκτέλεση του αλνόριθμου κατάτμησης. Η εκτέλεση της μεθόδου παρακάμπτεται στην περίπτωση που ο χρήστης επιλέξει την μη χρήση βαρών για τους όρους και η μετάβαση στο επόμενο βήμα είναι επιτρεπτή κατ' εξαίρεση του γενικής δομής της εφαρμογής. Σε περίπτωση διακοπής της επεξεργασίας πριν αυτή ολοκληρωθεί, το διάνυσμα βάρους των όρων παύει να είναι διαθέσιμο και για τον υπολογισμό του πρέπει να γίνει εκ νέου κλήση εκτέλεσης της μεθόδου.

ExecuteClustering()

Η μέθοδος εκτελεί τον αλγόριθμο ομαδοποίησης K-Means με είσοδο τα δεδομένα που ανακτήθηκαν από την έρευνα του γρήστη και έτυγαν της κατάλληλης επεξεργασίας στα προηγούμενα βήματα. Η χρήση της σταθμισμένης εκδοχής ή όχι του αλγόριθμου ανιχνεύεται αυτόματα από την ύπαρξη διανύσματος στάθμισης και κατά την διάρκεια εκτέλεσης του αλγόριθμου παρουσιάζονται οπτικές ενδείξεις για την πρόοδο της διαδικασίας και την εξέλιξη των τιμών των μέτρων επίδοσης του σχήματος ομαδοποίησης. Επιπλέον, εμφανίζονται πληροφορίες για την μορφή της λύσης σε κάθε επαναληπτικό βήμα και δίνεται η δυνατότητα παρακολούθησης της πορείας ανεύρεσης της τελικής λύσης.

ExecuteSummary()

Η μέθοδος χρησιμοποιείται για την εμφάνιση μιας συνοπτικής περιγραφής των clusters της λύσης που προέκυψε από την εκτέλεση του αλγόριθμου κατάτμησης. Για την οπτικοποίηση γρησιμοποιείται μια δενδροειδής αναπαράσταση η οποία απεικονίζει την κατανομή των εγγράφων στις διάφορες ομάδες. Για κάθε ομάδα είναι διαθέσιμες στατιστικές πληροφορίες καθώς και η μετάβαση σε ομάδες συναφούς περιεχομένου ενώ για κάθε αποτέλεσμα είναι δυνατή η άμεση μετάβαση για επισκόπηση.

### 2.5 Περιγραφή αρχιτεκτονικής

Στην συνέχεια δίνονται μερικά διαγράμματα UML που αφορούν στην αρχιτεκτονική άποψη της εφαρμογής SCAgent.

Το στατικό διάγραμμα (static ή class diagram) αποτελεί μια απεικόνιση της αρχιτεκτονικής δομής της εφαρμογής. Στο διάγραμμα απεικονίζονται οι σημαντικότερες κλάσεις που χρησιμοποιούνται και για την κάθε κλάση σημειώνονται τα κυριότερα χαρακτηριστικά και μέθοδοι της. Σημειώνονται επίσης οι συσχετίσεις (associations) όπου αυτές υπάρχουν μεταξύ των κλάσεων οι οποίες αναπαριστούν την εξάρτηση (ποσοτική και ποιοτική) των στιγμιότυπων της κάθε κλάσης.

Το διάγραμμα διαδοχής (sequence diagram) παρουσιάζει σε γενικές γραμμές την αλληλεπίδραση μεταξύ αντικειμένων κατά χρονική σειρά που συντελείται κατά την διάρκεια μιας τυπικής εκτέλεσης της εφαρμογής. Συγκεκριμένα, αναπαριστά τα αντικείμενα που συμμετέχουν στις διάφορες ενέργειες με την διάρκεια ζωής τους καθώς και τα μηνύματα που ανταλλάσσουν οργανωμένα κατά χρονική σειρά. Το διάγραμμα χρησιμεύει στην καλύτερη κατανόηση της λογικής σειράς με την οποία εκτελούνται τα διάφορα βήματα που συνθέτουν τον κύκλο εκτέλεσης της εφαρμογής.

Το διάγραμμα δραστηριότητας (activity diagram) αποτελεί μια ειδική περίπτωση ενός διαγράμματος καταστάσεων στο οποίο όλες οι καταστάσεις είναι φάσεις στις οποίες εκτελείται κάποια ενέργεια και οι μεταβάσεις πυροδοτούνται από την συμπλήρωση αυτών των ενεργειών. Σκοπός του διαγράμματος είναι να αναπαραστήσει την ροή εκτέλεσης εσωτερικών διαδικασιών της εφαρμογής χωρίς να συμπεριλαμβάνει εξωτερικά γεγονότα που προκύπτουν από την παρέμβαση του χρήστη.

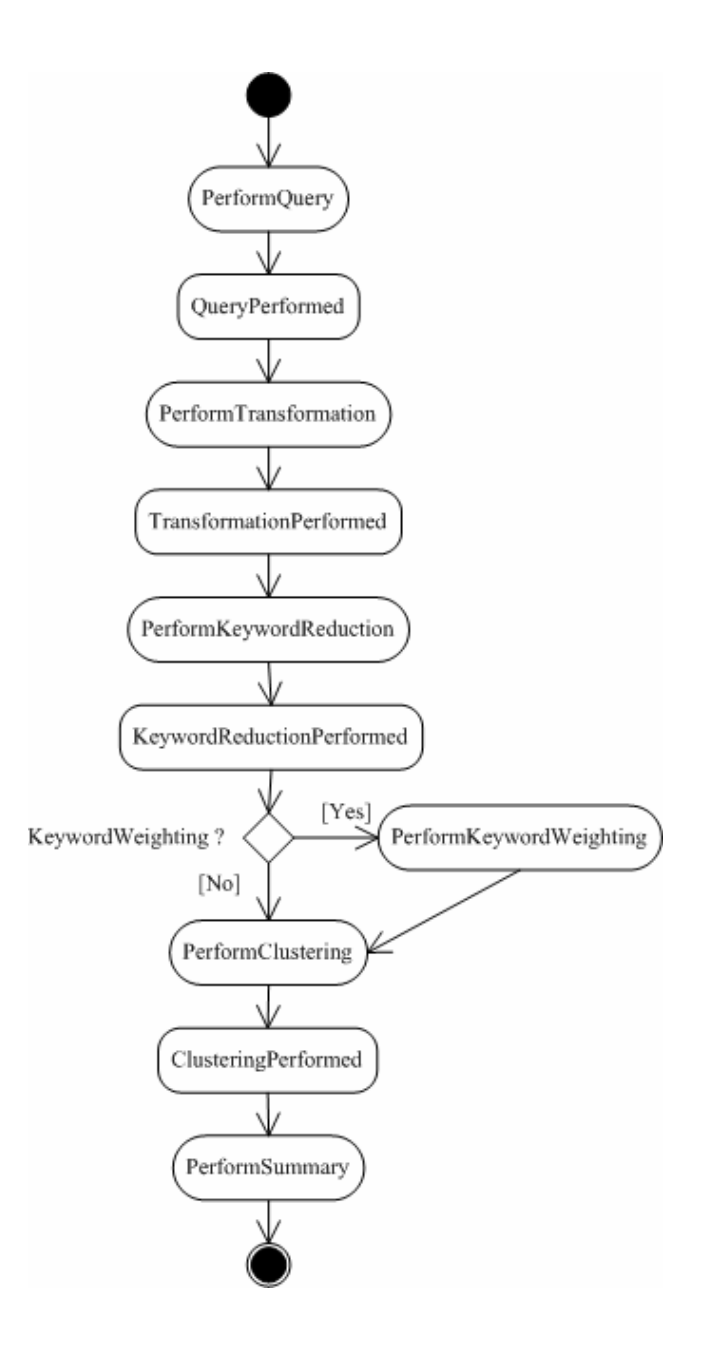

Σχήμα 2.5.1: Διάγραμμα δραστηριότητας για την εφαρμογή SCAgent

| «class»classQuery                                                                           |        | «class»classCluster                                                                                         | «class»classScheme                                                                                | «class»classKernel                                                                   |
|---------------------------------------------------------------------------------------------|--------|----------------------------------------------------------------------------------------------------|---------------------------------------------------------------------------------------------------|--------------------------------------------------------------------------------------|
| cvKeywordsReduced: ArrayList<br>evKeywordsSelected: ArrayList<br>-cvKeywordsAll: SortedList |        | -coVectorCentroid: classVector<br>-cvResultList : SortedList<br>-cvName: String                             | +ClusterByIndex(in s: Integer) : classCluster<br>-pvClusters : ArrayList<br>-Size() : Integer     | cvCancelRequested: Boolean<br>cvQueryPerformed: Boolean<br>cvVectorsCreated: Boolean |
| coPurityVector: classVector<br>evResults : ArrayList                                        |        | Integer) : classResult<br>+ResultByIndex(in s<br>+Name(): String                                            | +Entropy(): Single<br>+Purity() : Single                                                          | cvApplicationState : enumApplicationState<br>cvClusteringPerformed: Boolean          |
| coMeansVector: classVector                                                                  |        | +Entropy(): Single                                                                                          | +Similarity() : Single                                                                            | cvKeywordReductionPerformed: Boolean<br>cvSummaryCreated: Boolean                    |
| -InformativeSelected(): Integer<br>+Informative(): Integer                                  |        | +Similarity() : Single<br>+Purity() : Single                                                                | Create(in s: Integer)<br>+Clear()                                                                 | cvKeywordWeightingPerformed: Boolean                                                 |
| -Relevant(): Integer                                                                        |        | +Size() : Integer                                                                                           | +Add(inout s : classCluster)                                                                      | -QueryPerformed(): Boolean                                                           |
| +KeywordsAllCount(): Integer<br>+KeywordsAll(): ArrayList                                   |        | +VectorCentroid(): classVector<br>CalculateCentroid()                                                       | +MoveDocument(inout s1 : classResult, inout s2 : classCluster)<br>«signal»-Reception1()           | -ClusteringPerformed(): Boolean<br>+CancelRequested(): Boolean                       |
| KeywordsReduced(): ArrayList                                                                |        | classResult)<br>+ResultAdd(inout s:                                                                         |                                                                                                   | -VectorsCreated(): Boolean                                                           |
| +KeywordsReducedCount(): Integer                                                            |        | ts: classResult)<br>+ResultRemove(inout                                                                     |                                                                                                   | SummaryPerformed(): Boolean                                                          |
| +KeywordsSelected(): ArrayList                                                              |        | +ResultExists(in s: String): Boolean                                                                        | ₩<br>ė                                                                                            | -TermReductionPerformed(): Boolean                                                   |
| +KeywordsSelectedCount(): Integer<br>+MeansVector(): classVector                            |        | +ResultExists(inout s : classResult) : Boolean<br>+Clear()                                                  |                                                                                                   | +ApplicationState(): enumApplicationState<br>-TermWeightingPerformed(): Boolean      |
| -ResultByIndex(in s: Integer) : classResult<br>PurityVector(): classVector                  |        | +Report(): String                                                                                           | «class»formMain                                                                                   |                                                                                      |
| +ResultByURL(in s: String): classResult                                                     |        |                                                                                                    |                                                                                                   |                                                                                      |
| +ResultCount(): Integer                                                                     |        | «class»classVector                                                                                          | -ExecuteQuery()                                                                                   |                                                                                      |
| -ResultAdd(inout s : classResult)<br>+Clear()                                               |        | ౨<br>-cvSubscripts(): Sing                                                                                  | -ExecuteKeywordReduction()<br>ExecuteTransformation()                                             |                                                                                      |
| -ResultRemove(in s: String)                                                                 |        | +MaxItem(): Single                                                                                          | ExecuteKeywordWeighting()                                                                         |                                                                                      |
| -ResultRemoveAt(in s: Integer)                                                              |        | +Length(): Integer                                                                                          | ExecuteClustering()                                                                               |                                                                                      |
| -ResultExists(in s: String): Boolean                                                        |        | Single<br>+1tem(in s : 1nteger) :<br>+IsZero(): Boolean                                                     | ExecuteSummary()                                                                                  |                                                                                      |
| -ResultExists(inout s: classResult): Boolean<br>KeywordDeSelect(in s1: String)              |        | +GeometricMean(): Single                                                                                    | $=$ "", in s2 : Integer = -1)<br>SetStatus(in s1: String                                          |                                                                                      |
| +KeywordSelect(in s1: String)                                                               |        | +ArithmeticMean(): Single                                                                                   |                                                                                                   |                                                                                      |
|                                                                                             |        | +Norm(in s: Integer) : Single<br>+Norm(in s : Integer) : Single                                             |                                                                                                   |                                                                                      |
| «class»classResult                                                                          |        | : Single<br>+StandardDeviation()                                                                            |                                                                                                   | «utility»modMain                                                                     |
| cvisRelevant: Boolean                                                                       |        | +ToString(): String                                                                                         | pvClusterInformation: SortedList                                                                  |                                                                                      |
| cvURL: String                                                                               |        | +Variance() : Single                                                                                        | _pLicenceKey: String = "tGCTJkYos3YItLYzJ9Hg5quBRY8bGqiM"                                         |                                                                                      |
| ್ರ<br>coVectorFull: classVector<br>cvKeywords: ArrayList                                    |        | +Add(inout s1 : classVector, inout s2 : classVector) : classVector<br>+Add(inout s : classVector)           | pvLicenceKey: String = "M3tLOsJQFHK+8bbOM4Z++CbMxg6+uHvl"<br>+pvMaxResults : Integer              |                                                                                      |
| -coVectorReduced: classVector                                                               |        | +Clear()                                                                                                    | +poKernel: classKernel                                                                            |                                                                                      |
| +IsInformative(): Boolean                                                                   |        | +Reduce(inout s: ArrayList)<br>+Clear(inout s : classVector)                                                | poQuery : classQuery                                                                              |                                                                                      |
| +IsRelevant() : Boolean                                                                     |        | +Reduce(inout s1 : classVector, inout s2 : ArrayList) : classVector                                         | +poScheme : classScheme                                                                           |                                                                                      |
| KeywordExists(in s: String): Boolean<br>+KeywordList(): ArrayList                           |        | +Multiply(in s: Single)                                                                                     | +Main(in CmdArgs(): String): Integer<br>+IsConnectionAvailable(): Boolean                         |                                                                                      |
| -KeywordCount(): Integer                                                                    |        | +Multiply(inout s1 : classVector, in s2 : Single) : classVector                                             | $+$ RetrieveHTML(in s1 : String, in s2 : Integer = $-1$ , in s3 : Integer = 15) : String          |                                                                                      |
| KeywordByIndex(in s: Integer): String                                                       | $\sim$ | +Multiply(inout s1 : classVector, inout s2 : classVector) : classVector<br>+Multiply(inout s : classVector) | StripMetaTag(in s: String): String                                                                |                                                                                      |
| +VectorFull() : classVector                                                                 |        | classVector): Single<br>+DotProduct(inout s:                                                                | +StripKeywords(in s: String): ArrayList                                                           |                                                                                      |
| +VectorReduced(): classVector<br>+URL(): String                                             |        | : classVector, inout s2 : classVector) : Single<br>+DotProduct(inout s1                                     | +GoogleAPIQuery(in s1: String, in s2: Integer): ArrayList<br>+TimeElapsed(in s: TimeSpan): String |                                                                                      |
| +KeywordAdd(in s : String)                                                                  |        | classVector) : classVector<br>+Normalize(inout s:<br>+Normalize()                                           | +OpenInBrowser(in s: String)                                                                      |                                                                                      |
| +KeywordClear()                                                                             |        |                                                                                                    |                                                                                                   |                                                                                      |
| +KeywordRemoveAt(in s: Integer)<br>KeywordRemove(in s: String)                              |        |                                                                                                    |                                                                                                   |                                                                                      |
| +ReduceTerms(inout s : ArrayList)                                                           |        |                                                                                                    |                                                                                                   |                                                                                      |

Σχήμα 2.5.2: Στατικό διάγραμμα για την εφαρμογή SCAgent

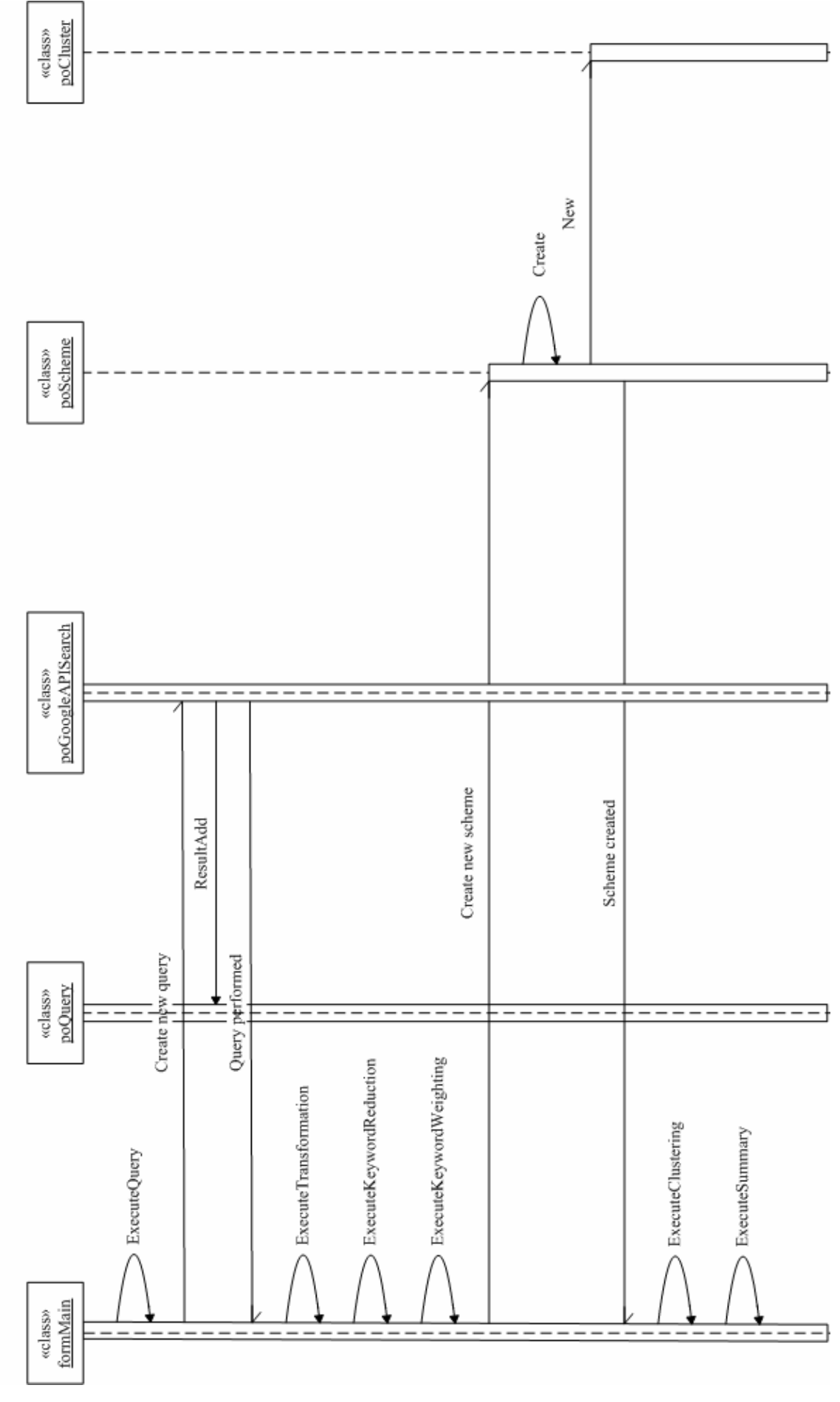

Σχήμα 2.5.3: Διάγραμμα διαδοχής για την εφαρμογή SCAgent

### 2.6 Περιγραφή γραφικής διεπαφής χρήστη

Η γραφική διεπαφή εφαρμογής-χρήστη έχει σχεδιαστεί με στόχο την μεγαλύτερη δυνατή απλότητα και φιλικότητα προς τον χρήστη. Για τον σκοπό αυτό, για την διάρθρωση της πορείας εκτέλεσης της εφαρμογής υιοθετήθηκε η προσέγγιση του 'μάγου' (wizard). Τα βήματα δηλαδή εκτέλεσης των διαφόρων λειτουργιών της εφαρμογής εκτελούνται με τέτοια σειρά, η οποία είναι εκ των προτέρων καθορισμένη και εξασφαλίζει με λογικό τρόπο την ομαλή και απρόσκοπτη εκτέλεση των λειτουργιών της εφαρμογής. Συγκεκριμένα, τα βήματα εκτέλεσης σε λογικό επίπεδο έχουν ως ακολούθως:

- Ορισμός έρευνας, διεξαγωγή και ανάκτηση των σγετικών αποτελεσμάτων
- Επιλογή των γαρακτηριστικών των αποτελεσμάτων για την συνέγεια της επεξεργασίας
- Μείωση της διάστασης του διανυσματικού μοντέλου αναπαράστασης των εγγράφων
- Προσδιορισμός διανύσματος στάθμισης των όρων του διανυσματικού μοντέλου
- Εκτέλεση αλγορίθμου ομαδοποίησης
- Εμφάνιση σχήματος ομαδοποίησης

Τα πιο πάνω στάδια εκτέλεσης εφαρμόζονται στην πράξη με αντίστοιχα λογικά βήματα κατά την πορεία εκτέλεσης της εφαρμογής. Έτσι, η εφαρμογή γενικά χρησιμοποιεί έξι αλληλεξαρτημένες όψεις (views) που υλοποιούνται με αντίστοιγες οθόνες που παρουσιάζονται στον χρήστη. Η αλληλεξάρτηση μεταξύ αυτών των όψεων προκύπτει από το γεγονός ότι τα αποτελέσματα επεξεργασίας που εξάγονται σε κάποιο από τα πιο πάνω βήματα γρησιμοποιούνται για την μετάβαση στο επόμενο λογικό στάδιο εκτέλεσης της εφαρμογής. Κατ' αυτόν τον τρόπο, δεν είναι δυνατή για παράδειγμα η απευθείας μετάβαση από το βήμα της μείωσης της διάστασης του μοντέλου διανυσματικής αναπαράστασης των εγγράφων στο βήμα εκτέλεσης του αλγόριθμου κατάτμησης χωρίς ενδιάμεσα να προηγηθεί ο υπολογισμός βαρών των όρων. Στην περίπτωση που ο χρήστης επιθυμεί σκόπιμα την παράκαμψη κάποιου ενδιάμεσου βήματος, όπως για παράδειγμα όταν επιθυμεί να μην εφαρμόσει μείωση της διάστασης του μοντέλου αναπαράστασης εγγράφων, τότε η παράκαμψη του σχετικού βήματος γίνεται με κατάλληλη επιλογή τιμών για τις παραμέτρους που ζητούνται στο συγκεκριμένο βήμα. Κατά συνέπεια, η διάρθρωση εκτέλεσης της εφαρμογής που περιγράφηκε στα προηγούμενα δεν είναι δεσμευτική από λειτουργικής άποψης αλλά εξυπηρετεί την λογική οργάνωση της εφαρμογής και υποβοηθά τον χρήστη στην ορθή και αποτελεσματική χρήση της.

Η αλληλεπίδραση εφαρμογής - χρήστη έχει υλοποιηθεί επίσης με σκοπό την απλότητα και την ελαχιστοποίηση της συμμετοχής που απαιτείται από τον τελευταίο. Για τον σκοπό αυτό, για την υλοποίηση του μηχανισμού χειρισμού της εφαρμογής χρησιμοποιείται ένα μικρό σύνολο πλήκτρων ελέγγου τα οποία διατηρούν την ίδια λειτουργικότητα σε ολόκληρη την εφαρμογή, στα πλαίσια που αυτό είναι εφικτό. Αυτό το σύνολο πλήκτρων ελέγχου αποτελείται από πλήκτρα πλοήγησης ανάμεσα στις όψεις - οθόνες της εφαρμογής που περιγράφηκαν στα προηγούμενα καθώς και πλήκτρα για την έκδοση εντολών επεξεργασίας και διακοπής όταν αυτή απαιτείται. Τα πλήκτρα ελέγχου εμφανίζονται στον χρήστη με την μορφή ράβδου εργαλείων *(toolbar buttons).* 

Στην συνέχεια, παρατίθενται δείγματα των όψεων - οθονών της εφαρμογής με μια σύντομη περιγραφή της λειτουργικότητας που η κάθε μια παρέχει:

• Όψη καθορισμού έρευνας και ανάκτησης αποτελεσμάτων

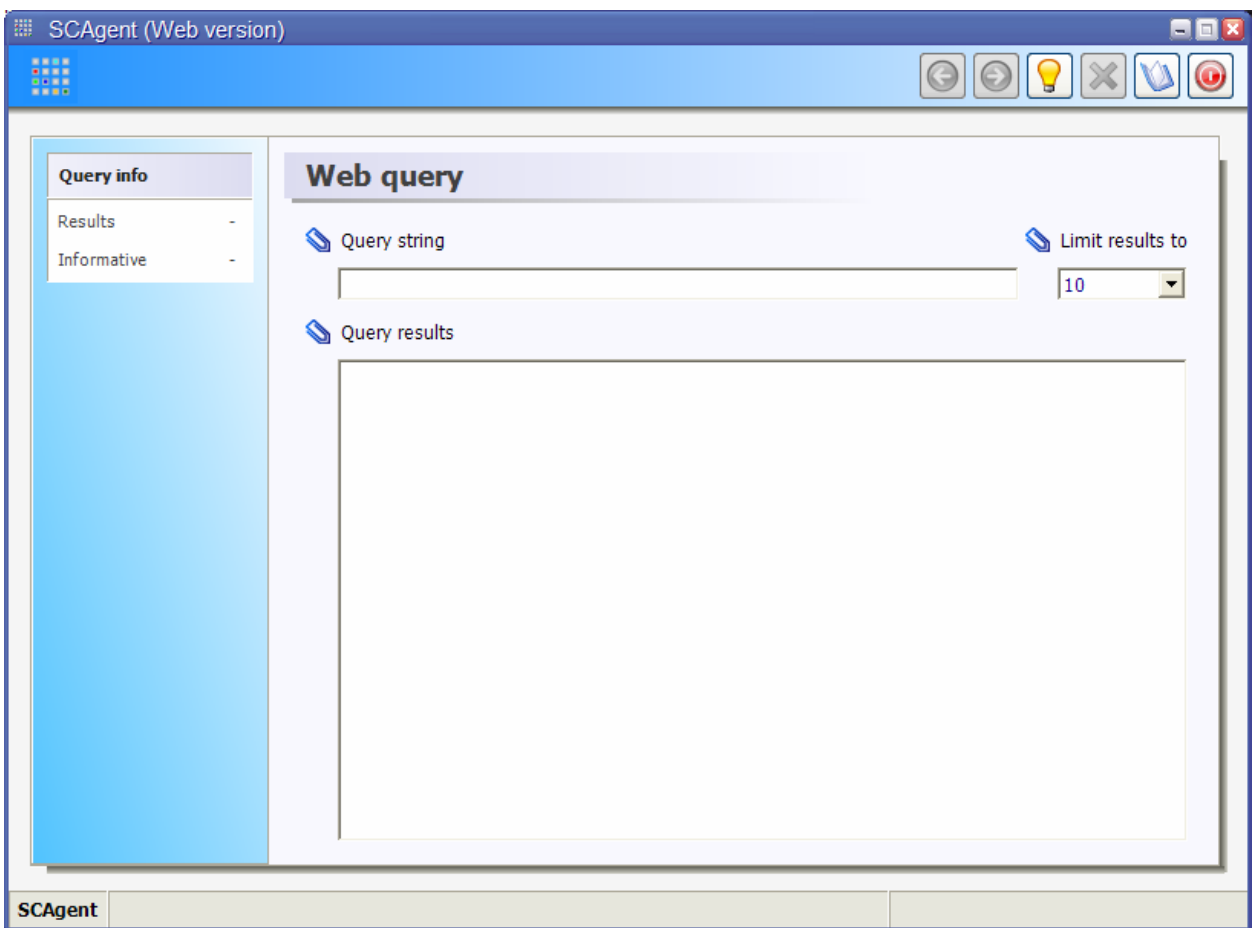

Σχήμα 2.6.1: Εισαγωγική όψη εφαρμογής

Η όψη αυτή αποτελεί την αργική οθόνη της εφαρμογής. Η διάταξη των γραφικών στοιχείων διεπαφής που απεικονίζεται στο πιο πάνω σχήμα είναι αυτή που χρησιμοποιείται εξ' ολοκλήρου στην εφαρμογή. Αποτελείται από την ράβδο εργαλείων στο επάνω δεξί άκρο, την γραμμή κατάστασης στο κάτω άκρο και τον ενδιάμεσο γώρο εργασίας. Ο ενδιάμεσος γώρος εργασίας χωρίζεται σε δύο κατακόρυφα τμήματα. Το αριστερό τμήμα αποτελεί χώρο εμφάνισης πληροφοριών που αφορούν στις τιμές διαφόρων μεγεθών που σγετίζονται με το εκάστοτε βήμα εκτέλεσης. Για την συγκεκριμένη όψη, τα χρήσιμα μεγέθη τα οποία απεικονίζονται είναι το μέγεθος του συνόλου αποτελεσμάτων που προέκυψαν από την έρευνα και ο αριθμός αυτών στα οποία ανιχνεύτηκε πληροφορία για λέξεις - κλειδιά. Το δεξί τμήμα του χώρου εργασίας, το οποίο καταλαμβάνει και το μεγαλύτερο μέρος της οθόνης, χρησιμοποιείται για την εισαγωγή τιμών των παραμέτρων οι οποίες είναι αναγκαίες για την εκτέλεση της εργασίας του εκάστοτε βήματος. Στην συγκεκριμένη όψη παρατηρούμε τον χώρο εισαγωγής της φράσης έρευνας, τις επιλογές περιορισμού του μέγιστου πλήθους ανακτώμενων αποτελεσμάτων και τον κατάλογο των αποτελεσμάτων που επιστράφηκαν από την έρευνα.

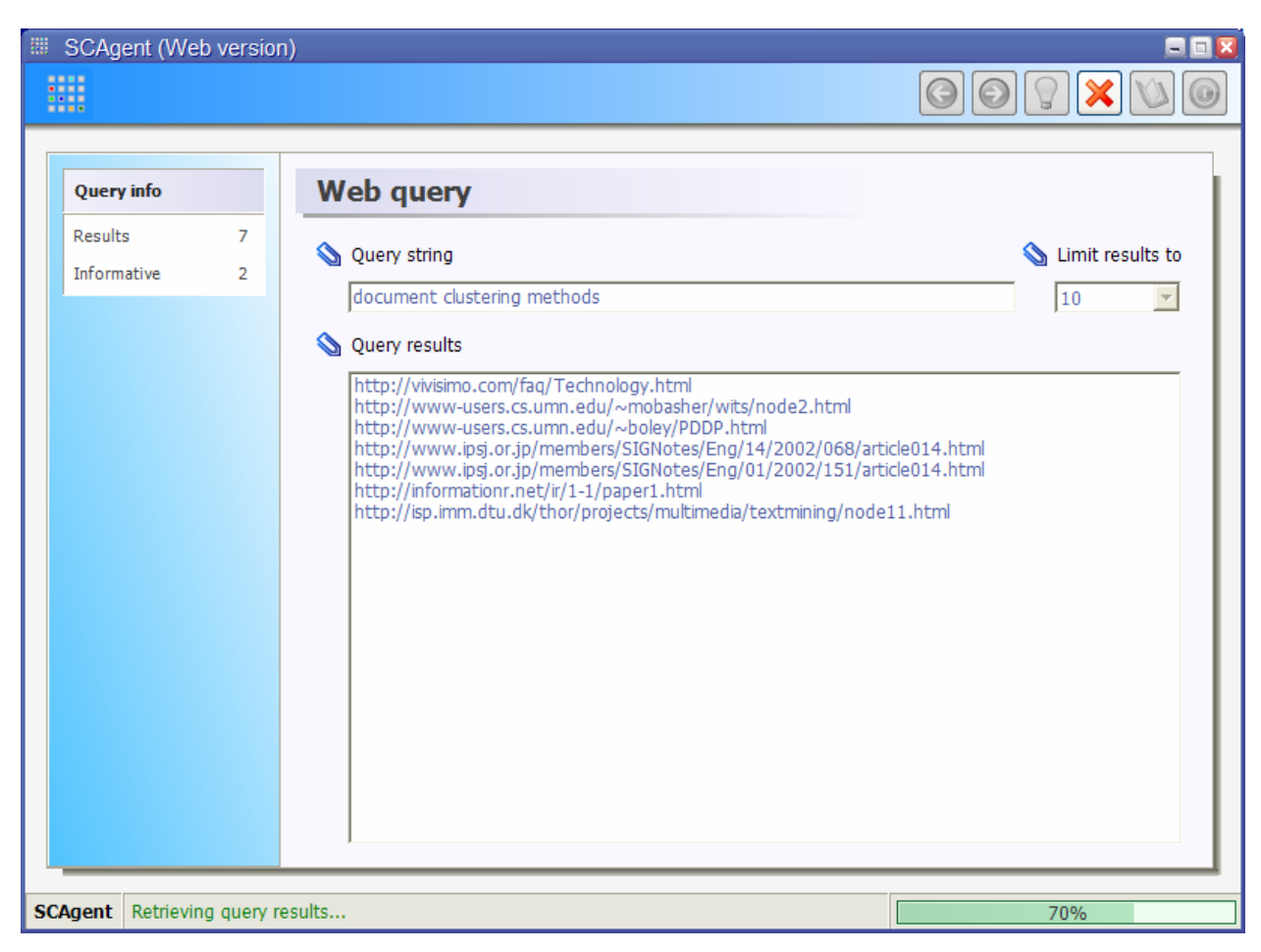

Σγήμα 2.6.2: Στάδιο εκτέλεσης έρευνας

Η αλλαγή της φράσης έρευνας ή του μέγιστου πλήθους ανακτώμενων αποτελεσμάτων ενεργοποιεί το πλήκτρο 'Process' για την έναρξη της διαδικασίας έρευνας. Όπως απεικονίζεται και στα προηγούμενα σχήματα, τα πλήκτρα τα οποία αντιστοιχούν σε ενέργειες που δεν είναι διαθέσιμες κάποια συγκεκριμένη στιγμή του χρόνου εκτέλεσης της εφαρμογής, είναι απενεργοποιημένα. Για το πιο πάνω στιγμιότυπο, η αλλαγή της έρευνας ενεργοποιεί το πλήκτρο 'Process' για την σχετική επεξεργασία αλλά καθώς η επεξεργασία ακόμη δεν έχει

πραγματοποιηθεί, το πλήκτρο 'Next' για πλοήγηση στο επόμενο βήμα της εφαρμογής δεν είναι ακόμη διαθέσιμο. Αυτή η συμπεριφορά της γραφικής διεπαφής εφαρμογής-χρήστη υιοθετείται σε ολόκληρη την εφαρμογή και αποτελεί ένα οπτικό μέσο εποπτείας της εξέλιξης της επεξεργασίας που εκτελεί η εφαρμογή ανά πάσα χρονική στιγμή.

Όταν κάποια διαδικασία επεξεργασίας βρίσκεται σε εξέλιξη, στον γώρο της γραμμής κατάστασης εμφανίζονται πληροφορίες που αφορούν στην πρόοδο της επεξεργασίας που εκτελείται. Στο σχήμα 2.6.2 παρουσιάζεται ένα στιγμιότυπο από το στάδιο εκτέλεσης της έρευνας.

Ειδικότερα, στο αριστερό μέρος της γραμμής κατάστασης εμφανίζεται μια σύντομη περιγραφή της εργασίας που εκτελείται την συγκεκριμένη χρονική στιγμή και δίπλα μια γραφική αναπαράσταση της προόδου αυτής. Κατά την διάρκεια εκτέλεσης της επεξεργασίας, ενεργοποιείται το πλήκτρο 'Cancel' που παρέχει την δυνατότητα διακοπής της επεξεργασίας. Προφανώς όταν εκτελείται κάποια επεξεργασία κάθε άλλη εντολή καθίσταται μη διαθέσιμη μέχρι το πέρας ή την διακοπή της επεξεργασίας.

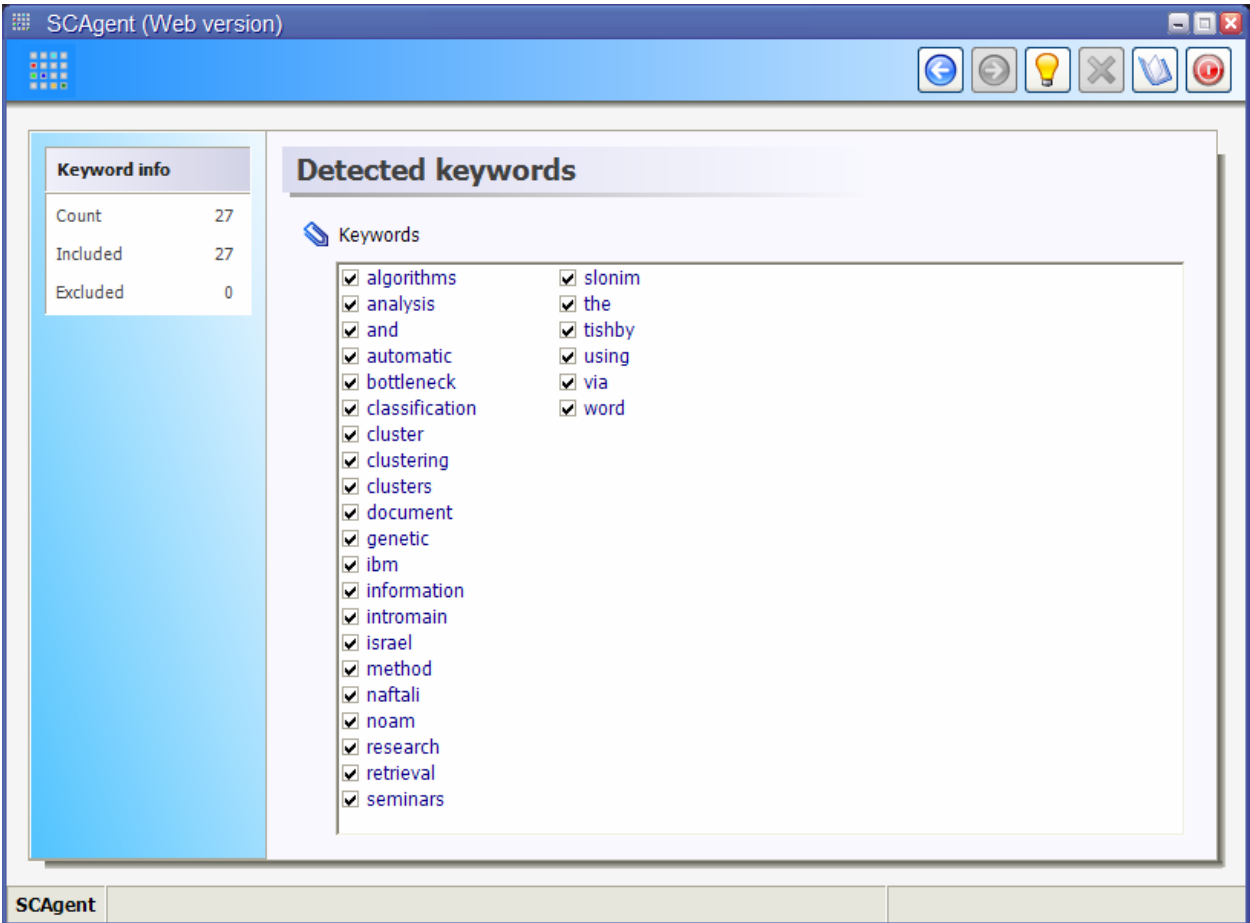

• Όψη επιλογής όρων των αποτελεσμάτων

Σχήμα 2.6.3: Όψη επιλογής όρων των αποτελεσμάτων

Με την όψη αυτή εμφανίζονται οι όροι που ανιγνεύτηκαν σε όλα τα αποτελέσματα και παρέγεται η δυνατότητα επιλογής αυτών που θα κρατηθούν ως σημαντικοί για την δημιουργία των διανυσματικών αναπαραστάσεων των εγγράφων. Ως αργική κατάσταση προτείνεται από την εφαρμογή η συμπερίληψη όλων των όρων που ανιχνεύτηκαν. Εφόσον πραγματοποιηθεί η επιλογή των όρων που ο χρήστης κρίνει ως σημαντικούς για την επίτευξη καλύτερης ομαδοποίησης, με το πλήκτρο 'Process' εκτελείται η επεξεργασία για την δημιουργία των σχετικών διανυσματικών αναπαραστάσεων των εγγράφων που προέκυψαν από την αναζήτηση.

#### • Όψη μείωσης της διάστασης του διανυσματικού μοντέλου αναπαράστασης εγγράφων

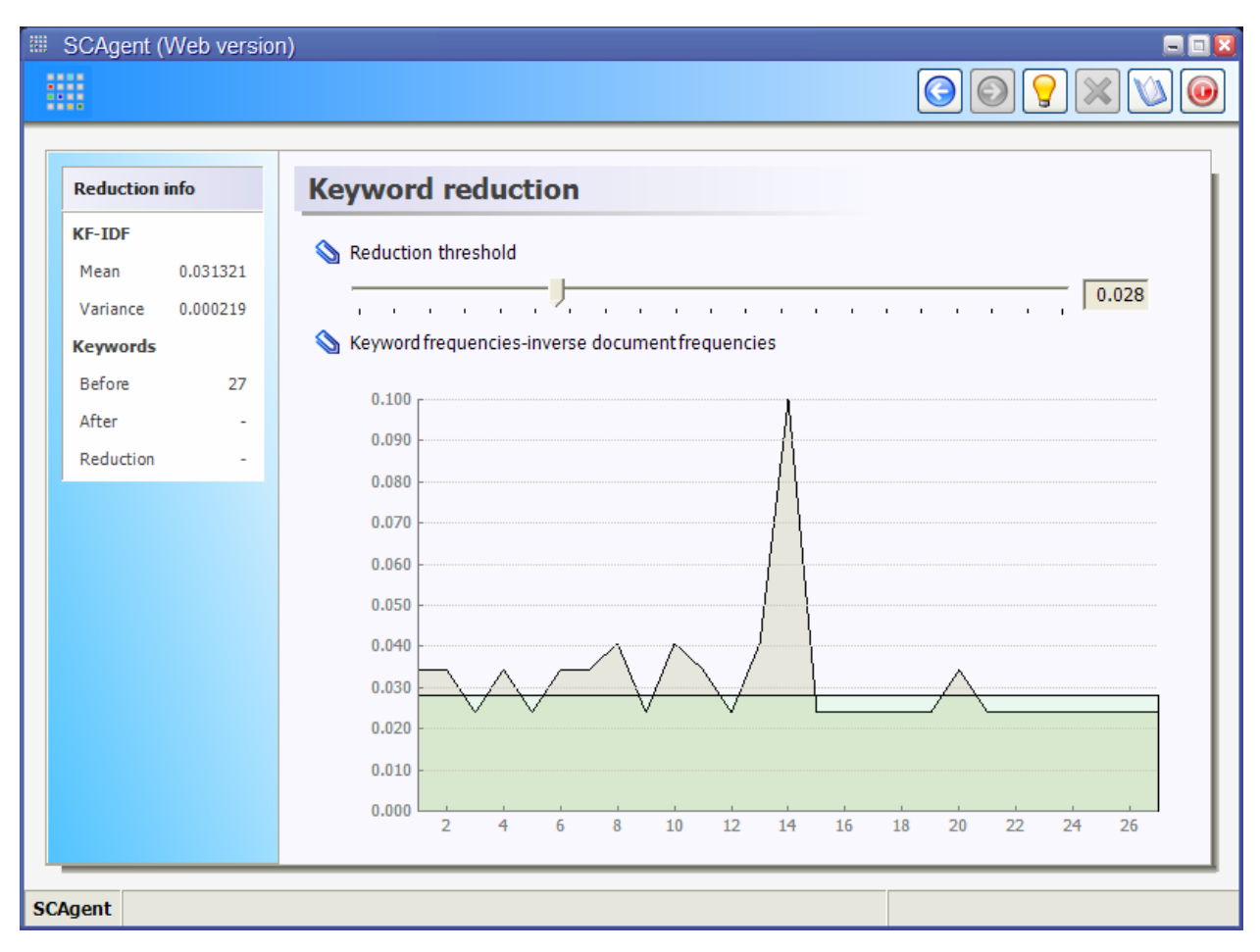

Σγήμα 2.6.4: Όψη μείωσης της διάστασης του διανυσματικού μοντέλου αναπαράστασης εγγράφων

Η όψη αυτή γρησιμοποιείται για τον καθορισμό του κατωφλίου αποκοπής όρων και κατά συνέπεια μείωσης της διάστασης του διανυσματικού μοντέλου αναπαράστασης εγγράφων. Ο γώρος εργασίας περιλαμβάνει κατά πρώτο λόγο ένα πεδίο για την εισαγωγή τιμής για το κατώφλι αποκοπής και κατά δεύτερο λόγο ένα γράφημα που απεικονίζει την κατανομή των σγετικών συγνοτήτων των όρων στο σύνολο των εγγράφων που αποτελούν τα δεδομένα εισόδου. Το γράφημα χρησιμοποιείται για την παροχή μιας ενδεικτικής εποπτικής εικόνας στον

γρήστη που τον βοηθά στην επιλογή της τιμής κατωφλίου που επιθυμεί να εφαρμόσει. Μέσα στα ίδια πλαίσια, στον γώρο πληροφοριών στο αριστερό τμήμα του γώρου εργασίας δίνονται οι τιμές για την μέση συγνότητα και την τυπική απόκλιση από την μέση τιμή για τις συγνότητες όρων όπως προέκυψαν από την επεξεργασία των δεδομένων εισόδου στο προηγούμενο βήμα. Εισαγωγή μηδενικής τιμής κατωφλίου ισοδυναμεί με αποδοχή όλων των όρων χωρίς να πραγματοποιηθεί μείωση στην περίπτωση που αυτό είναι επιθυμητό. Μετά τον καθορισμό του κατωφλίου και εκτέλεση της σχετικής επεξεργασίας, ενεργοποιείται το πλήκτρο 'Next' που καθιστά δυνατή την μετάβαση στο επόμενο βήμα. Σημειώνεται επίσης ότι είναι πάντοτε διαθέσιμη η επιλογή μετάβασης στο προηγούμενο βήμα για ενδεχόμενη νέα επιλογή σημαντικών όρων ή ακόμη και διεξαγωγή νέας έρευνας. Σε αυτή την περίπτωση, τα αποτελέσματα επεξεργασίας για μείωση όρων που είχε ενδεχομένως πραγματοποιηθεί, ακυρώνονται και απαιτείται νέα επεξεργασία για την λήψη ενημερωμένων αποτελεσμάτων.

• Όψη προαιρετικού υπολογισμού διανύσματος στάθμισης των όρων του μοντέλου αναπαράστασης

| <b>III</b> SCAgent (Web version)<br>₩                                              |                                                                                                    |
|------------------------------------------------------------------------------------|----------------------------------------------------------------------------------------------------|
| <b>Weighting info</b><br>Query results<br>10<br>Selected<br>10<br>Informative<br>3 | <b>Keyword weighting</b><br>Weighting method<br>C Calculate and include keyword weights<br>O Do not include keyword weights<br>Results of increased relevance<br>http://vivisimo.com/faq/Technology.html<br>http://www-users.cs.umn.edu/~mobasher/wits/node2.html<br>http://www-users.cs.umn.edu/~boley/PDDP.html<br>http://www.ipsj.or.jp/members/SIGNotes/Eng/14/2002/068/article014.html<br>http://www.ipsj.or.jp/members/SIGNotes/Eng/01/2002/151/article014.html<br>$\Box$ http://informationr.net/ir/1-1/paper1.html<br>http://isp.imm.dtu.dk/thor/projects/multimedia/textmining/node11.html<br>☑ http://domino.research.ibm.com/comm/wwwr_seminar.nsf/pages/sem_abstract_139.html<br>http://www.doc.ic.ac.uk/~srueger/pr-g.zervas-1999/abstract.html<br>http://nick.dcs.qmul.ac.uk/~tassos/phd.html |
| <b>SCAgent</b>                                                                     |                                                                                                    |

Σχήμα 2.6.5: Όψη προαιρετικού υπολογισμού διανύσματος στάθμισης

Μέσω της συγκεκριμένης όψης είναι δυνατός ο προσδιορισμός βαρών στάθμισης για κάθε όρο του μοντέλου αναπαράστασης εγγράφων μετά από επεξεργασία των εγγράφων.
Συγκεκριμένα, στην επεξεργασία λαμβάνονται υπόψη μόνο τα έγγραφα που ορίζονται από τον γρήστη ως γαρακτηριστικά του θεματικού ενδιαφέροντος του και με υπολογισμό των μέσων συγνοτήτων των όρων στα έγγραφα αυτά εξάγεται ένα διάνυσμα στάθμισης για την ενίσγυση των όρων εκείνων που εμφανίζονται να έχουν διακριτική ικανότητα για το συγκεκριμένο θέμα στο οποίο αναφέρονται τα έγγραφα. Με την επιλογή της μη συμπερίληψης βαρών για τους όρους είναι δυνατή η παράκαμψη του υπολογισμού του διανύσματος στάθμισης και κατά συνέπεια η εκτέλεση της εκδοχής του αλγόριθμου ομαδοποίησης χωρίς στάθμιση.

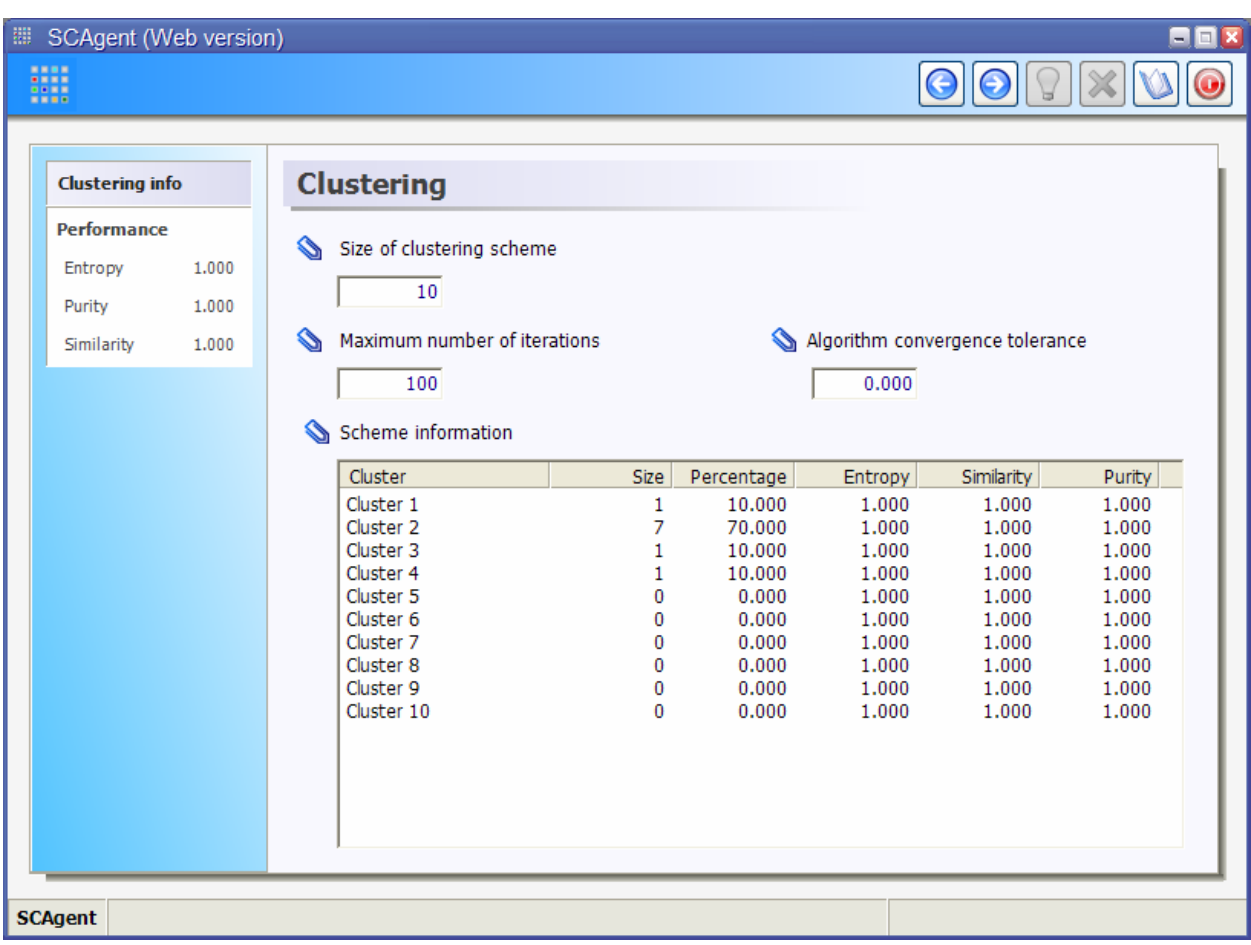

#### • Όψη εκτέλεσης αλγόριθμου ομαδοποίησης

Σχήμα 2.6.6: Όψη εκτέλεσης αλγόριθμου ομαδοποίησης

Η συγκεκριμένη όψη χρησιμοποιείται για τον καθορισμό των αναγκαίων παραμέτρων και την εκτέλεση του αλγόριθμου ομαδοποίησης K-Means που υλοποιεί η εφαρμογή. Συγκεκριμένα, στην όψη αυτή ο χρήστης έχει την δυνατότητα να ορίσει το μέγεθος του σχήματος ομαδοποίησης, το μέγιστο πλήθος επαναλήψεων εκτέλεσης του αλγόριθμου καθώς και το όριο σύγκλισης του τελευταίου. Οι διάφοροι συνδυασμοί των πιο πάνω παραμέτρων είναι δυνατό να οδηγήσουν σε πολύ διαφορετικά μεταξύ τους σγήματα ομαδοποίησης. Ενδεικτικά, ένα σγήμα

ομαδοποίησης μικρού μεγέθους οδηγεί σε εξαντλητική εκτέλεση όλων των καθορισμένων επαναλήψεων εκτέλεσης του αλγόριθμου κατάτμησης και καταλήγει εν γένει σε κάποιο μη ιδανικό σχήμα κατάτμησης. Ανάλογα, ο ορισμός μεγάλης τιμής ορίου σύγκλισης του αλγόριθμου δεν εξαντλεί τις καθορισμένες επαναλήψεις εκτέλεσης και επίσης καταλήγει εν γένει σε κάποιο μη αποδοτικό σγήμα ομαδοποίησης. Γενικά, η ρύθμιση των παραμέτρων εκτέλεσης του αλγόριθμου ομαδοποίησης στην συγκεκριμένη όψη εξαρτάται στενά τόσο από την ποιότητα των δεδομένων εισόδου, όσο και από τον συνδυασμό των τιμών των παραμέτρων που ορίζονται.

Κατά την διάρκεια εκτέλεσης του αλγόριθμου ομαδοποίησης, στον γώρο πληροφοριών εμφανίζονται στοιχεία που αφορούν στην πρόοδο εκτέλεσης του αλγόριθμου ενώ στον χώρο εργασίας παρουσιάζεται ένας κατάλογος με τα ζητούμενα clusters που προσδιορίζει η εφαρμογή μαζί με ορισμένες μετρικές πληροφορίες για το κάθε ένα. Με το πέρας εκτέλεσης του αλγόριθμου, ο κατάλογος αυτός απεικονίζει την τελική μορφή του σγήματος ομαδοποίησης και στον χώρο πληροφοριών εμφανίζονται οι τιμές διαφόρων μέτρων επίδοσης για το σχήμα ομαδοποίησης που προέκυψε. Η αλλαγή της τιμής οποιασδήποτε παραμέτρου οδηγεί σε ακύρωση του αποτελέσματος ομαδοποίησης που ενδεχομένως έχει ήδη προσδιοριστεί με βάση τις παλιές τιμές και δίνεται η δυνατότητα επανεκτέλεσης του αλγόριθμου ομαδοποίησης ούτως ώστε να προσδιοριστεί ένα καινούριο σχήμα ομαδοποίησης το οποίο να συμφωνεί με τις νέες τιμές των παραμέτρων.

#### • Όψη εμφάνισης σχήματος ομαδοποίησης

Στην όψη αυτή παρουσιάζεται μια άποψη του σχήματος ομαδοποίησης όπως αυτό έχει προσδιοριστεί στο προηγούμενο βήμα, με σκοπό την εμφάνιση κάποιων αναλυτικότερων λεπτομερειών που αφορούν στα επιμέρους clusters. Στην όψη γίνεται χρήση της δενδρικής απεικόνισης (tree-view) στην οποία κάθε ομάδα παρουσιάζεται ως κύριος κόμβος και τα έγγραφα που έγουν ανατεθεί σε αυτή ως τα αντίστοιγα φύλλα. Η επιλογή κάποιου κόμβου που αντιστοιχεί σε ομάδα προκαλεί την εμφάνιση στον χώρο πληροφοριών δεδομένων που αφορούν στην συγκεκριμένη ομάδα. Με γρήση του ποντικιού είναι δυνατή η εμφάνιση ενός πτυσσόμενου μενού μέσω του οποίου γίνεται η μετάβαση σε άλλες όμοιες ομάδες. Ανάλογα, η γρήση του ποντικιού σε φύλλο που αντιστοιχεί σε κάποιο αποτέλεσμα δίνει την δυνατότητα επισκόπησης του σχετικού εγγράφου σε ένα καινούριο παράθυρο.

| <b>EDISCAgent (Web version)</b><br>⊐                                                                                                    |  |  |  |  |
|----------------------------------------------------------------------------------------------------|--|--|--|--|
| ш<br>0088<br>                                                                                                    |  |  |  |  |
| <b>Cluster info</b><br><b>Summary</b><br><b>Size</b><br>1<br>⇘<br>Clustering scheme summary<br>Percentage<br>10,000<br>$\Box$ Cluster 1<br>Entropy<br>1.000<br>http://informationr.net/ir/1-1/paper1.html<br><b>E</b> Cluster 2<br>Similarity<br>1,000<br>http://nick.dcs.gmul.ac.uk/~tassos/phd.html<br>Purity<br>1.000<br>http://vivisimo.com/faq/Technology.html<br>http://www.doc.ic.ac.uk/~srueger/pr-g.zervas-1999/abstract.html<br>Keywords<br>0<br>http://www.ipsj.or.jp/members/SIGNotes/Eng/01/2002/151/article014.html<br>http://www.ipsj.or.jp/members/SIGNotes/Eng/14/2002/068/article014.html<br>http://www-users.cs.umn.edu/~boley/PDDP.html<br>http://www-users.cs.umn.edu/~mobasher/wits/node2.html<br><b>D</b> Cluster 3<br>۹<br>http://isp.imm.dtu.dk/thor/projects/multimedia/textmining/node11.html<br>Cluster 4<br>http://domino.research.ibm.com/comm/wwwr_seminar.nsf/pages/sem_abstract_139.htm<br>Cluster 5<br>è<br>Cluster <sub>6</sub><br>Cluster 7<br>Cluster 8<br>2<br>Cluster 9<br>Cluster 10<br>m<br>$\blacktriangleleft$<br>٠ |  |  |  |  |
| <b>SCAgent</b>                                                                                                    |  |  |  |  |

Σχήμα 2.6.7: Όψη εμφάνισης σχήματος ομαδοποίησης

## 2.7 Μελλοντικές επεκτάσεις

Η υλοποίηση της εφαρμογής SCAgent έγινε κατά τέτοιο τρόπο έτσι ώστε να εφαρμόζονται οι σύγγρονες αρχές του αντικειμενοστραφούς προγραμματισμού στο μεγαλύτερο δυνατό βαθμό. Η εφαρμογή τέτοιων τεχνικών κατέστη δυνατή από τις παρεχόμενες δυνατότητες της πλατφόρμας ανάπτυξης, η οποία κατά τον γρόνο συγγραφής του πηγαίου κώδικα ενσωμάτωνε την πλέον σύγγρονη προγραμματιστική τεγνολογία. Για τον λόγο αυτό, η μελλοντική επέκταση της εφαρμογής κρίνεται εφικτή χωρίς να απαιτούνται ριζικές τροποποιήσεις μεγάλης κλίμακας.

Στη συνέχεια, δίνονται μερικές ενδεικτικές κατευθύνσεις επεκτάσεων που μπορούν να πραγματοποιηθούν για την περαιτέρω εκλέπτυνση των λειτουργιών του SCAgent:

#### • Τροποποίηση της μεθόδου εκτέλεσης αναζήτησης

Η αναζήτηση αποτελεσμάτων που ικανοποιούν τα κριτήρια του χρήστη θα ήταν δυνατό να εκτελείται σε δύο φάσεις. Κατά την πρώτη φάση, η αναζήτηση μπορεί να πραγματοποιείται ανάμεσα στα περιεχόμενα μιας τοπικής βάσης δεδομένων η οποία εκτελεί τον ρόλο μιας μνήμης cache και παρέχει αυξημένη ταχύτητα εκτέλεσης. Προαιρετικά και εφόσον τα αποτελέσματα της αναζήτησης δεν είναι ικανοποιητικά τα αποτελέσματα μπορούν να εμπλουτίζονται με την κλασσική αναζήτηση στο Web μέσω κάποιας παραδοσιακής μηγανής αναζήτησης.

• Ανάλυση περιεχομένου εγγράφων

Η μέθοδος ανάλυσης του περιεχόμενου των εγγράφων-αποτελεσμάτων θα μπορούσε να γίνει πιο σύνθετη έτσι ώστε η αναπαράσταση κάθε εγγράφου από απόψεως θεματικού περιεγομένου να γίνεται κατά τον αποδοτικότερο τρόπο. Ιδιαίτερα κρίσιμης σημασίας για την αποδοτική εφαρμογή οποιουδήποτε αλγόριθμου ομαδοποίησης είναι η όσο το δυνατό καλύτερη αναπαράσταση των εγγράφων και προς αυτή την κατεύθυνση θα μπορούσαν να γίνουν οι κατάλληλες τροποποιήσεις έτσι ώστε η διαδικασία δημιουργίας των αναπαραστάσεων των εγγράφων να εφαρμόζει σύγχρονες, εξεζητημένες τεχνικές ανάλυσης και επεξεργασίας κειμένου.

#### • Ενσωμάτωση εναλλακτικών μεθοδολογιών

Η ενσωμάτωση εναλλακτικών μεθόδων επεξεργασίας για την κατασκευή των αναπαραστάσεων των εγγράφων, την μείωση των όρων του μοντέλου αναπαράστασης, την στάθμιση των όρων αλλά και την οπτική αναπαράσταση της λύσης ομαδοποίησης σαφώς είναι δυνατόν να προσφέρει μεγαλύτερη ευελιξία στην χρήση της εφαρμογής και την δυνατότητα πολυμορφικής αντιμετώπισης του προβλήματος της ομαδοποίησης τόσο σε θεωρητικόπειραματικό όσο και σε πρακτικό επίπεδο.

## Πειραματική μελέτη

### 3.1 Εισαγωγή

Στο παρόν κεφάλαιο περιγράφεται η διαδικασία που ακολουθήθηκε για την αξιολόγηση της επίδοσης του αλγόριθμου K-Means κατά την ομαδοποίηση ενός πειραματικού συνόλου εγγράφων. Στις παραγράφους που ακολουθούν περιγράφονται αναλυτικά τα δεδομένα που γρησιμοποιήθηκαν, η πειραματική μεθοδολογία και τέλος τα αποτελέσματα που προέκυψαν από την όλη διαδικασία.

### 3.2 Συλλογή εγγράφων

Στα πειράματα που διεξήχθησαν χρησιμοποιήθηκε ένα σύνολο 6,702 εγγράφων τα οποία ανακτήθηκαν από το Διαδίκτυο και πιο συγκεκριμένα από την δικτυακή σελίδα του γνωστού πρακτορείου ειδήσεων Reuters. Για το κάθε έγγραφο χρησιμοποιήθηκε μια διανυσματική αναπαράσταση των συχνοτήτων των όρων που εντοπίστηκαν σε αυτό με το σχετικό μοντέλο να έχει διάσταση 12,834 όρους. Από το σύνολο των εγγράφων δημιουργήθηκαν επιπλέον τέσσερα υποσύνολα που αποτελούνταν από 447, 671, 1,341 και 2,234 έγγραφα αντίστοιχα με ομοιόμορφη επιλογή από το αργικό σύνολο και με στόγο την μελέτη της επίδοσης του αλγόριθμου ομαδοποίησης K-Means σε συλλογές εγγράφων διαφόρων μεγεθών. Σε όλα τα έγγραφα προηγήθηκε επεξεργασία με στόχο την αφαίρεση όρων (λέξεων) που είναι πολύ συνηθισμένοι και κατά συνέπεια δεν συνεισφέρουν στην αποδοτική λεξική ανάλυση ενός εγγράφου. Επιπλέον, για αρκετά έγγραφα ήταν διαθέσιμη η πληροφορία που αφορούσε στις θεματικές κατηγορίες στις οποίες ανήκαν και αυτή η πληροφορία χρησιμοποιήθηκε μετά την εκτέλεση του αλγόριθμου για την αξιολόγηση του προκύπτοντος σχήματος ομαδοποίησης. Το σύνολο των διαφορετικών θεματικών κατηγοριών στις οποίες ήταν κατανεμημένα τα έγγραφα ήταν 10 και σε αρκετές περιπτώσεις οι θεματικές κατηγορίες ενός εγγράφου ήταν περισσότερες της μίας.

## 3.3 Πειραματική μεθοδολογία

Για κάθε ένα από τα σύνολα εγγράφων που αναφέρθηκαν στην προηγούμενη παράγραφο, κατασκευάστηκαν σχήματα ομαδοποίησης μεγέθους 5, 10, 25, 50 και 75 ομάδων. Η επιλογή των συγκεκριμένων μεγεθών κρίθηκε αναγκαία για την εξέταση των περιπτώσεων στις οποίες η ομαδοποίηση γίνεται σε μικρότερο, ίσο ή μεγαλύτερο αριθμό ομάδων σε σγέση με το πλήθος των θεματικών κατηγοριών που ανιγνεύτηκαν στο σύνολο των εγγράφων. Ιδιαίτερα για τις δύο τελευταίες περιπτώσεις, το πλήθος των ομάδων του σχήματος ομαδοποίησης επιλέγηκε αρκετά μεναλύτερο του πραγματικού πλήθους των θεματικών κατηγοριών καθώς η ύπαρξη αρκετών εγγράφων που παρουσίαζαν πολλαπλή συμμετοχή σε θεματικές κατηγορίες εμμέσως εισάγει υβριδικές κατηγορίες εγγράφων και ανεβάζει το πλήθος τους σε περισσότερες από 10, καθιστώντας έτσι ενδιαφέρουσα (αν όχι αναγκαία) την εξέταση της ποιότητας του σχήματος ομαδοποίησης όταν αυτό κατασκευάζεται με μεγαλύτερο πλήθος θεματικών κατηγοριών σε σχέση με αυτές που ανιχνεύτηκαν στα δεδομένα εισόδου.

Επιπλέον, τα πιο πάνω μεγέθη σχημάτων ομαδοποίησης δοκιμάστηκαν με διάφορες ρυθμίσεις όσον αφορά στην μείωση της διάστασης του διανυσματικού μοντέλου αναπαράστασης των εγγράφων. Συγκεκριμένα, για κάθε όρο υπολογίστηκε η μέση συχνότητα εμφάνισης σε κάθε έγγραφο ως προς την αντίστροφη συγνότητα εμφάνισης του όρου στο σύνολο των εγγράφων (term frequency - inverse document frequency, TD-IDF) με στόχο την αποδυνάμωση των όρων που εμφανίζονταν σε μεγάλο πλήθος εγγράφων και συνεπώς είχαν μειωμένη διακριτική ικανότητα και αντίστροφα. Στις πιο πάνω συχνότητες έγινε επεξεργασία με εφαρμογή τιμών κατωφλίου 0.003, 0.004 και 0.005 με αποτέλεσμα την μείωση της διάστασης του διανυσματικού μοντέλου και συμπερίληψη μικρότερου αριθμού όρων στην περαιτέρω διαδικασία σε επίπεδα της τάξης του 98%, 98.5% και 99% αντίστοιχα.

Τέλος, όλες οι σειρές πειραμάτων εκτελέστηκαν δύο φορές χρησιμοποιώντας τόσο την απλή εκδογή του αλγόριθμου ομαδοποίησης K-Means όσο και την εκδογή με γρήση βαρών για την στάθμιση των όρων του διανυσματικού μοντέλου αναπαράστασης των εγγράφων. Ο υπολογισμός των βαρών στάθμισης των όρων έγινε με γρήση της πληροφορίας που ήταν διαθέσιμη σχετικά με τις θεματικές κατηγορίες των εγγράφων. Συγκεκριμένα, για τις *m* θεματικές κατηγορίες υπολογίστηκαν  $\tau\alpha$ χαρακτηριστικά-κεντροειδή διανύσματα  $\{\vec{C}_1,\vec{C}_2,...,\vec{C}_m\}$  με βάση τα γνωστά έγγραφα για την κάθε κατηγορία. Στην συνέχεια, για κάθε όρο *i* κατασκευάστηκε το διάνυσμα  $\vec{T}_i = \left\{C_{l,i}, C_{2,i}, ..., C_{m,i}\right\}$  το οποίο αναπαριστά τις συχνότητες εμφάνισης του συγκεκριμένου όρου στο σύνολο των κεντροειδών διανυσμάτων όλων των θεματικών κατηγοριών. Από την κανονικοποιημένη μορφή αυτών των διανυσμάτων  $\vec{T}_i = \vec{T}_i / ||\vec{T}_i||_I$  το τελικό βάρος κάθε όρου υπολογίστηκε ως  $P_i = \sum_{i=1}^m T'_{j,i}$ , δηλαδή το τετράγωνο

του μήκους του αντίστοιχου διανύσματος  $\vec{T}_i$  κάθε όρου, με την τιμή  $P_i$  να κυμαίνεται πάντοτε στο διάστημα  $[I/m, I]$ . Η χαμηλότερη τιμή  $I/m$  προκύπτει όταν  $T'_{i,I} = T'_{i,2} = ... = T'_{i,m}$ , δηλαδή όταν οι συχνότητες του όρου *i* είναι ίσες σε όλα τα κεντροειδή διανύσματα  $\{\vec{C}_1, \vec{C}_2,...,\vec{C}_m\}$ . Κατά αναλογία, η ψηλότερη τιμή προκύπτει όταν ο όρος έγει πεπερασμένη συγνότητα εμφάνισης σε ακριβώς ένα κεντροειδές διάνυσμα και μηδενική συχνότητα σε όλα τα υπόλοιπα. Συνεπώς, οι τιμές Ρ, χαρακτηρίζουν την διακριτική ικανότητα του κάθε όρου και το διάνυσμα  $\vec{P} = \{P_1, P_2, ..., P_n\}$  που προέκυψε από την σχετική επεξεργασία χρησιμοποιήθηκε στην σταθμισμένη εκδοχή του αλγόριθμου ομαδοποίησης [KS].

Συνολικά, ο αριθμός των πειραμάτων που απαιτήθηκαν για την κάλυψη των συνδυασμών των πιο πάνω παραμέτρων ανήλθε στα 30 πειράματα (5 x 3 x 2). Κάθε πείραμα εκτελέστηκε 3 φορές για την αποφυγή περιπτώσεων στις οποίες ο αλγόριθμος ομαδοποίησης κατέληγε σε λύση η οποία δεν ήταν η βέλτιστη δυνατή αλλά ένα τοπικό ελάχιστο του κριτηρίου που γρησιμοποιήθηκε για την αξιολόγηση της επίδοσης του. Οι τιμές των μέτρων αξιολόγησης που σημειώνονται στις επόμενες παραγράφους αντιστοιγούν στις μέσες τιμές που παρατηρήθηκαν κατά τις μετρήσεις αυτές. Επιπλέον των πιο πάνω πειραμάτων, ελέγχθηκε η επίδοση της σταθμισμένης εκδοχής του αλγόριθμου ομαδοποίησης στην περίπτωση που ο υπολογισμός του διανύσματος στάθμισης  $\vec{P}$  γίνεται λαμβάνοντας υπόψη μεταβλητό πλήθος προτύπων. Για αυτή την σειρά πειραμάτων γρησιμοποιήθηκε ένα σύνολο σταθερών τιμών όσον αφορά στις υπόλοιπες παραμέτρους που περιγράφηκαν στα προηγούμενα.

#### 3.4 Μέτρα αξιολόγησης

Η ποιότητα κάθε λύσης αξιολογήθηκε με την γρήση τριών διαφορετικών κριτηρίων αξιολόγησης τα οποία χρησιμοποιούσαν την πληροφορία που αφορούσε στις θεματικές κατηγορίες των εγγράφων που τοποθετήθηκαν σε κάθε ομάδα [KZ02].

Το πρώτο κριτήριο ήταν το μέτρο εντροπίας (entropy measure) το οποίο αξιολογεί την κατανομή των διαφορετικών θεματικών κατηγοριών των εγγράφων μέσα στα πλαίσια κάθε ομάδας. Για μια δεδομένη ομάδα S<sub>r</sub> του σγήματος ομαδοποίησης που περιέγει n<sub>r</sub> έγγραφα, το μέτρο εντροπίας της ομάδας ορίζεται ως

$$
E(S_r) = -\frac{1}{\log q} \cdot \sum_{i=1}^{q} \frac{n_r^i}{n_r} \cdot \log \frac{n_r^i}{n_r}
$$

όπου k είναι το πλήθος των διαφορετικών θεματικών κατηγοριών στο σύνολο των εγγράφων και  $n^i$ είναι το πλήθος των εγγράφων της θεματικής κατηγορίας *i* που ανατέθηκαν στην ομάδα  $S_r$ . Το μέτρο εντροπίας του σχήματος ομαδοποίησης στο σύνολο του υπολογίζεται ως το σταθμισμένο άθροισμα των μέτρων εντροπίας κάθε επιμέρους ομάδας με βάρος ανάλογο του μεγέθους της ομάδας ως προς το σύνολο των εγγράφων, δηλαδή

$$
Eντροπία σχήματος ομαδοποίησης = \sum_{r=1}^{k} \frac{n_r}{n} \cdot E(S_r)
$$

Είναι προφανές ότι ένα ιδανικό σγήμα ομαδοποίησης αποτελείται από ομάδες οι οποίες περιέχουν έγγραφα ακριβώς μιας θεματικής κατηγορίας και σε αυτή την περίπτωση τόσο το μέτρο εντροπίας της κάθε ομάδας όσο και ολόκληρου του σγήματος ομαδοποίησης θα είναι μηδενικό. Γενικά, ένα καλό σχήμα ομαδοποίησης χαρακτηρίζεται από χαμηλές τιμές του μέτρου εντροπίας.

Το δεύτερο κριτήριο ήταν το μέτρο εσωτερικής ομοιότητας (internal similarity measure) το οποίο προσδιορίζει τον μέσο βαθμό ομοιότητας των εγγράφων που περιέχονται σε κάθε ομάδα. Για μια δεδομένη ομάδα  $S_r$  που περιέχει  $n_r$  έγγραφα το μέτρο εσωτερικής ομοιότητας της ομάδας ορίζεται ως

$$
IS(S_r) = \frac{1}{\binom{n_r}{2}} \cdot \sum_{i \neq j} d_r^i \cdot d_r^j
$$

όπου  $d^i$  και  $d^j_r$  είναι έγγραφα της συγκεκριμένης ομάδας. Κατά αναλογία ως προς το μέτρο εντροπίας, το μέτρο εσωτερικής ομοιότητας ολόκληρου του σχήματος ομαδοποίησης υπολογίζεται ως το σταθμισμένο άθροισμα των μέτρων ομοιότητας κάθε επιμέρους ομάδας με βάρος ανάλογο του μεγέθους της ομάδας ως προς το σύνολο των εγγράφων.

Εσωτερική ομοιότητα ομάδων σχήματος ομαδοποίησης = 
$$
\sum_{r=1}^{k} \frac{n_r}{n} \cdot IS(S_r)
$$

Γενικά, ένα καλό σχήμα ομαδοποίησης χαρακτηρίζεται από μεγάλες τιμές του μέτρου εσωτερικής ομοιότητας.

Το τρίτο κριτήριο ήταν το μέτρο καθαρότητας (purity measure) το οποίο προσδιορίζει τον λόγο του μεγέθους της μεγαλύτερης θεματικής κατηγορίας μιας ομάδας ως προς το μέγεθος της τελευταίας. Για μια δεδομένη ομάδα S<sub>r</sub> που περιέχει n<sub>r</sub> έγγραφα το μέτρο καθαρότητας της ομάδας ορίζεται ως

$$
P(S_r) = \frac{1}{n_r} \cdot \max_i \left( n_r^i \right)
$$

όπου  $n^i$ είναι το πλήθος των εγγράφων της θεματικής κατηγορίας  $i$ που ανατέθηκαν στην ομάδα S<sub>r</sub>. Το μέτρο καθαρότητας ολόκληρου του σγήματος ομαδοποίησης υπολογίζεται ως το σταθμισμένο άθροισμα των μέτρων καθαρότητας κάθε ομάδας με βάρος ανάλογο του μεγέθους της ως προς το σύνολο των εγγράφων.

Καθαρότητα σχήματος ομαδοποίησης = 
$$
\sum_{r=1}^{k} \frac{n_r}{n} \cdot P(S_r)
$$

44

Ενα καλό σχήμα ομαδοποίησης χαρακτηρίζεται από ψηλές τιμές του μέτρου καθαρότητας, oι οποίες φανερώνουν τον βαθμό στον οποίο μπορεί να θεωρηθεί ότι οι ομάδες ταυτίζονται με τις θεματικές κατηγορίες.

#### <mark>3.5 Αποτελέσματα</mark>

Κατά την εκτέλεση των πειραμάτων που περιγράφηκαν στα προηγούμενα, καταγράφηκαν για κάθε περίπτωση οι μέσες τιμές των μέτρων αξιολόγησης και παρουσιάζονται στον πίνακα που ακολουθεί.

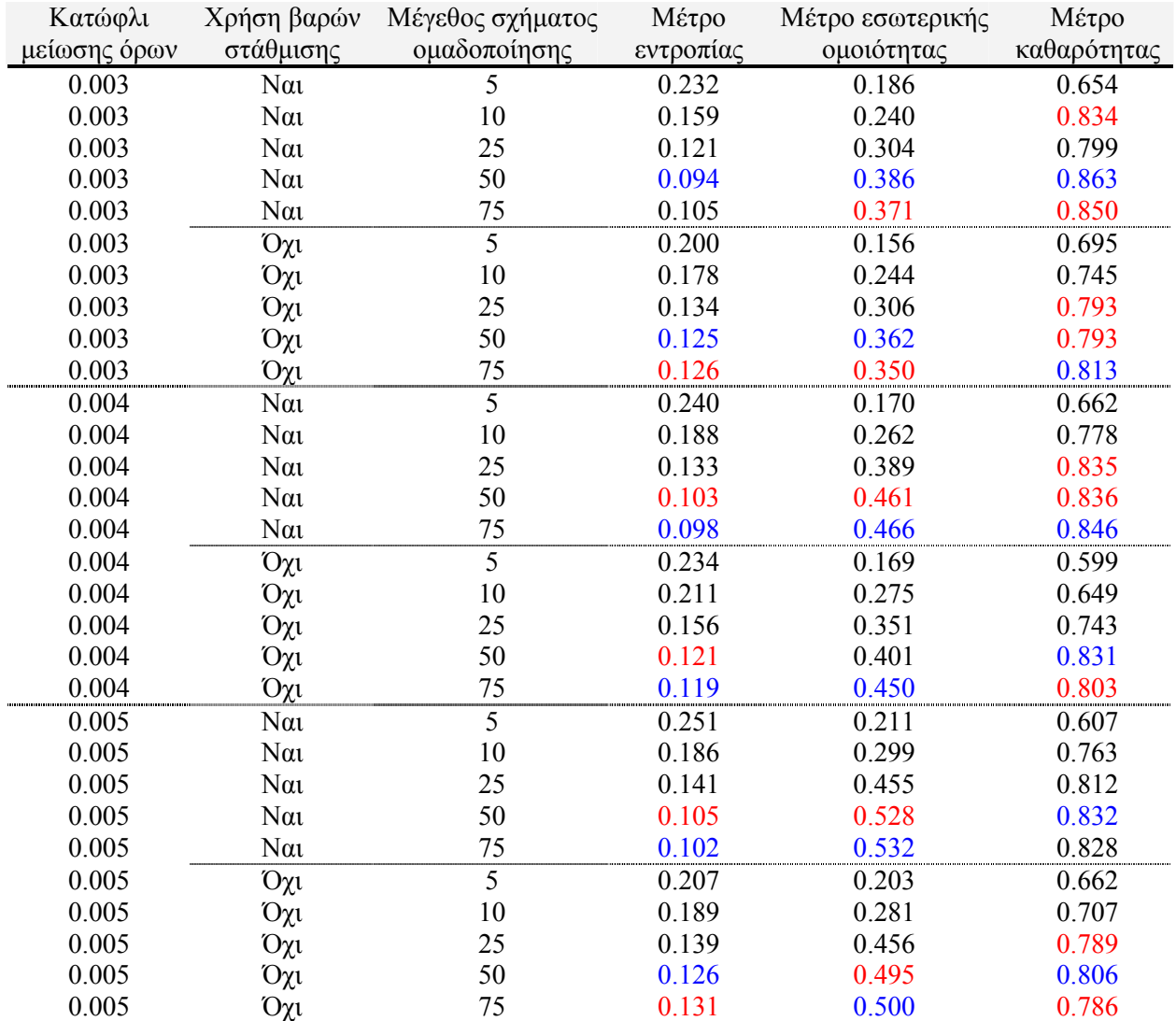

#### **Πίνακας 3.5.1:** Πειραματικά αποτελέσματα εκτελέσεων αλγόριθμου ομαδοποίησης. Με μπλε χρώμα σημειώνεται η καλύτερη επίδοση κάθε περίπτωσης και με κόκκινο οι επιδόσεις που διέφεραν μέχρι 5% της καλύτερης.

Για την καλύτερη αναπαράσταση των πιο πάνω επιδόσεων και την ευκολότερη εξαγωγή συμπερασμάτων όσον αφορά στην επίδραση των παραμέτρων που χρησιμοποιήθηκαν στην

διαμόρφωση των ομάδων εγγράφων, παρατίθενται στην συνέγεια διαγράμματα των μέτρων αξιολόγησης σε σχέση με το μέγεθος του τελικού σχήματος ομαδοποίησης. Τα διαγράμματα που παρουσιάζονται αναφέρονται στις πειραματικές δοκιμές για τις διάφορες τιμές κατωφλίου μείωσης της διάστασης του διανυσματικού μοντέλου αναπαράστασης και για την κάθε περίπτωση σημειώνονται οι τιμές των τριών μέτρων επίδοσης τόσο στην περίπτωση εκτέλεσης

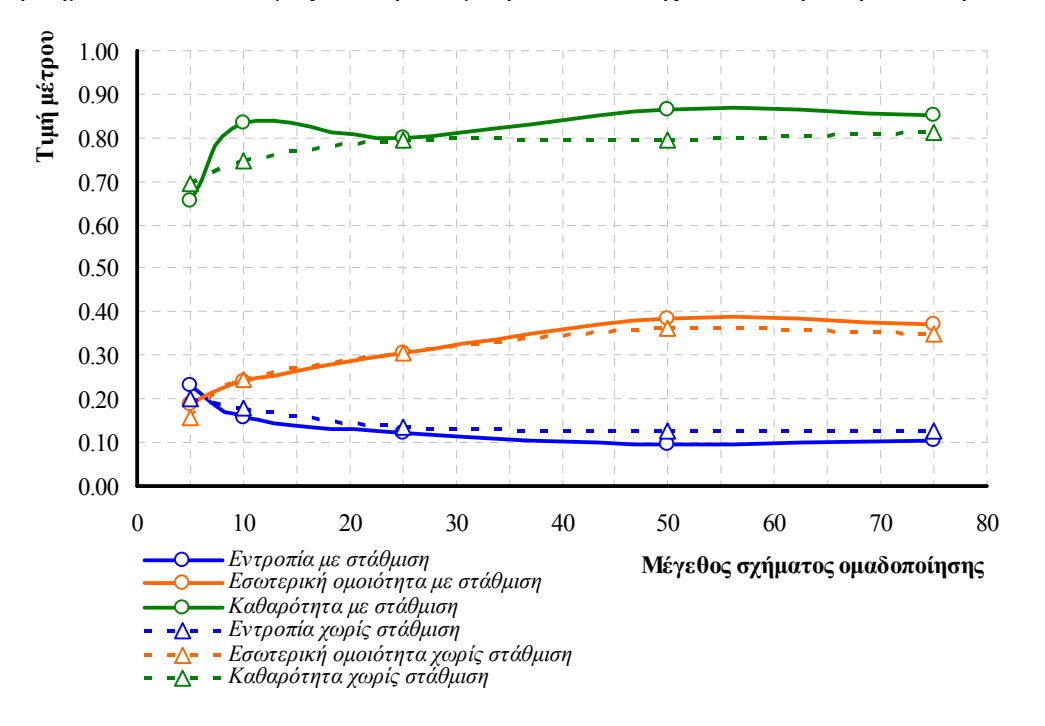

**Διάγραμμα 3.5.2:** Τιμές μέτρων αξιολόγησης σε σχέση με το μέγεθος του σχήματος ομαδοποίησης στην περίπτωση που εφαρμόζεται κατώφλι μείωσης διάστασης διανυσματικού μοντέλου ίσο με 0.003.

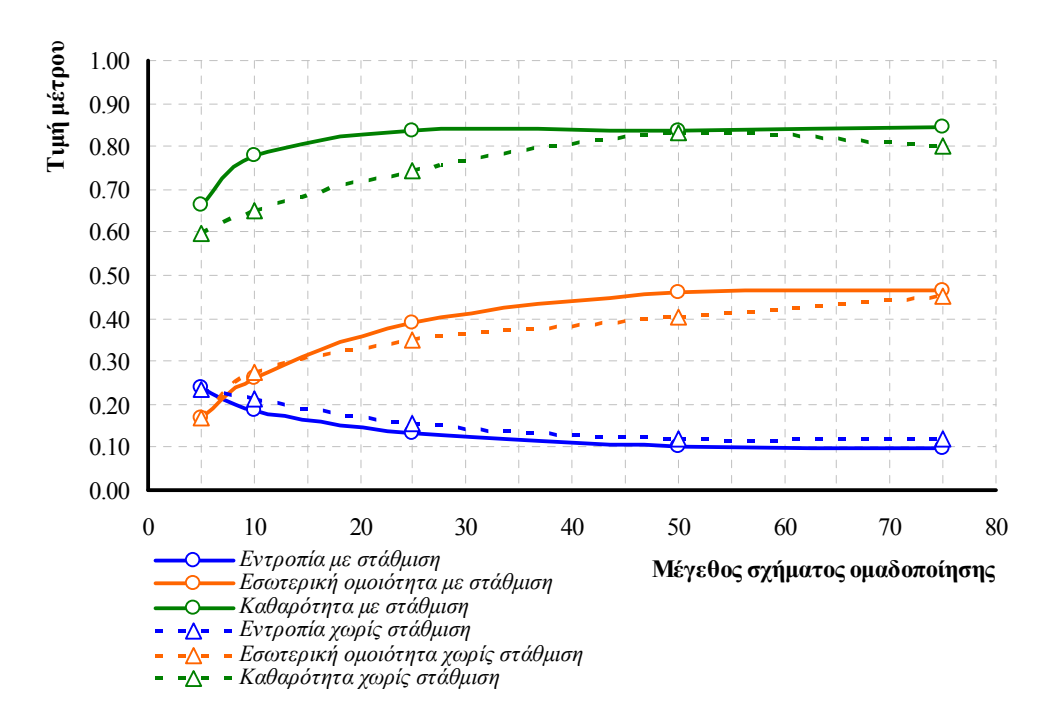

**Διάγραμμα 3.5.3:** Τιμές μέτρων αξιολόγησης σε σχέση με το μέγεθος του σχήματος ομαδοποίησης στην περίπτωση που εφαρμόζεται κατώφλι μείωσης διάστασης διανυσματικού μοντέλου ίσο με 0.004.

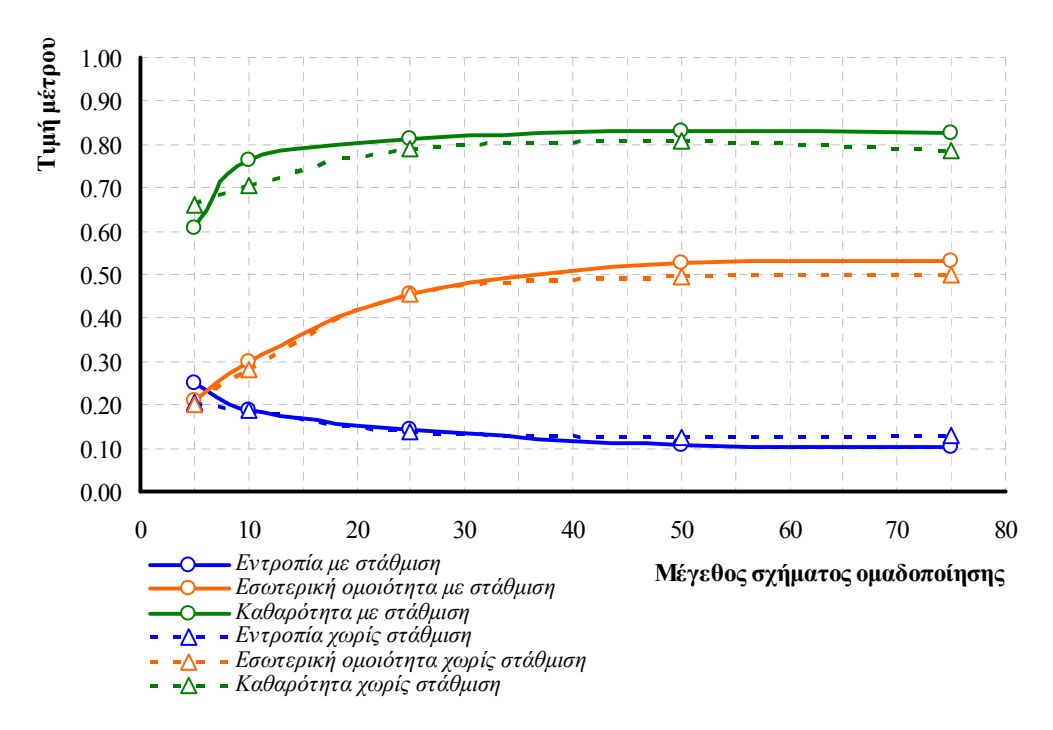

**Διάγραμμα 3.5.4:** Τιμές μέτρων αξιολόγησης σε σχέση με το μέγεθος του σχήματος ομαδοποίησης στην περίπτωση που εφαρμόζεται κατώφλι μείωσης διάστασης διανυσματικού μοντέλου ίσο με 0.005.

του αλγόριθμου ομαδοποίησης με χρήση βαρών των όρων όσο και στην περίπτωση που δεν χρησιμοποιείται αυτή η στάθμιση.

Στην συνέχεια, παρατίθεται διαγραμματική αναπαράσταση των τιμών των μέτρων εντροπίας για τις παραλλαγές του αλγόριθμου με στάθμιση των όρων και χωρίς και για τις 3 σειρές πειραμάτων που εκτελέστηκαν με τις διάφορες τιμές κατωφλίου αποκοπής όρων.

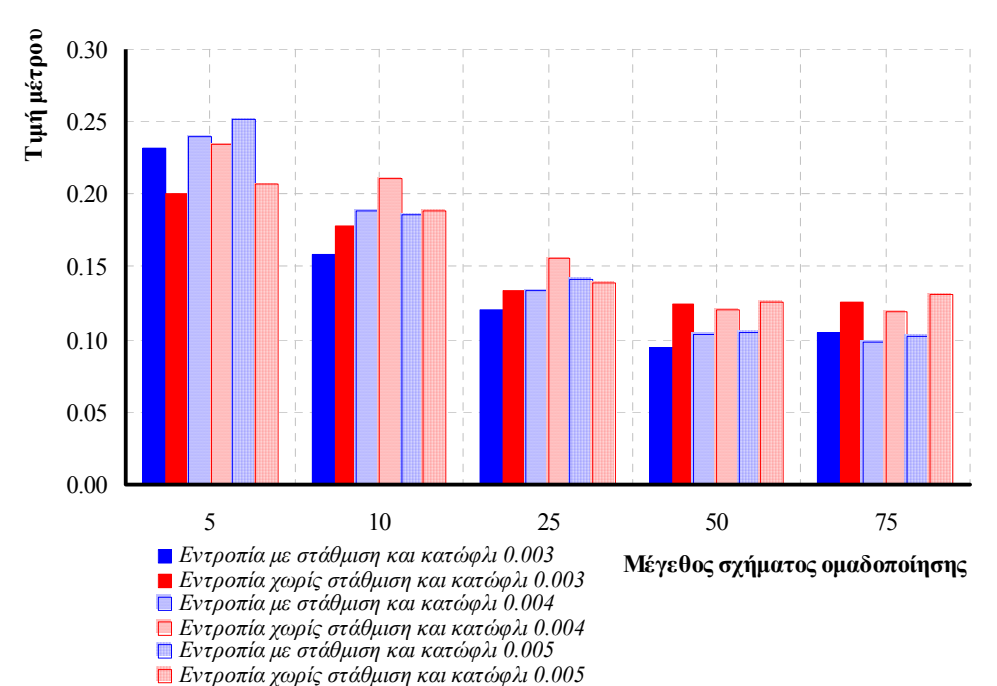

**Διάγραμμα 3.5.5:** Τιμές μέτρων εντροπίας σε σγέση με τις περιπτώσεις γρήσης στάθμισης ή όγι και για τις διαφορετικές τιμές κατωφλίου μείωσης διάστασης του διανυσματικού μοντέλου.

Τέλος, παρατίθενται οι τιμές που καταγράφηκαν και το σχετικό διάγραμμα των τριών μέτρων επίδοσης κατά την εκτέλεση πειραμάτων με μεταβλητό πλήθος προτύπων για την κατασκευή του διανύσματος στάθμισης των όρων. Οι σταθερές τιμές για τις λοιπές παραμέτρους που χρησιμοποιήθηκαν ήταν 0.004 για το κατώφλι μείωσης της διανυσματικής αναπαράστασης και μέγεθος σχήματος ομαδοποίησης ίσο με 25.

| Χρησιμοποιούμενα<br>πρότυπα | Μέτρο<br>εντροπίας | Μέτρο εσωτερικής<br>ομοιότητας | Μέτρο<br>καθαρότητας |
|-----------------------------|--------------------|--------------------------------|----------------------|
| 5                           | 0.167              | 0.352                          | 0.762                |
| 10                          | 0.167              | 0.358                          | 0.763                |
| 20                          | 0.134              | 0.386                          | 0.788                |
| 40                          | 0.132              | 0.381                          | 0.802                |
| 60                          | 0.141              | 0.367                          | 0.798                |
| 80                          | 0.135              | 0.380                          | 0.792                |
| 120                         | 0.135              | 0.376                          | 0.801                |
| 160                         | 0.140              | 0.392                          | 0.808                |
| 200                         | 0.134              | 0.387                          | 0.815                |
| 240                         | 0.136              | 0.380                          | 0.817                |
| 320                         | 0.140              | 0.380                          | 0.807                |
| 480                         | 0.139              | 0.384                          | 0.817                |
| 640                         | 0.133              | 0.389                          | 0.826                |

**Πίνακας 3.5.6:** Πειραματικά αποτελέσματα εκτελέσεων σταθμισμένης εκδοχής αλγόριθμου oμαδοποίησης με μεταβλητό πλήθος χρησιμοποιούμενων προτύπων για τον προσδιορισμό του διανύσματος στάθμισης.

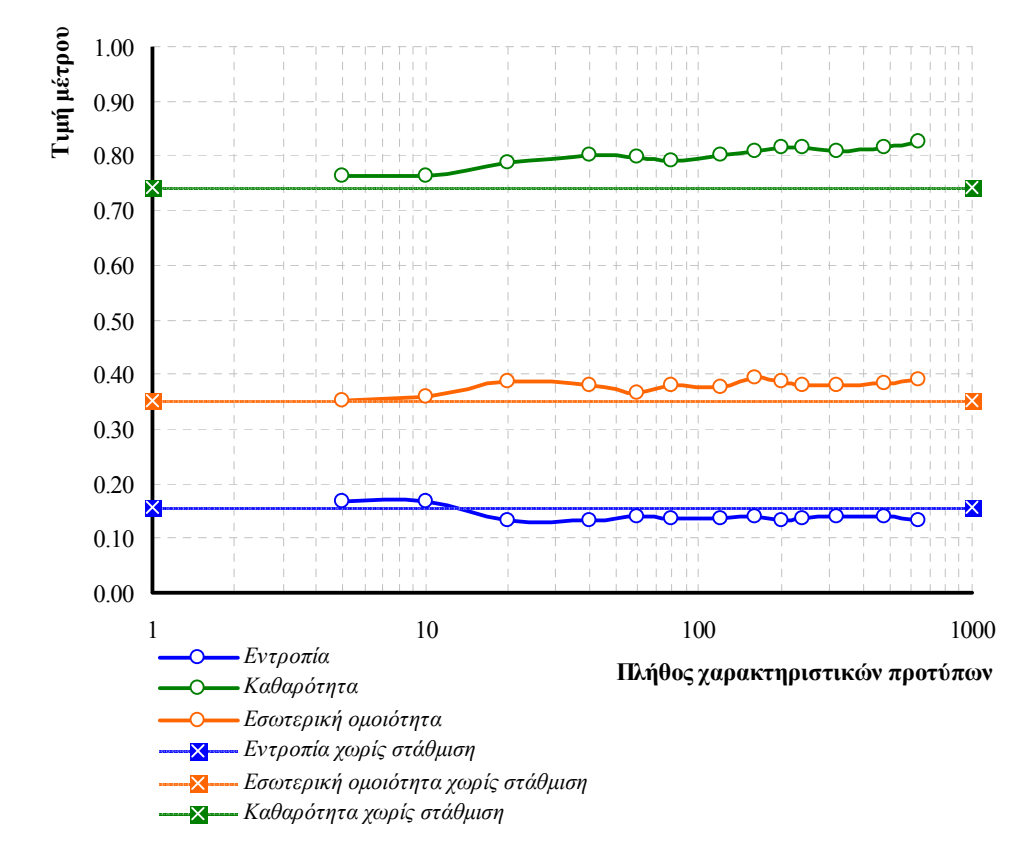

**Διάγραμμα 3.5.7:** Τιμές μέτρων επίδοσης σε σχέση με το πλήθος των χρησιμοποιούμενων προτύπων για την κατασκευή του διανύσματος στάθμισης βαρών των όρων.

#### 3.6 Σγολιασμός και ανάλυση αποτελεσμάτων

Η ανάλυση των αποτελεσμάτων που παρουσιάζονται στον πίνακα αλλά και στα διαγράμματα της προηγούμενης παραγράφου, μπορεί να οδηγήσει σε κάποιες σημαντικές διαπιστώσεις.

Αρχικά, σημειώνεται ότι η επιλογή ενσωμάτωσης βαρών στάθμισης των όρων κατά την διαδικασία εκτέλεσης του αλγόριθμου οδηγεί σχεδόν πάντοτε σε καλύτερες επιδόσεις και για τα τρία μέτρα αξιολόγησης που χρησιμοποιήθηκαν για τα συγκεκριμένα πειράματα. Η συμπεριφορά αυτή είναι αναμενόμενη καθώς βασίζεται στην λογική διαπίστωση ότι όλοι οι όροι δεν διαθέτουν την ίδια ή τουλάγιστον παρόμοια διακριτική ικανότητα για τον αποτελεσματικό διαχωρισμό εγγράφων σε θεματικές κατηγορίες. Η γνώση της βαρύτητας που διαθέτει κάθε όρος στην διάκριση μιας θεματικής ενότητας ή η εξαγωγή ενός αρκετά ενδεικτικού μέτρου αυτής της βαρύτητας μέσα από επεξεργασία γαρακτηριστικών για την κατηγορία εγγράφων είναι ίσως ο πρώτος σε σημασία παράγοντας που μπορεί να οδηγήσει σε αρκετά καλά αποτελέσματα ομαδοποίησης. Για την αξιοποίηση αυτής της παραμέτρου είναι βέβαια αναγκαίο να υπάρχει σε κάποιο βαθμό γνώση πληροφορίας που αφορά στις θεματικές κατανομές των εγγράφων και φυσικά η γνώση αυτή να αποτελεί μια αντιπροσωπευτική ένδειξη για το σύνολο των εγγράφων. Συγκεκριμένα, η ύπαρξη πληροφορίας για κάποιο έγγραφο που αποτελεί τυπικό αντιπρόσωπο μιας πλατύτερης θεματικής κατηγορίας είναι καθοριστικής σημασίας για την «έξυπνη» ανίγνευση των γαρακτηριστικών εκείνων που προσφέρουν την δυνατότητα διαγωρισμού της συγκεκριμένης κατηγορίας σε σγέση με τις υπόλοιπες. Η απαίτηση ύπαρξης μιας τέτοιας πληροφορίας είναι βέβαια στην πλειονότητα των περιπτώσεων δύσκολο να ικανοποιηθεί και κάτω από αυτές τις περιστάσεις είναι ενδεγομένως αρκετά γρήσιμη η ανθρώπινη παρέμβασησυμμετογή στην όλη διαδικασία της ομαδοποίησης με την παρογή ενδεικτικών κατευθύνσεων που μπορούν να υποκαταστήσουν την έλλειψη της πληροφορίας.

Μια ακόμη σημαντική παρατήρηση που εξάγεται από τα διαγράμματα είναι ότι το μέγεθος του σχήματος ομαδοποίησης καθορίζει δραστικά τα επίπεδα στο οποίο κινούνται τα μέτρα εντροπίας και εσωτερικής ομοιότητας. Η επιλογή του προσδιορισμού ομάδων οι οποίες είναι λιγότερες σε πλήθος από τις κατηγορίες που συνολικά εντοπίζονται στο σύνολο των εγγράφων έχει ως αποτέλεσμα σχετικά κακές ομαδοποιήσεις. Προφανώς, μια τέτοια επιλογή οδηγεί αναπόφευκτα σε συμπερίληψη περισσότερων θεματικών κατηγοριών μέσα στα πλαίσια μιας ενιαίας ομάδας και δεν εξυπηρετεί την επίτευξη του επιθυμητού διαγωρισμού κάθε κατηγορίας. Επιπλέον, ο προσδιορισμός ομάδων πλήθους σαφώς μεγαλύτερου του πλήθους των θεματικών κατηγοριών που πραγματικά υπάρχουν εκ πρώτης όψεως οδηγεί σε σχήματα ομαδοποίησης αρκετά καλύτερων επιδόσεων. Όμως, με προσεκτική εξέταση της δομής των δημιουργούμενων

ομάδων αποκαλύπτεται ότι οι καλύτερες επιδόσεις του σγήματος ομαδοποίησης οφείλονται στα μικρά μεγέθη των ομάδων λόγω της υπερβολικής κατάτμησης κάθε θεματικής κατηγορίας. Στις περιπτώσεις αυτές το σγήμα ομαδοποίησης αποτελείται από πολυπληθείς και μικρές σε μέγεθος ομάδες και ενώ υλοποιείται ο στόχος του διαχωρισμού μεταξύ των θεματικών κατηγοριών εντούτοις ο διαχωρισμός αυτός δεν είναι ο πλέον πρακτικός και χρήσιμος που θα ήταν δυνατό να προκύψει.

Μια άλλη παράμετρος που εξετάστηκε με την σειρά των πειραμάτων που εκτελέστηκαν ήταν ο βαθμός μείωσης της διάστασης του διανυσματικού μοντέλου αναπαράστασης των όρων. Για την συγκεκριμένη παράμετρο δοκιμάστηκαν τρεις μόνο διαφορετικές τιμές οι οποίες για την συγκεκριμένη συλλογή εγγράφων που γρησιμοποιήθηκε στα πειράματα, επέφεραν μειώσεις στην διανυσματική διάσταση της τάξης του 98%, 98.5% και 99% με τους όρους οι οποίοι εμφανίζονταν σε μεγάλο ποσοστό των εγγράφων και κατά συνέπεια είγαν γαμηλό λόγο συγνοτήτων TF-IDF να αποκλείονται από την μετέπειτα επεξεργασία. Οι μειώσεις αυτές, παρόλο που ήταν αρκετά ψηλού επιπέδου, δεν κρίνονται επιβαρυντικές για την αξιοπιστία των αποτελεσμάτων που λήφθηκαν. Αντίθετα, ο αποκλεισμός και μη χρησιμοποίηση ενός μεγάλου μέρους των διαθέσιμων όρων (οι οποίοι αποτελούν τα γαρακτηριστικά γνωρίσματα ταυτοποίησης κάθε εγγράφου) ήταν εν γένει επιθυμητός ούτως ώστε να στην τελική φάση επεξεργασίας να συμμετέγουν μόνο εκείνοι οι όροι που αποδεδειγμένα εμφάνιζαν αυξημένη διακριτική ικανότητα μεταξύ των εγγράφων. Τα πειραματικά αποτελέσματα αποκάλυψαν ότι όσον αφορά στο μέτρο εντροπίας υπάργει μία οριακή τιμή κατωφλίου μέγρι την οποία η μείωση επιφέρει θετικά αποτελέσματα στην ποιότητα του σχήματος ομαδοποίησης. Περαιτέρω μείωση πέραν αυτής της οριακής τιμής ενδέγεται όμως να αντιστρέψει αυτή την θετική επίδραση και να υποβαθμίσει την ποιότητα του σχήματος. Αυτή η τάση είναι ιδιαίτερα ευδιάκριτη στην περίπτωση που δεν εφαρμόζεται στάθμιση των όρων όπως μπορεί εύκολα να διαπιστωθεί από το τελευταίο διάγραμμα της προηγούμενης παραγράφου. Γενικά, η εφαρμογή μιας τιμής κατωφλίου είναι ένας κρίσιμος παράγοντας ο οποίος είναι δυνατό να επιφέρει δραματικές αλλαγές στην ποιότητα της ομαδοποίησης καθώς εξαρτάται πολύ στενά με το περιεχόμενο των εγγράφων.

Η τελευταία παράμετρος που εξετάστηκε με μια ανεξάρτητη σειρά πειραμάτων ήταν το πλήθος των προτύπων που γρησιμοποιούνται για την κατασκευή του διανύσματος στάθμισης βαρών των όρων. Από τις τιμές των μέτρων επίδοσης που καταγράφηκαν διαπιστώθηκε ότι η συγκεκριμένη παράμετρος επηρεάζει σε σημαντικό βαθμό την επίδοση του προκύπτοντος σχήματος ομαδοποίησης μόνο στις περιπτώσεις που τα χρησιμοποιούμενα πρότυπα είναι λίγα σε πλήθος. Αντίθετα, όταν ο αριθμός των προτύπων αυξηθεί η επίδοση του σχήματος παραμένει σχεδόν σταθερή και αυτή η διαπίστωση φαίνεται πολύ καθαρά στο σχετικό διάγραμμα των τιμών. Αυτή η συμπεριφορά είναι αναμενόμενη καθώς η γρήση περισσότερων προτύπων κατά την διαδικασία κατασκευής του διανύσματος στάθμισης, εξασφαλίζει την όσο το δυνατό καλύτερη εκτίμηση του κεντροειδούς διανύσματος κάθε θεματικής κατηνορίας. Η κατασκευή κεντροειδών διανυσμάτων τα οποία να αποτυπώνουν με τον πιο παραστατικό τρόπο την βαρύτητα των όρων μέσα στα πλαίσια της κάθε θεματικής κατηγορίας αποτελεί κρίσιμο σημείο αναφοράς για την αποδοτική ανίχνευση μοτίβων που υπάρχουν στα πρότυπα εισόδου. Σύμφωνα και με τα προηγούμενα συμπεράσματα, η επιτυχής ανίγνευση τέτοιων μοτίβων (μεταφρασμένη σε γνώση της διακριτικής ικανότητας του κάθε όρου) αποτελεί παράγοντα βαρύνουσας σημασίας για το προσδιορισμό ενός αποδοτικού σχήματος ομαδοποίησης.

Η τελευταία διαπίστωση τονίζεται ακόμη περισσότερο αν συγκριθεί η επίδοση του σχήματος ομαδοποίησης όταν το διάνυσμα στάθμισης κατασκευάζεται με χρήση λίγων προτύπων σε σγέση με το σγήμα που προκύπτει γωρίς την εφαρμογή στάθμισης. Στα πειραματικά αποτελέσματα καταγράφηκαν τιμές της εντροπίας ίσες με 0.167 και 0.156 αντίστοιχα, γεγονός που αποκαλύπτει ότι είναι προτιμότερη η εκτέλεση του αλγόριθμου χωρίς στάθμιση παρά την χρησιμοποίηση μιας στάθμισης η οποία δεν είναι αντιπροσωπευτική των δεδομένων εισόδου. Τελικά, η μη αντιπροσωπευτική στάθμιση των γαρακτηριστικών των προτύπων λόγω ανεπαρκούς πλήθους δειγμάτων όχι μόνο δεν προσφέρει στην αύξηση της επίδοσης αλλά φαίνεται να την μειώνει.

## **Βιβλιογραφία**

- [Bar02] Barber D., *Learning from Data Linear Dimension Reduction*, 2001-2002
- [BBM02] Basu S., Banerjee A. and Mooney R., *Semi-supervised Clustering by Seeding*, ICML, 2002
- [Bor97] Borgatti S., *Multidimensional Scaling*, 1997
- [BBD00] Bradley P. S., Bennett K. P. and Demiriz A., *Constrained K-Means Clustering*, MSR-TR-2000-65, 2000
- [CCM00] Cohn D., Caruana R. and McCallum A., *Semi-supervised Clustering with User Feedback*, AAAI, 2000
- [Dub96] Dubin D., *Structure in Document Browsing Spaces*, PhD thesis, School of Information Sciences, University of Pittsburgh, 1996.
- [HMM99] Harper D. J., Mechkour M. and Muresan G., *Document Clustering for Mediated Information Access*, 21st BCS-IRSG Colloquium on Information Retrieval, Glasgow, 1999
- [HWR03] Huang S., Ward M. O. and Rundensteiner E. A., *Exploration of Dimensionality Reduction for Text Visualization*, 2003
	- [JR71] Jardine N. and Rijsbergen van C. J., *The use of hierarchical clustering in information retrieval*, Information Storage and Retrieval, 7:217-240, 1971
	- [JPR] Jeon M., Park H. and Rosen J. B., *Dimension reduction based on centroids and least squares for efficient processing of text data*
	- [KH00] Karypis G. and Han E. H., *Centroid-Based Document Classification: Analysis & Experimental Results*, Technical Report TR-00-017, Department of Computer Science, University of Minnesota, Minneapolis, 2000
		- [KS] Karypis G. and Shankar S., *Weight adjustment schemes for a centroid based classifier*, Technical Report TR 00-035
	- [KZ02] Karypis G. and Zhao Y., *Criterion Functions for Document Clustering Experiments and Analysis*, Technical Report TR-01-40, 2002
	- [Kas98] Kaski S., *Dimensionality Reduction by Random Mapping: Fast Similarity Computation for Clustering*, 1998
	- [KL00] Kim H. J. and Lee S. G., *A Semi-Supervised Document Clustering Technique for Information Organization*, CIKM 2000, McLean, VA USA, 2000
	- [MS99] Mendes M. E. S. and Sacks L., *Evaluating Fuzzy Clustering for Relevance-based Information Access*, 1999
- [Mur02] Muresan G., *Using Document Clustering and Language Modelling in Mediated Information Retrieval*, 2002
	- [ND] Nürnberger A. and Detyniecki M., *Weighted Self-Organizing Maps: Incorporating User Feedback*
	- [RG] Rüger S. M. and Gauch S. E., *Feature Reduction for Document Clustering and Classification*
- [SKK00] Steinbach M., Karypis G. and Kumar V., *A Comparison of Document Clustering Techniques*, Technical Report #00-034, In KDD Workshop on Text Mining, 2000
- [WCR+01] Wagstaff K., Cardie C., Rogers S. and Schroedl S., *Constrained K-means Clustering with Background Knowledge*, Proceedings of the 18<sup>th</sup> International Conference on Machine Learning (pp. 577-584), 2001
	- [Wil83] Willet P., *Similarity coefficients and weighting functions for automatic document classification: an empirical comparison*, International Classification, 10(3):138–142, 1983
- [WCW02] Wong K. F., Chan N. K. and Wong K. L., *Improving Document Clustering by Utilizing Meta-Data*, The Chinese University of Hong Kong, 2002
	- [XJN+] Xing E. P., Jordan M. I., Ng A. Y. and Russell S., *Distance metric learning, with application to clustering with side-information*
	- [YP97] Yang Y. and Pedersen J. O., *A Comparative Study on Feature Selection in Text Categorization*, Proceedings of the 14<sup>th</sup> International Conference on Machine Learning, 1997
	- [ZKY03] Zhang Z., Kwok J. T. and Yeung D., *Parametric Distance Metric Learning with Label Information*, 2003

# **Παράρτημα**

Στο παρόν παράρτημα παρατίθεται μέρος του κώδικα της εφαρμογής SCAgent και ειδικότερα οι σημαντικότερες συναρτήσεις και μέθοδοι που υλοποιούν τα κρίσιμα σημεία της θεωρίας που αναπτύχθηκε στα προηγούμενα κεφάλαια. Κρίθηκε σκόπιμο όπως παραληφθεί το τμήμα του κώδικα το οποίο αφορά σε πτυχές δευτερευούσης σημασίας όπως η υλοποίηση της γραφικής διεπαφής με τον χρήστη (Graphical user interface, GUI) και οργάνωσης της γενικότερης αρχιτεκτονικής της εφαρμογής.

#### $\Pi$ .1 Βασικότερες μέθοδοι της κλάσης formMain

```
Private Sub ExecuteQuery() 
        Dim lvIntermediateQuery As New ArrayList ' Contains the results of an 
                                                           intermediate query 
        Dim lvResultOffset As Integer ' The offset from which Google 
                                                           should return results 
        Dim lvInformative As Integer The number of results which
                                                           contain keyword information 
        Dim lvCurrentLink As String \begin{array}{ccc}\n\text{Dim}\n\end{array} . The URL of the current result Dim lvCurrentHTML As String \begin{array}{ccc}\n\text{I}\n\end{array} . The raw HTML content of the
                                                         ' The raw HTML content of the
                                                        current result<br>' The keywords' list of the
        Dim lvCurrentKeywords As ArrayList
                                                        current result<br>' The keywords' super-list of all
        Dim lvKeywordsAll As ArrayList
                                                           results 
         ' Initialization 
        Me.listboxQueryResults.Items.Clear() 
        Me.listboxKeywords.Items.Clear() 
        Me.listboxRelevantDocuments.Items.Clear() 
        poKernel.QueryPerformed = False
        poKernel.ApplicationState = classKernel.enumApplicationState.Processing 
         ' Updates GUI 
        Me.tabpageWebQuery_VisibleChanged(Nothing, Nothing)
         ' Detects availability of network connection 
        SetStatus(" Detecting availability of network connection...", 0)
        If Not IsConnectionAvailable() Then 
             SetStatus(, 100) 
             MsgBox("No available network connection !",
                    MsgBoxStyle.Critical + MsgBoxStyle.OKOnly,
                    " Exception")
             poKernel.ApplicationState = classKernel.enumApplicationState.Idle 
             Me.tabpageWebQuery_VisibleChanged(Nothing, Nothing)
             Exit Sub
        End If
         ' Performs query using Google API 
        SetStatus(" Executing query...", 0)
        Do 
             System.Windows.Forms.Application.DoEvents() 
             ' Detects cancellation request 
             If poKernel.CancelRequested Then
                 Me.listboxQueryResults.Items.Clear() 
                 Me.listboxKeywords.Items.Clear() 
                 Me.listboxRelevantDocuments.Items.Clear()
```

```
poKernel.CancelRequested = False 
        poKernel.QueryPerformed = False 
        poKernel.ApplicationState = classKernel.enumApplicationState.Idle 
        Me.tabpageWebQuery_VisibleChanged(Nothing, Nothing)
        Exit Sub
    End If 
    ' Retrieves intermediate query results 
    lvIntermediateQuery = GoogleAPIQuery(Me.textboxQueryString.Text.Trim & _ 
        " filetype:html", lvResultOffset) 
    lvResultOffset += 10 
    ' Detects exception during intermediate query execution 
    If lvIntermediateQuery Is Nothing Then
        MsgBox("An exception has occured while executing query !", _
               MsgBoxStyle.Critical + MsgBoxStyle.OKOnly, _ 
                  Exception")
        Me.listboxQueryResults.Items.Clear() 
        Me.listboxKeywords.Items.Clear() 
        Me.listboxRelevantDocuments.Items.Clear() 
        poKernel.QueryPerformed = False 
        poKernel.ApplicationState = classKernel.enumApplicationState.Idle 
        Me.tabpageWebQuery_VisibleChanged(Nothing, Nothing)
        Exit Sub
    Else 
        For i As Integer = 1 To lvIntermediateQuery.Count 
             System.Windows.Forms.Application.DoEvents() 
             ' Detects cancellation request 
             If poKernel.CancelRequested Then 
                 Me.listboxQueryResults.Items.Clear() 
                 Me.listboxKeywords.Items.Clear()
                 Me.listboxRelevantDocuments.Items.Clear() 
                 poKernel.QueryPerformed = False 
                 poKernel.CancelRequested = False 
                 poKernel.ApplicationState = _ 
                   classKernel.enumApplicationState.Idle 
                 Me.tabpageWebQuery_VisibleChanged(Nothing, Nothing)
                 Exit Sub
             End If
             ' Parses current result 
             lvCurrentLink = lvIntermediateQuery.Item(i - 1).ToString 
             If Not poQuery.ResultExists(lvCurrentLink) Then
                 lvCurrentHTML = RetrieveHTML(lvCurrentLink, 3000) 
                 lvCurrentKeywords = New _
                   ArrayList(StripKeywords(StripMetaTag(lvCurrentHTML))) 
                 poQuery.ResultAdd( _ 
                   New classResult(lvCurrentLink, lvCurrentKeywords))
                 Me.listboxQueryResults.Items.Add(lvCurrentLink) 
                 Me.listboxRelevantDocuments.Items.Add(lvCurrentLink, True)
                 Me.labelInfoQueryResults.Text =
                   Format(poQuery.ResultCount, "\,\overline{+}\, \overline{+}\, \overline{+}\, \overline{+}\, \overline{0} \overline{0})
                 Me.labelInfoDescriptive.Text =
                   Format(poQuery.Informative, \overline{\mathbb{F}}, ##0")
                 ' Shows progress 
                 SetStatus(" Retrieving query results...",
                     CInt(poQuery.ResultCount / _ 
                     Math.Min(pvMaxResults,
                              CInt(Me.comboLimitResults.SelectedItem)) * 100)) 
            End If
        Next 
    End If 
Loop Until lvIntermediateQuery.Count = 0 OrElse _
           poQuery.ResultCount = pvMaxResults OrElse _ 
           poQuery.ResultCount >= CInt(Me.comboLimitResults.SelectedItem) 
' Fills keyword listbox with all keywords detected 
For i As Integer = 1 To poQuery.KeywordsAllCount
```

```
Me.listboxKeywords.Enabled = True
            Me.listboxKeywords.Items.Add(poQuery.KeywordsAll.Item(i - 1), True)
        Next 
        ' Updates GUI 
        poKernel.QueryPerformed = True
        poKernel.ApplicationState = classKernel.enumApplicationState.Idle 
        Me.tabpageWebQuery_VisibleChanged(Nothing, Nothing)
    End Sub 
Private Sub ExecuteTransformation() 
                                                      ' Vector which contains keywords'
                                                        document frequencies 
        ' Initialization 
        loTDF.Length = poQuery.KeywordsSelectedCount 
        loTDF.Clear() 
        poQuery.MeansVector.Length = poQuery.KeywordsSelectedCount 
        poQuery.MeansVector.Clear() 
        poKernel.VectorsCreated = False
        poKernel.ApplicationState = classKernel.enumApplicationState.Processing 
        ' Updates GUI 
        Me.tabpageDetectedKeywords_VisibleChanged(Nothing, Nothing)
        ' Constructs vector representation for each query result 
        SetStatus(" Creating results' vector representations...", 0) 
        For i As Integer = 1 To poQuery. ResultCount
            ' Initializes results' vector to accomodate current selection of keywords 
            poQuery.ResultByIndex(i).VectorFull.Length = poQuery.KeywordsSelectedCount 
            poQuery.ResultByIndex(i).VectorFull.Clear() 
            For j As Integer = 1 To poQuery.KeywordsSelectedCount 
                System.Windows.Forms.Application.DoEvents() 
                 ' Detects cancellation request 
                If poKernel.CancelRequested Then 
                    poKernel.CancelRequested = False 
                    poKernel.VectorsCreated = False
                    poKernel.ApplicationState = classKernel.enumApplicationState.Idle 
                    Me.tabpageDetectedKeywords VisibleChanged(Nothing, Nothing)
                    Exit Sub 
                End If
                 ' Constructs results' full vector & calculates keywords' df 
                If poQuery.ResultByIndex(i).KeywordExists( _ 
                     poQuery.KeywordsSelected.Item(j - 1).ToString) Then 
                    poQuery.ResultByIndex(i).VectorFull.Item(j) = 1 
                    lofDF.Htem(i) += 1End If
                 ' Updates GUI
                SetStatus(" Creating document vector representations...",
                          CInt(((i - 1) * poQuery.KeywordsSelectedCount + \overline{j}) /
                           (poQuery.ResultCount * poQuery.KeywordsSelectedCount)*100)) 
            Next
        Next 
        ' Calculates log(N/df) for each keyword 
        SetStatus(" Calculating inverse document frequencies (IDF) for all 
                      keywords...", 0)
        For i As Integer = 1 To loTDF. Length
            System.Windows.Forms.Application.DoEvents() 
            ' Detects cancellation request 
            If poKernel.CancelRequested Then
                poKernel.CancelRequested = False 
                poKernel.VectorsCreated = False 
                poKernel.ApplicationState = classKernel.enumApplicationState.Idle 
                Me.tabpageDetectedKeywords_VisibleChanged(Nothing, Nothing)
```

```
Exit Sub 
     End If 
     ' Prevents division by zero exception 
     If loTDF.Item(i) > 0 Then
         lopDF.Item(i) = Math.Log10(poQuery.ResultCount / lorDF.Item(i))' Shows progress 
     SetStatus(, CInt(i / loTDF.Length * 100)) 
 Next 
 ' Calculates tf * log(N/dfi) for each keyword 
 SetStatus(" Calculating KF-IDF for all keywords and normalizing keyword 
               vectors...", 0)
 For i As Integer = 1 To poQuery. ResultCount
     System.Windows.Forms.Application.DoEvents() 
     ' Detects cancellation request 
     If poKernel.CancelRequested Then
         poKernel.CancelRequested = False 
         poKernel.VectorsCreated = False 
         poKernel.ApplicationState = classKernel.enumApplicationState.Idle 
         Me.tabpageDetectedKeywords VisibleChanged(Nothing, Nothing)
         Exit Sub
     End If 
     ' Performs result vectors' adjustment and normalization 
     poQuery.ResultByIndex(i).VectorFull.Multiply(loTDF) 
     poQuery.ResultByIndex(i).VectorFull.Normalize() 
     ' Constructs keywords' mean vector 
     poQuery.MeansVector.Add(poQuery.ResultByIndex(i).VectorFull) 
     If i = p \circ Q \text{uery}. ResultCount Then
         poQuery.MeansVector.Multiply(1 / poQuery.ResultCount) 
     ' Shows progress 
     SetStatus(, CInt(i / poQuery.ResultCount * 100)) 
 Next 
 ' Draws KF-IDF chart 
 SetStatus(" Charting keyword frequencies...", 0) 
With Me.chartKeywordTFIDF 
   .ChartGroups.ChartGroupsCollection(0).ChartData.SeriesList(0). _ 
         PointData.Clear() 
   .ChartArea.AxisX.AutoMin = False
   .ChartArea.AxisX.AutoMax = False 
   .ChartArea.AxisX.Min = 1 
   .ChartArea.AxisX.Max = poQuery.KeywordsSelectedCount 
   .ChartArea.AxisX.UnitMajor = ((poQuery.KeywordsSelectedCount - 1) \setminus 25) + 1
   .ChartArea.AxisX.UnitMinor = Me.chartKeywordTFIDF.ChartArea.AxisX.UnitMajor 
   .ChartArea.AxisY.AutoMin = False
   .ChartArea.AxisY.AutoMax = False 
   .ChartArea.AxisY.Min = 0 
   .ChartArea.AxisY.Max = poQuery.MeansVector.MaxItem 
   .ChartArea.AxisY.UnitMajor = Format(.ChartArea.AxisY.Max / 10, "0.0000")
   .ChartArea.AxisY.UnitMinor = _ 
         Format(.ChartArea.AxisY.UnitMajor / 5, "0.0000")
   .ChartArea.AxisY.GridMajor.Spacing =.ChartArea.AxisY.UnitMajor 
 End With 
 For i As Integer = 1 To poQuery. MeansVector. Length
     System.Windows.Forms.Application.DoEvents() 
     ' Detects cancellation request 
     If poKernel.CancelRequested Then
         poKernel.CancelRequested = False 
         poKernel.VectorsCreated = False 
         poKernel.ApplicationState = classKernel.enumApplicationState.Idle
```

```
Me.tabpageDetectedKeywords_VisibleChanged(Nothing, Nothing)
                Exit Sub
            End If 
            ' Adds new data point to chart 
            Me.chartKeywordTFIDF.ChartGroups.ChartGroupsCollection(0). _ 
               ChartData.SeriesList(0).PointData.Add( _ 
                     New PointF(i, poQuery.MeansVector.Item(i)))
            ' Shows progress 
            SetStatus(, CInt(i / poQuery.MeansVector.Length * 100)) 
        Next 
        ' Updates GUI 
        Me.trackbarThreshold.Maximum = 1000 * poQuery.MeansVector.MaxItem 
        Me.trackbarThreshold.LargeChange = CInt(Me.trackbarThreshold.Maximum / 10) 
        Me.trackbarThreshold.SmallChange = 1
        Me.trackbarThreshold.TickFrequency = CInt(Me.trackbarThreshold.Maximum / 20) 
        Me.trackbarThreshold.Value = Me.trackbarThreshold.Maximum 
        Me.trackbarThreshold.Value = 0
        poKernel.VectorsCreated = True
        poKernel.ApplicationState = classKernel.enumApplicationState.Idle 
        Me.tabpageDetectedKeywords VisibleChanged(Nothing, Nothing)
    End Sub 
Private Sub ExecuteKeywordReduction() 
        Dim lvSignificantTerms As New ArrayList ' List of the keywords that meet
                                                       reduction criteria 
        Dim lvThreshold As Single ' The frequency threshold 
        ' Initialization 
        poKernel.TermReductionPerformed = False 
        poKernel.ApplicationState = classKernel.enumApplicationState.Processing 
        ' Updates GUI 
        Me.tabpageKeywordReduction_VisibleChanged(Nothing, Nothing)
        ' Determines significant keywords based on TFIDF mean values 
        SetStatus(" Determining keywords for removal...", 0) 
        ' Parses textbox content 
        Try
            lvThreshold = CSng(Me.textboxKeywordThreshold.Text) 
        Catch ex As Exception 
            MsgBox("An exception has occured while parsing frequency threshold !",
                   MsgBoxStyle.Critical + MsgBoxStyle.OKOnly, _ 
                   " Exception")
            poKernel.TermReductionPerformed = False 
            poKernel.ApplicationState = classKernel.enumApplicationState.Idle 
            Me.tabpageKeywordReduction_VisibleChanged(Nothing, Nothing)
            Exit Sub
        End Try
        For i As Integer = 1 To poQuery. MeansVector. Length
            System.Windows.Forms.Application.DoEvents() 
            ' Detects cancellation request 
            If poKernel.CancelRequested Then
                poKernel.CancelRequested = False 
                poKernel.TermReductionPerformed = False 
                poKernel.ApplicationState = classKernel.enumApplicationState.Idle 
                Me.tabpageKeywordReduction_VisibleChanged(Nothing, Nothing)
                Exit Sub
            End If 
            ' Checks current keyword's mean value 
            If poQuery.MeansVector.Item(i) >= lvThreshold Then 
                poQuery.KeywordsReduced.Add(poQuery.KeywordsSelected.Item(i - 1)) 
                lvSignificantTerms.Add(CInt(i)) 
                Me.labelInfoKeywordsAfter.Text =
```

```
Format(lvSignificantTerms.Count, "###,##0")
                Me.labelInfoKeywordReduction.Text =
                     Format((poQuery.KeywordsSelectedCount – 
                poQuery.KeywordsReducedCount)/poQuery.KeywordsSelectedCount,"#0.00%")
            End If 
            ' Shows progress 
            SetStatus(, CInt(i / poQuery.MeansVector.Length * 100)) 
        Next 
        ' Applies term reduction 
        SetStatus(" Applying keyword reduction...", 0)
        For i As Integer = 1 To poOuery. ResultCount
            System.Windows.Forms.Application.DoEvents() 
            If poKernel.CancelRequested Then
                poKernel.CancelRequested = False 
                poKernel.TermReductionPerformed = False 
                poKernel.ApplicationState = classKernel.enumApplicationState.Idle 
                Me.tabpageKeywordReduction_VisibleChanged(Nothing, Nothing)
                Exit Sub
            End If 
            poQuery.ResultByIndex(i).ReduceTerms(lvSignificantTerms) 
            ' Shows progress 
            SetStatus(, CInt(i / poQuery.ResultCount * 100)) 
        Next 
        ' Updates GUI 
        poKernel.TermReductionPerformed = True 
        poKernel.ApplicationState = classKernel.enumApplicationState.Idle 
        Me.tabpageKeywordReduction VisibleChanged(Nothing, Nothing)
    End Sub 
Private Sub ExecuteKeywordWeighting() 
          Initialization 
        poKernel.TermWeightingPerformed = False 
        poQuery.PurityVector = New classVector(poQuery.KeywordsReducedCount) 
        ' Updates GUI 
        poKernel.ApplicationState = classKernel.enumApplicationState.Processing 
        Me.tabpageKeywordWeighting VisibleChanged(Nothing, Nothing)
        ' Calculates purity vector 
        SetStatus(" Calculating keywords' purity vector", 0) 
        For i As Integer = 1 To Me.listboxRelevantDocuments.CheckedItems.Count 
            System.Windows.Forms.Application.DoEvents() 
            If poKernel.CancelRequested Then
                poKernel.CancelRequested = False 
                poKernel.TermWeightingPerformed = False 
                poKernel.ApplicationState = classKernel.enumApplicationState.Idle 
                Me.tabpageKeywordWeighting VisibleChanged(Nothing, Nothing)
                Exit Sub
            End If 
            ' Adds current result's reduced vector 
            poQuery.PurityVector.Add(poQuery.ResultByURL( _ 
                Me.listboxRelevantDocuments.CheckedItems(i-1)).VectorReduced)
            ' Calculates mean vector if at last iteration 
            If i = Me.listboxRelevantDocuments.CheckedItems.Count Then _
                            poQuery.PurityVector.Multiply(1 / _ 
                            Me.listboxRelevantDocuments.CheckedItems.Count) 
            ' Shows progress 
            SetStatus(, CInt(i / Me.listboxRelevantDocuments.CheckedItems.Count*100)) 
        Next
```

```
' Updates GUI 
        poKernel.TermWeightingPerformed = True 
        poKernel.ApplicationState = classKernel.enumApplicationState.Idle 
        Me.tabpageKeywordWeighting_VisibleChanged(Nothing, Nothing)
    End Sub 
Private Sub ExecuteClustering() 
        Dim lvOldCentroid As classVector ' Old cluster centroid 
        Dim lvNewCentroid As classVector ' New cluster centroid
        Dim lvTolerance As Single ' ' Convergence tolerance limit
        Dim lvSchemeSize As Short The size of the scheme to create<br>
Dim lvIteration As Short Turrent iteration number
                                                       ' Current iteration number<br>' Convergence flag
        Dim lvConvergence As Boolean
        Dim lvMinimumDistance As Single
        Dim lvCurrentDistance As Single ' Current vectors' distance 
        Dim lvDocumentsSoFar As Integer ' Results processed so far<br>
Dim lvStartingTime As TimeSpan ' Executing starting time
        Dim lvStartingTime As TimeSpan (Executing starting time<br>
Dim lvTargetClusters As New SortedList (Valist of clusters sorted on
        Dim lvTargetClusters As New SortedList
                                                         minimum distance 
         ' Initialization 
        poKernel.ClusteringPerformed = False
        Me.listviewSchemeInformation.Items.Clear() 
        Me.listviewSchemeInformation.BackColor = Color.FromArgb(245, 255, 245) 
        Me.listviewSchemeInformation.Columns.Item(0).Width = 138 
        Me.listviewSchemeInformation.Columns.Item(1).Width = 80 
        Me.listviewSchemeInformation.Columns.Item(2).Width = 80 
        Me.listviewSchemeInformation.Columns.Item(3).Width = 80 
        Me.listviewSchemeInformation.Columns.Item(4).Width = 80 
        Me.listviewSchemeInformation.Columns.Item(5).Width = 78 
        Me.chartProgress.ChartGroups.ChartGroupsCollection(0).
           ChartData.SeriesList(0).PointData.Clear() 
        Me.chartProgress.ChartGroups.ChartGroupsCollection(0).
           ChartData.SeriesList(0).PointData.Add(New PointF(0, \overline{0}))
        Me.chartProgress.ChartGroups.ChartGroupsCollection(0). _ 
           ChartData.SeriesList(1).PointData.Clear() 
        Me.chartProgress.ChartGroups.ChartGroupsCollection(0).
           ChartData.SeriesList(1).PointData.Add(New PointF(0, \overline{0}))
        Me.chartProgress.ChartGroups.ChartGroupsCollection(0). _ 
           ChartData.SeriesList(2).PointData.Clear() 
        Me.chartProgress.ChartGroups.ChartGroupsCollection(0).
           ChartData.SeriesList(2).PointData.Add(New PointF(0, \overline{0}))
         ' Updates GUI 
        poKernel.ApplicationState = classKernel.enumApplicationState.Processing 
        Me.tabpageClustering VisibleChanged(Nothing, Nothing)
         ' Creates clustering scheme 
        SetStatus(" Creating clustering scheme...", 0)
        Try 
            lvSchemeSize = CInt(Me.textboxSchemeSize.Text) 
            lvTolerance = CSng(Me.textboxConvergenceTolerance.Text) 
            poScheme.Create(lvSchemeSize) 
        Catch ex As Exception 
            MsgBox("An exception has occured while creating clustering scheme !", _
                    MsgBoxStyle.Critical + MsgBoxStyle.OKOnly, _ 
                    " Exception")
            poKernel.ClusteringPerformed = False 
            poKernel.ApplicationState = classKernel.enumApplicationState.Idle 
            Me.tabpageClustering VisibleChanged(Nothing, Nothing)
            Exit Sub
        End Try
         ' K-Means algorithm main body 
        lvStartingTime = Now.TimeOfDay 
        Do 
            SetStatus(" Assigning results to clusters...", 0)
```

```
lvIteration += 1 
lvConvergence = True
lvDocumentsSoFar = 0 
Me.labelInfoIteration.Text = lvIteration.ToString 
For i As Integer = 1 To poQuery. ResultCount
    lvTargetClusters.Clear() 
    ' Calculates distance of current result from all clusters 
    For j As Integer = 1 To poScheme. Size
        System.Windows.Forms.Application.DoEvents() 
        ' Detects cancellation request 
        If poKernel.CancelRequested Then 
            poKernel.CancelRequested = False 
            poKernel.ClusteringPerformed = False 
            poKernel.ApplicationState = _ 
              classKernel.enumApplicationState.Idle 
            Me.tabpageClustering_VisibleChanged(Nothing, Nothing)
            Exit Sub
        End If
        If poQuery.PurityVector Is Nothing Then
            ' Non-weighted version of K-Means 
            lvCurrentDistance = classVector.Norm( _ 
              classVector.Add(poQuery.ResultByIndex(i).VectorReduced, _ 
              classVector.Multiply( _ 
              poScheme.ClusterByIndex(j).VectorCentroid, -1)), 2) 
        Else 
            ' Weighted version of K-Means 
            lvCurrentDistance = classVector.Norm( _ 
                                classVector.Multiply( _ 
              classVector.Add(poQuery.ResultByIndex(i).VectorReduced,
              classVector.Multiply( _ 
              poScheme.ClusterByIndex(j).VectorCentroid, -1)), _ 
              poQuery.PurityVector), 2) 
        End If
        ' Constructs list of target clusters 
        If Not lvTargetClusters.Contains(CSng(lvCurrentDistance)) Then _
            lvTargetClusters.Add(CSng(lvCurrentDistance), _ 
              poScheme.ClusterByIndex(j)) 
        ' Shows progress 
        SetStatus(, CInt((i - 1) * poscheme.Size + j) /
            (poScheme.Size * poQuery.ResultCount) * 100)) 
        Me.labelInfoTimeElapsed.Text = TimeElapsed(lvStartingTime) 
    Next 
    ' Assigns current document to the most close cluster 
   poScheme.MoveDocument(poQuery.ResultByIndex(i), _ 
         lvTargetClusters.GetByIndex(0)) 
Next
' Calculates centroid vector for each cluster 
SetStatus(" Updating clusters' centroid vectors...", 0)
For i As Integer = 1 To poScheme. Size
    System.Windows.Forms.Application.DoEvents() 
    ' Detects cancellation request 
    If poKernel.CancelRequested Then 
        poKernel.CancelRequested = False 
        poKernel.ClusteringPerformed = False 
        poKernel.ApplicationState = classKernel.enumApplicationState.Idle 
        Me.tabpageClustering_VisibleChanged(Nothing, Nothing)
        Exit Sub 
    End If
    lvDocumentsSoFar += poScheme.ClusterByIndex(i).Size 
    1vOldCentroid = _
```

```
New classVector(poScheme.ClusterByIndex(i).VectorCentroid) 
        poScheme.ClusterByIndex(i).CalculateCentroid() 
        lvNewCentroid = _ 
             New classVector(poScheme.ClusterByIndex(i).VectorCentroid) 
        lvNewCentroid.Add(classVector.Multiply(lvOldCentroid, -1)) 
        If lvNewCentroid.Norm(2) > lvTolerance Then lvConvergence = False 
        ' Updates cluster information 
        If Me.listviewSchemeInformation.Items.Count < poScheme.Size Then 
            Dim lvListItem As New ListViewItem 
            With lvListItem 
              .Text = poScheme.ClusterByIndex(i).Name 
              .SubItems.Add(poScheme.ClusterByIndex(i).Size) 
              .SubItems.Add(Format(poScheme.ClusterByIndex(i).Size / _ 
                  poQuery.ResultCount * 100, "#0.000")) 
              .SubItems.Add(Format(poScheme.ClusterByIndex(i).Entropy, _ 
                  "#0.000"))
              .SubItems.Add(Format(poScheme.ClusterByIndex(i).Similarity, _ 
                  "#0.000"))
              .SubItems.Add(Format(poScheme.ClusterByIndex(i).Purity, _ 
                   "#0.000"))
            End With 
            Me.listviewSchemeInformation.Items.Add(lvListItem) 
        Else 
            With Me.listviewSchemeInformation 
             Items(i - 1). SubItems(1). Text =
                  Format(poScheme.ClusterByIndex(i).Size, "#0")
             . Items(i - 1). SubItems(2). Text =
                  Format(poScheme.ClusterByIndex(i).Size / _ 
                  poQuery.ResultCount * 100, "#0.000")
             . Items(i - 1). SubItems(3). Text =
                  Format(poScheme.ClusterByIndex(i).Entropy, "#0.000")
            .Items(i - 1).SubItems(4).Text =
                  Format(poScheme.ClusterByIndex(i).Similarity, _ 
                   "#0.000")
            . Items(i - 1). SubItems(5). Text =
                   Format(poScheme.ClusterByIndex(i).Purity, "#0.000")
            End With 
        End If
        ' Shows progress 
        SetStatus(, CInt(lvDocumentsSoFar / poQuery.ResultCount * 100)) 
        Me.labelInfoTimeElapsed.Text = TimeElapsed(lvStartingTime) 
    Next
    ' Updates side information bar 
    SetStatus(" Calculating scheme measures...", 0)
    Me.labelInfoEntropy.Text = Format(poScheme.Entropy, "#0.000")
    Me.labelInfoSimilarity.Text = Format(poScheme.Similarity, "#0.000")
    Me.labelInfoPurity.Text = Format(poScheme.Purity, "#0.000")
    ' Updates entropy chart 
    Me.chartProgress.ChartGroups.ChartGroupsCollection(0).
        ChartData.SeriesList(0).PointData.Add( _ 
             New PointF(lvIteration, CSng(Me.labelInfoEntropy.Text.Trim))) 
    Me.chartProgress.ChartGroups.ChartGroupsCollection(0).
       ChartData.SeriesList(1).PointData.Add( _ 
             New PointF(lvIteration, CSng(Me.labelInfoSimilarity.Text.Trim))) 
    Me.chartProgress.ChartGroups.ChartGroupsCollection(0).
        ChartData.SeriesList(2).PointData.Add( _ 
             New PointF(lvIteration, CSng(Me.labelInfoPurity.Text.Trim))) 
    Me.labelInfoTimeElapsed.Text = TimeElapsed(lvStartingTime) 
    SetStatus(, 100) 
Loop Until lvIteration = CInt(Me.textboxMaximumIterations.Text) OrElse _ 
            lvConvergence = True
```

```
' Updates GUI 
    poKernel.ClusteringPerformed = True
    ExecuteSummary() 
    poKernel.ApplicationState = classKernel.enumApplicationState.Idle 
    Me.listviewSchemeInformation.BackColor = Color.White 
    Me.tabpageClustering_VisibleChanged(Nothing, Nothing)
End Sub
```
## $\Pi$ .2 Κλάσεις μοντελοποίησης οντοτήτων

```
' This class implements a float number vector with variable size 
Public NotInheritable Class classVector 
#Region " Instance members " 
    ' The array containing vector's values 
    Private cvSubscripts() As Single 
#End Region 
#Region " Properties " 
    ' Property that returns the value of supreme subscript 
    Public ReadOnly Property MaxItem() As Single 
        Get
            Dim lvResult As Single = 0
            For i As Integer = 1 To cvSubscripts. Length
                If cvSubscripts(i - 1) > lvResult Then lvResult = cvSubscripts(i - 1)
            Next
            Return lvResult 
        End Get
    End Property 
    ' Property that sets/returns the size of the current instance 
    Public Property Length() As Integer 
        Get
            Return cvSubscripts.Length 
        End Get
        Set(ByVal Value As Integer)
            If Value >= 0 AndAlso Value <> cvSubscripts.Length Then
                Try 
                    ReDim Preserve cvSubscripts(Value - 1) 
                Catch ex As Exception 
                    MsgBox("Exception raised due to invalid argument specification" &_ 
                            vbNewLine & _ 
                            "during call of property classVector.Length().")
                End Try
            End If 
        End Set
    End Property 
    ' Property that sets/returns a specific subscript value of the current instance 
    Public Property Item(ByVal s As Integer) As Single 
        Get
            If s > 0 AndAlso s \leq cvSubscripts.length Then
                Return cvSubscripts(s - 1) 
            Else
                MsgBox("Exception raised due to invalid vector subscript index " & _
                        "specification" & vbNewLine & _ 
                       "during call of property classVector.Item(ByVal s As " & _
                        "Integer).")
                Return Nothing 
            End If 
        End Get
        Set(ByVal Value As Single)
            If s > 0 AndAlso s <= cvSubscripts.Length Then 
                cvSubscripts(s - 1) = ValueElse
                MsgBox("Exception raised due to invalid vector subscript index " & _
                        "specification" & vbNewLine & _
```

```
"during call of property classVector. Item (ByVal s As " &
                    "Integer).")
        End If 
    End Set
End Property 
' Property that returns a value that indicates whether a vector is empty 
Public ReadOnly Property IsZero() As Boolean 
    Get
        For i As Integer = 1 To cvSubscripts. Length
            If cvSubscripts(i - 1) > 0 Then Return False
        N \triangle v +Return True 
    End Get
End Property 
' Property that returns the geometric mean of current instance's values 
Public ReadOnly Property GeometricMean() As Single 
    Get
        If cvSubscripts.Length > 0 Then
            Dim lvResult As Single = 1 
            For i As Integer = 1 To cvSubscripts. Length
                lvResult \bar{z} = cvSubscripts(i - 1)
            Next 
            Return Math.Pow(lvResult, 1 / cvSubscripts.Length) 
        Else
            Return 0
        End If 
    End Get
End Property 
' Property that returns the arithmetic mean of current instance's values 
Public ReadOnly Property ArithmeticMean() As Single 
    Get
        Dim lvResult As Single 
        If cvSubscripts.Length > 0 Then
            For i As Integer = 1 To cvSubscripts.Length 
                lvResult += cvSubscripts(i - 1)
            Next 
            Return lvResult / cvSubscripts.Length 
        Else
            Return 0
        End If 
    End Get
End Property 
' Property that returns a specific norm of the current instance 
Public ReadOnly Property Norm(ByVal s As Integer) As Single 
    Get
        If s \geq 1 Then
            Dim lvResult As Single 
            For i As Integer = 1 To cvSubscripts. Length
                lvResult += Math. Pow (cvSubscripts(i - 1), s)
            Next 
            Return Math.Pow(lvResult, 1 / s) 
        Else
            MsgBox("Exception raised due to invalid norm specification" & _
                    vbNewLine & _ 
                    "during call of property classVector.Norm(ByVal s As " & _
                    "Integer).")
            Return Nothing 
        End If 
    End Get
End Property
```

```
' Property that returns a specific norm of the current instance 
    Public Shared ReadOnly Property Norm(ByVal s1 As classVector, ByVal s2 As Integer)
As Single 
        Get
            If Not s1 Is Nothing AndAlso s2 >= 1 Then
                Dim lvResult As Single 
                 For i As Integer = 1 To s1.cvSubscripts.Length 
                     lvResult += Math.Pow(s1.cvSubscripts(i - 1), s2)
                 N \triangle v +Return Math.Pow(lvResult, 1 / s2) 
            Else
                 MsgBox("Exception raised due to invalid argument specification" & _ 
                        \overline{\text{vbbN}}ewLine & \overline{\phantom{a}}"during call of shared property classVector.Norm(Byval " & _
                        "s1 As classVector, ByVal s2 As Integer).")
                 Return Nothing 
            End If 
        End Get
    End Property 
    ' Property that returns the standard deviation of current instance's values 
    Public ReadOnly Property StandardDeviation() As Single 
        Get
            Return Math.Sqrt(Me.Variance) 
        End Get
    End Property 
    ' Property that returns a string representation of the current instance 
    Public Shadows ReadOnly Property ToString() As String 
        Get
            If cvSubscripts.Length > 0 Then
                 Dim lvResult As String 
                 For i As Integer = 1 To cvSubscripts. Length
                     lvResult \varepsilon= Format(cvSubscripts(i - 1), "0.000")
                Next 
                Return "[ " & lvResult & "]"
            Else
                Return String.Empty 
            End If 
        End Get
    End Property 
    ' Property that returns the variance of current instance's values 
    Public ReadOnly Property Variance() As Single 
        Get
            If cvSubscripts.Length > 0 Then
                Return (cvSubscripts.Length * Math.Pow(Me.Norm(2), 2) -
                         Math.Pow(Me.Norm(1), 2)) /
                         Math.Pow(cvSubscripts.Length, 2) 
            Else
                Return 0
            End If 
        End Get
    End Property 
#End Region 
#Region " Methods " 
    ' Method that adds the specified vector to the current instance 
    Public Sub Add(ByRef s As classVector) 
        If s Is Nothing OrElse cvSubscripts.Length <> s.cvSubscripts.Length Then 
            MsgBox("Exception raised due to incompatible vector specification" & _ 
                    vbNewLine & _ 
                    "during call of method classVector.Add(ByRef s As classVector).")
        Else 
            For i As Integer = 1 To cvSubscripts. Length
                cvSubscripts(i - 1) += s.cvSubscripts(i - 1)Next
```

```
End If
    End Sub 
    ' Method that returns the result of the addition of the specified vectors 
    Public Shared Function Add(ByRef s1 As classVector, ByRef s2 As classVector) As
classVector 
        If s1 Is Nothing OrElse s2 Is Nothing OrElse s1.cvSubscripts.Length <> 
s2.cvSubscripts.Length Then 
            MsgBox("Exception raised due to incompatible vectors specification" & _
                   vbNewLine & _ 
                   "during call of shared method classVector.Add(ByRef s1 As " & _
                   classVector, ByRef s2 As classVector).")
            Return Nothing 
        Else 
            Dim lvResult As New classVector(s1) 
            For i As Integer = 1 To lvResult.cvSubscripts.Length 
                lvResult.cvSubscripts(i - 1) += s2.cvSubscripts(i - 1)Next
            Return lvResult 
        End If
    End Function 
    ' Method that clears (= sets to zero) all subscripts of the current instance 
    Public Sub Clear() 
        For i As Integer = 1 To cvSubscripts.Length 
            cvSubscripts(i - 1) = 0Next 
    End Sub
    ' Method that clears (= sets to zero) all subscripts of the specified vector 
    Public Shared Sub Clear(ByRef s As classVector) 
        For i As Integer = 1 To s.cvSubscripts. Length
            s.cvSubscripts(i - 1) = 0Next 
    End Sub
    ' Method that reduces the size of the current instance by preserving only the 
specified subscripts 
    Public Sub Reduce(ByRef s As ArrayList) 
        If Not s Is Nothing Then
            s.Sort() 
            For i As Integer = 1 To s. Count
                cvSubscripts(i - 1) = cvSubscripts(CInt(s.Item(i - 1)) - 1)'Me.Item(i) = Me.Item(CInt(s.Item(i - 1)))
            Next
            Me.Length = s.Count 
        Else 
            MsgBox("Exception raised due to invalid argument specification" & _ 
                   vbNewLine & _ 
                   "during call of method classVector.Reduce(ByRef s As Arraylist).")
        End If
    End Sub 
    ' Method that returns the result of reducing the specified vector's size by 
preserving only the specified subscripts 
    Public Shared Function Reduce(ByRef s1 As classVector, ByRef s2 As ArrayList) As
classVector 
        Dim lvResult As New classVector(s2.Count) 
        If Not s1 Is Nothing OrElse s2 Is Nothing Then 
            s2.Sort() 
            For i As Integer = 1 To s2. Count
                l\nuResult.cvSubscripts(i - 1) = s1.cvSubscripts(CInt(s2.Item(i - 1)) -
1) 
                'lvResult.Item(i) = s1.Item(CInt(s2.Item(i - 1)))
            Next
```

```
Return lvResult 
        Else 
            MsgBox("Exception raised due to invalid argument specification" & _ 
                   vbNewLine & _ 
                    "during call of shared method classVector.Reduce(ByRef s1 as " & _
                    classVector, ByRef s2 As Arraylist).")
            Return Nothing 
        End If
    End Function 
    ' Method that multiplies current instance by the specified constant 
    Public Sub Multiply(ByVal s As Single)
        For i As Integer = 1 To cvSubscripts. Length
            cvSubscripts(i - 1) * = sNext 
    End Sub
    ' Method that returns the result of multiplication between the specified vector 
and the specified constant 
    Public Shared Function Multiply(ByRef s1 As classVector, ByVal s2 As Single) As
classVector 
        Dim lvResult As New classVector(s1)
        If Not s1 Is Nothing Then 
            For i As Integer = 1 To lvResult.cvSubscripts.Length 
                lvResult.cvSubscripts(i - 1) *= s2Next
            Return lvResult 
        Else 
            MsgBox("Exception raised due to invalid argument specification" & _ 
                   vbNewLine & _ 
                    vonewhine \alpha _<br>"during call of shared method classVector.Multiply(ByRef s1 " &
                   "As classVector, ByVal s2 As Single).")
            Return Nothing 
        End If
    End Function 
    ' Method that multiplies current instance's subscripts by the respective specified 
vector's subscripts 
    Public Sub Multiply(ByRef s As classVector) 
        If s Is Nothing OrElse cvSubscripts.Length <> s.cvSubscripts.Length Then 
            MsgBox("Exception raised due to invalid argument specification" & _ 
                   vbNewLine & _ 
                    "during call of method classVector.Multiply(ByRef s As " & _
                   "classVector).")
        Else 
            For i As Integer = 1 To cvSubscripts.Length 
                cvSubscripts(i - 1) \leftarrow s.cvSubscripts(i - 1)Next
        End If
    End Sub 
    ' Method that returns the result of multiplication between the specified vectors' 
respective subscripts 
    Public Shared Function Multiply(ByRef s1 As classVector, ByRef s2 As classVector) 
As classVector 
        If s1 Is Nothing OrElse s2 Is Nothing OrElse s1.cvSubscripts.Length <> 
s2.cvSubscripts.Length Then 
            MsgBox("Exception raised due to invalid argument specification" & _ 
                   vbNewLine & _ 
                    "during call of shared method classVector.Add(ByRef s1 As " &
                   "classVector, ByRef s2 As classVector).")
            Return Nothing 
        Else 
            Dim lvResult As New classVector(s1)
            For i As Integer = 1 To lvResult.cvSubscripts.Length 
                lvResult.cvSubscripts(i - 1) *= s2.cvSubscripts(i - 1)Next
```

```
Return lvResult 
        End If
    End Function 
    ' Method that returns the dot product of the current instance and the specified 
vector 
    Public Function DotProduct(ByRef s As classVector) As Single 
        If s Is Nothing OrElse cvSubscripts.Length <> s.cvSubscripts.Length Then 
            MsgBox("Exception raised due to invalid argument specification" & _ 
                   vbNewLine & _ 
                   "during call of method classVector.DotProduct(ByRef s As " & _
                   classVector).")
            Return Nothing 
        Else 
            Dim lvResult As Single 
            For i As Integer = 1 To cvSubscripts. Length
                lvResult += cvSubscripts(i - 1) * s.cvSubscripts(i - 1)
            Next
            Return lvResult 
        End If
    End Function 
    ' Method that returns the dot product of the specified vectors 
    Public Shared Function DotProduct(ByRef s1 As classVector, ByRef s2 As
classVector) As Single 
        If s1 Is Nothing OrElse s2 Is Nothing OrElse s1.Length <> s2.Length Then 
            MsgBox("Exception raised due to invalid argument specification" & _ 
                   vbNewLine & _ 
                   "during call of shared method classVector.DotProduct(ByRef s1 " &
                   "As classVector, ByRef s2 As classVector).")
            Return Nothing 
        Else 
            Dim lvResult As Single 
            For i As Integer = 1 To s1.cvSubscripts.Length 
                lvResult += s1.cvSubscripts(i - 1) * s2.cvSubscripts(i - 1)
            N \triangle v +Return lvResult 
        End If
    End Function 
    ' Method that normalizes current instance to unit length 
    Public Sub Normalize() 
        Dim lclResult As Single = Me.Norm(2) 
        If lclResult > 0 Then Me. Multiply (1 / lclResult)
    End Sub
    ' Method that returns the result of normalization of the specified vector to unit 
length 
    Public Shared Function Normalize(ByRef s As classVector) As classVector 
        Dim lclResult As New classVector(s) 
        If lclResult.Norm(2) > 0 Then lclResult.Multiply(1 / lclResult.Norm(2))
        Return lclResult 
    End Function 
#End Region 
#Region " Constructors " 
    ' Default class constructor 
    Public Sub New()
        ReDim cvSubscripts(-1) 
    End Sub
    ' Alternative constructor that initializes vector's size 
    Public Sub New(ByVal s As Integer)
```

```
If s >= 0 Then
            ReDim cvSubscripts(s - 1)
        Else 
            ReDim cvSubscripts(-1) 
        End If
    End Sub 
    ' Alternative constructor that initializes current instance to a copy of the 
specified vector 
    Public Sub New(ByRef s As classVector) 
        If Not s Is Nothing Then
            cvSubscripts = s.cvSubscripts.Clone 
        Else 
            ReDim cvSubscripts(-1) 
        End If
    End Sub 
#End Region 
End Class 
' This class implements the entity "Query result" 
Public NotInheritable Class classResult 
#Region " Instance members " 
    ' The relevancy flag of the current instance 
    Private cvIsRelevant As Boolean 
    ' The URL of the current instance 
    Private cvURL As String 
    ' The keywords extracted from meta tag of the current instance 
    Private cvKeywords As ArrayList 
    ' The full term TF-IDF vector of the current instance 
    Private coVectorFull As classVector 
    ' The reduced term TF-IDF vector of the current instance 
    Private coVectorReduced As classVector 
#End Region 
#Region " Properties " 
    ' Property that returns the informative flag of the current instance 
    Public ReadOnly Property IsInformative() As Boolean 
        Get
            If cvKeywords.Count = 0 Then
                Return False 
            Else
                If poKernel.VectorsCreated Then Return Not coVectorReduced.IsZero 
                Return True 
            End If 
        End Get
    End Property 
    ' Property that sets/returns the relevancy flag of the current instance 
    Public Property IsRelevant() As Boolean 
        Get
            Return cvIsRelevant 
        End Get
        Set(ByVal Value As Boolean)
            cvIsRelevant = Value 
        End Set
    End Property 
    ' Property that returns a copy of the keywords list of the current instance 
    Public ReadOnly Property KeywordList() As ArrayList 
        Get
            Return cvKeywords.Clone 
        End Get
    End Property
```
' Property that returns membership information about a specific keyword

```
Public ReadOnly Property KeywordExists(ByVal s As String) As Boolean 
        Get
            Return cvKeywords.Contains(s.ToString.ToLower.Trim) 
        End Get
    End Property 
    ' Property that returns the number of keywords for the current instance 
    Public ReadOnly Property KeywordCount() As Integer 
        Get
            Return cvKeywords.Count 
        End Get
    End Property 
    ' Property that returns a keyword accessed by index 
    Public ReadOnly Property KeywordByIndex(ByVal s As Integer) As String 
        Get
            If s >= 1 AndAlso s <= cvKeywords. Count Then
               Return cvKeywords. Item (s - 1). ToString
            Return Nothing 
        End Get
    End Property 
    ' Property that returns the full term vector of the current instance 
    Public ReadOnly Property VectorFull() As classVector 
        Get
            Return coVectorFull 
        End Get
    End Property 
    ' Property that returns the reduced term vector of the current instance 
    Public ReadOnly Property VectorReduced() As classVector 
        Get
            Return coVectorReduced 
        End Get
    End Property 
    ' Property that returns the URL of the current instance 
    Public ReadOnly Property URL() As String 
        Get
            Return cvURL 
       End Get
    End Property 
#End Region 
#Region " Methods " 
    ' Method that adds the specified keyword to the keyword list of the current 
instance 
    Public Sub KeywordAdd(ByVal s As String)
        If s.\text{Trim. Length} > 0 AndAlso
            Not cvKeywords.Contains(s.ToLower.ToLower.Trim) Then 
            cvKeywords.Add(s.ToString.ToLower.Trim) 
            cvKeywords.TrimToSize() 
            cvKeywords.Sort() 
        End If
    End Sub 
    ' Method that clears the keyword list of the current instance 
    Public Sub KeywordClear() 
       cvKeywords.Clear() 
        cvKeywords.TrimToSize() 
    End Sub
    ' Method that removes the specified keyword from the keyword list of the current 
instance 
    Public Sub KeywordRemove(ByVal s As String)
        If cvKeywords.Contains(s.ToString.ToLower.Trim) Then 
            cvKeywords.Remove(s.ToString.ToLower.Trim) 
            cvKeywords.TrimToSize() 
        End If
    End Sub
```

```
' Method that removes the specified keyword from the keyword list of the current 
instance 
    Public Sub KeywordRemoveAt(ByVal s As Integer)
        If s >= 1 AndAlso s <= cvKeywords. Count Then
            cvKeywords.RemoveAt(s - 1)
            cvKeywords.TrimToSize() 
        End If
    End Sub 
    ' Method that performs term reduction for the current instance 
    Public Sub ReduceTerms(ByRef s As ArrayList) 
        coVectorReduced = classVector.Reduce(coVectorFull, s) 
        coVectorReduced.Normalize() 
    End Sub
#End Region 
#Region " Constructors " 
    ' Default class constructor 
    Public Sub New(ByVal s1 As String,
                   Optional ByRef s2 As ArrxList = Nothing,
                    Optional ByVal s3 As Boolean = True, \overline{\phantom{a}}Optional Byval so As Louison<br>Optional ByVal s4 As Integer = 0, -Optional ByVal s5 As Integer = 0)
        If s1.Trim.Length = 0 Then 
            MsgBox("A run-time exception was raised because of invalid argument" & _ 
                   vbNewLine & "supplied in classResult.New()", _
                   MsgBoxStyle.Critical + MsgBoxStyle.OKOnly, _ 
                    " Error")
            MyBase.Finalize() 
        End If
        cvURL = s1.Trim 
        If s2 Is Nothing Then : cvKeywords = New ArrayList 
        Else : cvKeywords = New ArrayList(s2) : End If
        cvIsRelevant = s3 
        coVectorFull = New classVector(S4)coVectorReduced = New classVector( s5)End Sub
#End Region 
End Class 
' This class implements the collection of "Query results" 
Public NotInheritable Class classQuery 
#Region " Instance members " 
    ' The keywords' super-list for all results in the current instance 
    Private cvKeywordsAll As SortedList 
    ' The selected keywords' super-list for all results in the current instance 
    Private cvKeywordsSelected As ArrayList 
    ' The keywords' reduced super-list for all results in the current instance 
    Private cvKeywordsReduced As ArrayList 
    ' The keyword purity vector 
    Private coPurityVector As classVector 
    ' The list of results in the current instance 
    Private cvResults As ArrayList 
    ' The keywords' mean TF-IDF vector 
    Private coMeansVector As classVector 
#End Region 
#Region " Properties " 
    Public ReadOnly Property InformativeSelected() As Integer 
        Get
            Dim lvResult As Integer
```

```
For i As Integer = 1 To cvResults. Count
                If DirectCast(cvResults.Item(i - 1), classResult).IsRelevant AndAlso
                   DirectCast(cvResults.Item(i - 1), classResult).IsInformative Then
                          lvResult += 1 
            Next
            Return lvResult 
        End Get
    End Property 
    ' Property that returns the number of informative results in the current instance 
    Public ReadOnly Property Informative() As Integer 
        Get
            Dim lvResult As Integer 
            For i As Integer = 1 To cvResults.Count 
                If DirectCast(cvResults.Item(i - 1), classResult).IsInformative Then
                     lvResult += 1 
            Next
            Return lvResult 
        End Get
    End Property 
    ' Property that returns the number of results marked as relevant in the current 
instance 
    Public ReadOnly Property Relevant() As Integer 
        Get
            Dim lvResult As Integer 
            For i As Integer = 1 To cvResults.Count 
                If DirectCast(cvResults.Item(i - 1), classResult).IsRelevant Then
                     lvResult += 1 
            Next
            Return lvResult 
        End Get
    End Property 
    ' Property that returns the keywords' super-list 
    Public ReadOnly Property KeywordsAll() As ArrayList 
        Get
            Dim lvResult As New ArrayList 
            For i As Integer = 1 To cvKeywordsAll.Count 
                lvResult.Add(cvKeywordsAll.GetKey(i - 1).ToString) 
            Next
            Return lvResult 
        End Get
    End Property 
    ' Property that returns the size of the keywords' super-list 
    Public ReadOnly Property KeywordsAllCount() As Integer 
        Get
            Return cvKeywordsAll.Count 
        End Get
    End Property 
    ' Property that returns the reduced keywords' super-list 
    Public ReadOnly Property KeywordsReduced() As ArrayList 
       Get
            Return cvKeywordsReduced 
        End Get
    End Property 
    ' Property that returns the size of the keywords' reduced super-list 
    Public ReadOnly Property KeywordsReducedCount() As Integer 
        Get
            Return cvKeywordsReduced.Count
```
```
End Get
    End Property 
    ' Property that returns the selected keywords' super-list 
    Public ReadOnly Property KeywordsSelected() As ArrayList 
        Get
            Return cvKeywordsSelected 
        End Get
    End Property 
    ' Property that returns the size of the selected keywords' super-list 
    Public ReadOnly Property KeywordsSelectedCount() As Integer 
        Get
            Return cvKeywordsSelected.Count 
        End Get
   End Property 
    ' Property that returns the keywords' TF-IDF means vector 
    Public ReadOnly Property MeansVector() As classVector 
        Get
            Return coMeansVector 
        End Get
    End Property 
    ' Property that sets/returns the term purity vector 
    Public Property PurityVector() As classVector 
       Get
            Return coPurityVector 
        End Get
        Set(ByVal Value As classVector) 
           coPurityVector = Value 
        End Set
    End Property 
    ' Property that returns the specified result of the current instance accessed by 
index 
    Public ReadOnly Property ResultByIndex(ByVal s As Integer) As classResult 
        Get
            If s >= 1 AndAlso s <= cvResults. Count Then
                Return DirectCast(cvResults.Item(s - 1), classResult)
            Return Nothing 
        End Get
    End Property 
    ' Property that returns the specified result of the current instance accessed by 
index 
    Public ReadOnly Property ResultByURL(ByVal s As String) As classResult 
        Get
            For i As Integer = 1 To cvResults.Count 
                If DirectCast(cvResults.Item(i - 1), classResult).URL = s.Trim Then
                    Return DirectCast(cvResults.Item(i - 1), classResult)
            Next
            Return Nothing 
        End Get
    End Property 
    ' Property that returns the number of results in the current instance 
    Public ReadOnly Property ResultCount() As Integer 
        Get
            Return cvResults.Count 
        End Get
   End Property 
#End Region 
#Region " Methods " 
    ' Method that clears the list of results of the current instance 
    Public Sub Clear() 
       cvKeywordsAll.Clear()
```

```
cvKeywordsAll.TrimToSize() 
    cvKeywordsReduced.Clear() 
    cvKeywordsReduced.TrimToSize() 
    cvResults.Clear() 
    cvResults.TrimToSize() 
    coMeansVector.Length = 0 
    coPurityVector = Nothing 
End Sub
' Method that adds the specified result to the current instance 
Public Sub ResultAdd(ByRef s As classResult) 
    If Not cvResults.Contains(s) Then 
        cvResults.Add(s) 
        For i As Integer = 1 To s. KeywordCount
            If Not cvKeywordsAll.ContainsKey(s.KeywordByIndex(i).ToString) Then 
                cvKeywordsAll.Add(s.KeywordByIndex(i), 1) 
            Else 
                cvKeywordsAll.Item(s.KeywordByIndex(i)) += 1 
            End If
        Next 
        cvKeywordsAll.TrimToSize() 
        cvResults.TrimToSize() 
    End If
End Sub 
' Method that removes the specified result from the current instance 
Public Sub ResultRemove(ByVal s As String)
    For i As Integer = 1 To cvResults. Count
        If DirectCast(cvResults.Item(i - 1), classResult).URL = s.Trim Then 
            cvResults.RemoveAt(i - 1) 
            cvResults.TrimToSize() 
            Exit Sub 
        End If 
    Next 
End Sub
' Method that removes the specified result from the current instance 
Public Sub ResultRemoveAt(ByVal s As Integer)
    If s >= 1 AndAlso s <= cvResults. Count Then
        For j As Integer = 1 To DirectCast (cvResults. Item (s - 1),
                                             classResult).KeywordCount 
            If cvKeywordsAll.ContainsKey(DirectCast(cvResults.Item(s - 1), _ 
               classResult).KeywordByIndex(j)) Then 
                If cvKeywordsAll.Item(DirectCast(cvResults.Item(s - 1), _ 
                    classResult). KeywordByIndex(j)) = 1 Then
                     cvKeywordsAll.Remove(DirectCast(cvResults.Item(s - 1),
                       classResult).KeywordByIndex(j)) 
                Else 
                    cvKeywordsAll.Item(DirectCast(cvResults.Item(s - 1), _ 
                       classResult).KeywordByIndex(j)) -= 1 
                End If
            End If
        Next 
        cvResults.RemoveAt(s - 1) 
        cvResults.TrimToSize() 
        cvKeywordsAll.TrimToSize() 
    End If
End Sub
```
' Method that returns membership information of the specified result to the current instance Public Function ResultExists(ByVal s As String) As Boolean For i As Integer = 1 To cvResults. Count If DirectCast(cvResults.Item(i - 1), classResult).URL = s.Trim Then

```
Return True 
        Next 
        Return False 
    End Function 
    ' Method that returns membership information of the specified result to the 
current instance 
    Public Function ResultExists(ByRef s As classResult) As Boolean 
        Return cvResults.Contains(s) 
    End Function 
    ' Method that removes specified keyword from selected keywords list 
    Public Sub KeywordDeSelect(ByVal s1 As String)
        If cvKeywordsSelected.Contains(s1.Trim) Then
            cvKeywordsSelected.Remove(s1.Trim) 
            cvKeywordsSelected.TrimToSize() 
        End If
    End Sub 
    ' Method that adds specified keyword to selected keywords list 
    Public Sub KeywordSelect(ByVal s1 As String)
        If Not cvKeywordsSelected.Contains(s1.Trim) Then
            cvKeywordsSelected.Add(s1.Trim) 
            cvKeywordsSelected.Sort() 
            cvKeywordsSelected.TrimToSize() 
        End If
    End Sub 
#End Region 
#Region " Constructors " 
    ' Default class constructor 
    Public Sub New()
        cvKeywordsAll = New SortedList 
        cvKeywordsReduced = New ArrayList 
        cvKeywordsSelected = New ArrayList 
        cvResults = New ArrayList 
        coMeansVector = New classVector 
        coPurityVector = Nothing 
    End Sub
#End Region 
End Class 
' This class implements the entity "Cluster" 
Public NotInheritable Class classCluster 
#Region " Instance members " 
    ' The name-description of the cluster 
    Private cvName As String 
    ' The list of documents that belong to the current instance 
    Private cvResultList As SortedList 
    ' The centroid vector of the current instance 
    Private coVectorCentroid As classVector 
#End Region 
#Region " Properties " 
    ' Property that sets/returns the name of the current instance 
    Public Property Name() As String 
        Get
            Return cvName 
        End Get
        Set(ByVal Value As String)
            cvName = Value 
        End Set
    End Property 
    ' Property that returns the specified document of the current instance accessed by 
index 
    Public ReadOnly Property ResultByIndex(ByVal s As Integer) As classResult
```

```
Get
        If s >= 1 AndAlso s <= cvResultList.Count Then
            Return DirectCast(cvResultList.GetByIndex(s - 1), classResult)
        Return Nothing 
    End Get
End Property 
' Property that returns the Entropy measure for the current instance 
Public ReadOnly Property Entropy() As Single 
    Get
       Dim lvCategories() As SortedList = {New SortedList,
                                             New SortedList, _
                                             New SortedList} 
       Dim lvPure() As Integer = \{0, 0, 0\}, lvResult() As Single = \{0, 0, 0\}Dim lvCategories1 As New SortedList 
       Dim lvCategories2 As New SortedList 
       Dim lvCategories3 As New SortedList 
       Dim lvPure1, lvPure2, lvPure3 As Integer 
       Dim lvResult1, lvResult2, lvResult3 As Single 
       Dim hybrid As String 
       For i As Integer = 1 To cvDocumentList. Count
            System.Windows.Forms.Application.DoEvents() 
            With DirectCast(cvDocumentList.GetByIndex(i - 1), classDocument)
                 If .CategoryCount >= 1 AndAlso .CategoryCount <= 3 Then 
                       lvPure(.CategoricalVCount - 1) += 1hybrid = String.Empty 
                       For \overline{1} As Integer = 1 To .CategoryCount
                            hybrid \overline{s} . CategoryByIndex(j)
                             If j < . CategoryCount Then hybrid s = "-"
                       Next
                       If lvCategories(.CategoryCount - 1).ContainsKey(hybrid) Then 
                             lvCategorical(s) . CategoryCount - 1). Item (hybrid) += 1
                       Else
                             lvCategories(.CategoryCount - 1).Add(hybrid, 1) 
                       End If 
                 End If 
            End With 
       Next
       For i As Integer = 1 To 3
            If lvPure(i - 1) > 0 Then
                 For i As Integer = 1 To lyCategories(i - 1). Count
                       System.Windows.Forms.Application.DoEvents() 
                       lvResult(i - 1) += CInt(lvCategory) : GetByIndex(j-1))/(lvPure(0) + lvPure(1) + lvPure(2)) *
                            Math.Log10(CInt(lvCategories(i-1).GetByIndex(j-1)) /
                             (lvPure(0) + lvPure(1) + lvPure(2)))Next 
            End If
       Next 
       Return (-1) * (lvResult(0) + lvResult(1) + lvResult(2)) /
                 Math.Log10(poDataset.CategoriesCount + 45 + 120)
    End Get
End Property 
' Property that returns the Purity measure for the current instance 
Public ReadOnly Property Purity() As Single 
    Get<br>Dim lvResult As Single
                                                 ' Stores property result<br>' Counter
       Dim lvPureDocuments As Integer
       Dim lvLabelCounter As New SortedList 
       For i As Integer = 1 To cvResultList. Count
            If cvResultList.GetByIndex(i - 1).CategoryCount = 1 Then 
                 lvPureDocuments += 1 
                 If lvLabelCounter.ContainsKey( _ 
                       cvDocumentList.GetByIndex(1-1).CategoryByIndex(1)) Then
```

```
lvLabelCounter.Item( _ 
                                 cvDocumentList.GetByIndex(i-1).CategoryByIndex(1)) += 1 
                     Else 
                           lvLabelCounter.Add( _ 
                                cvDocumentList.GetByIndex(i-1).CategoryByIndex(1), 1) 
                     End If 
                End If
           Next 
           If lvPureDocuments > 0 Then 
                For i As Integer = 1 To lvLabelCounter.Count 
                  System.Windows.Forms.Application.DoEvents() 
                  lvResult = Math.Max(lvResult, CInt(lvLabelCounter.GetByIndex(i-1))) 
                Next 
                Return (lvResult / lvPureDocuments) 
           Else
                Return 0
           End If
       End Get 
    End Property 
    ' Property that returns the internal similarity measure for the current instance 
    Public ReadOnly Property Similarity() As Single
        Get<br>Dim lvResult As Single
                                                      ' Stores property result
            Dim loVectorA, loVectorB As classVector ' Temporary buffers 
            If cvResultList.Count > 1 Then
                For i As Integer = 1 To (cvResultList.Count - 1)
                     For \overline{I} As Integer = (i + 1) To cvResultList. Count
                           Creates copies of original vectors 
                         loVectorA = New classVector( _ 
                                      DirectCast(cvResultList.GetByIndex(i - 1),
                                      classResult).VectorReduced) 
                         loVectorB = New classVector( _ 
                                      DirectCast(cvResultList.GetByIndex(j - 1),
                                      classResult).VectorReduced) 
                         ' Calculates distance between current vectors 
                         If loVectorA.IsZero And loVectorB.IsZero Then _
                           lvResult += 0
                         If loVectorA.IsZero And Not loVectorB.IsZero Then _
                           lvResult += loVectorB.Norm(2) 
                         If Not loVectorA.IsZero And loVectorB.IsZero Then _ 
                           lvResult += loVectorA.Norm(2) 
                         If Not loVectorA.IsZero And Not loVectorB.IsZero Then _ 
                           loVectorB.Multiply(-1) 
                            lvResult += classVector.Norm(classVector.Add(loVectorA, _ 
                                           loVectorB), 2) 
                         End If
                    Next 
                Next 
                 ' Returns the percentage of the calculated distances over the maximum 
potential distances 
                Return 1 - lvResult / (Math.Sqrt(2) * cvResultList.Count *
                           (cvResultList.Count - 1) / 2) 
            Else
                Return 1
            End If 
        End Get
    End Property 
    ' Property that returns the number of documents that belong to the current 
instance 
    Public ReadOnly Property Size() As Integer 
        CA<sup>+</sup>Return cvResultList.Count 
        End Get
```

```
End Property 
    ' Property that returns the centroid vector of the current instance 
    Public ReadOnly Property VectorCentroid() As classVector 
        Get
            Return coVectorCentroid 
        End Get
    End Property 
#End Region 
#Region " Methods " 
    ' Method that calculated the centroid vector of the current instance 
    Public Sub CalculateCentroid() 
        coVectorCentroid.Clear() 
        coVectorCentroid.Length = poQuery.KeywordsReducedCount 
        For i As Integer = 1 To cvResultList. Count
            coVectorCentroid.Add(DirectCast(cvResultList.GetByIndex(i - 1), _ 
                classResult).VectorReduced) 
            If i = cvResultList.Count Then _
                coVectorCentroid.Multiply(1^-/cvResultList.Count)Next 
    End Sub
    ' Method that adds the specified result to the current instance 
    Public Sub ResultAdd(ByRef s As classResult) 
        If Not cvResultList.ContainsValue(s) Then
            cvResultList.Add(s.URL, s) 
            cvResultList.TrimToSize() 
        End If
    End Sub 
    ' Method that removes the specified document to the current instance 
    Public Sub ResultRemove(ByRef s As classResult) 
        If cvResultList.ContainsValue(s) Then
            cvResultList.Remove(s.URL) 
            cvResultList.TrimToSize() 
        End If
    End Sub 
    ' Method that searches for the specified document in current instance 
    Public Function ResultExists(ByVal s As String) As Boolean 
        Return cvResultList.ContainsKey(s.Trim) 
    End Function 
    ' Method that searches for the specified document in current instance 
    Public Function ResultExists(ByRef s As classResult) As Boolean
        Return cvResultList.ContainsValue(s) 
    End Function 
    ' Method that clears all documents of current instance 
    Public Sub Clear() 
        cvResultList.Clear() 
        cvResultList.TrimToSize() 
    End Sub
#End Region 
#Region " Constructors " 
    ' Default class constructor 
    Public Sub New(ByVal s As String)
        cvName = s 
        cvResultList = New SortedList 
        coVectorCentroid = New classVector 
    End Sub
#End Region 
End Class 
' This class implements the collection of "Clusters" 
Public NotInheritable Class classScheme 
#Region " Instance members " 
    ' The list of clusters which constitute current clustering scheme
```

```
Private pvClusters As ArrayList 
#End Region 
#Region " Properties " 
    ' Property that returns a specified cluster of the current instance accessed by 
index 
   Public ReadOnly Property ClusterByIndex(ByVal s As Integer) As classCluster 
        Get
            If s >= 1 AndAlso s <= pvClusters. Count Then
                Return pvClusters.Item(s - 1) 
            Return Nothing 
        End Get
   End Property 
    ' Property that returns the number of clusters of the current instance 
   Public ReadOnly Property Size() As Integer 
        Get
            Return pvClusters.Count 
       End Get
   End Property 
    ' Property that returns the Entropy measure for the current clustering scheme 
instance 
   Public ReadOnly Property Entropy() As Single 
       Get
           Dim lvResult As Single \qquad \qquad ' Stores property result
            For i As Integer = 1 To pvClusters. Count
                lvResult += ClusterByIndex(i).Size / poQuery.ResultCount * _ 
                               ClusterByIndex(i).Entropy 
            Next
            Return lvResult 
        End Get
   End Property 
    ' Property that returns the Purity measure for the current clustering scheme 
instance 
    Public ReadOnly Property Purity() As Single 
       Get
            Dim lvResult As Single ' Stores property result 
            For i As Integer = 1 To pvClusters. Count
                lvResult += ClusterByIndex(i).Size / poQuery.ResultCount * _ 
                               ClusterByIndex(i).Purity 
            Next
            Return lvResult 
        End Get
   End Property 
    ' Property that returns the Internal Similarity measure for the current clustering 
scheme instance 
    Public ReadOnly Property Similarity() As Single
        Get<br>Dim lvResult As Single
                                                     ' Stores property result
            For i As Integer = 1 To pvClusters. Count
                lvResult += ClusterByIndex(i).Size / poQuery.ResultCount * _ 
                               ClusterByIndex(i).Similarity 
            Next
            Return lvResult 
        End Get
   End Property 
#End Region 
#Region " Methods " 
    ' Method that creates the specified number of clusters for the current instance by 
random selection of input documents 
   Public Sub Create(ByVal s As Integer)
       Dim lvNewCluster As classCluster ' ' Pointer to the new cluster
```

```
Randomize() 
        pvClusters.Clear() 
        For i As Integer = 1 To s
            lvNewCluster = New classCluster("Cluster " & i.ToString) 
            lvNewCluster.VectorCentroid.Length = poQuery.KeywordsReducedCount 
            For j As Integer = 1 To lvNewCluster.VectorCentroid.Length 
                 lvNewCluster.VectorCentroid.Item(j) = (i - 1) / (s - 1)Next
            pvClusters.Add(lvNewCluster) 
        Next 
        pvClusters.TrimToSize() 
    End Sub
    ' Method that clears the list of clusters of the current instance 
    Public Sub Clear() 
        pvClusters.Clear() 
        pvClusters.TrimToSize() 
    End Sub
    ' Method that adds the specified cluster to the list of clusters of the current 
instance 
    Public Sub Add(ByRef s As classCluster) 
        pvClusters.Add(s) 
        pvClusters.TrimToSize() 
    End Sub
    ' Method that re-assigns the specified result to the specified cluster of the 
current instance 
    Public Sub MoveDocument(ByRef s1 As classResult, ByRef s2 As classCluster) 
        For i As Integer = 1\bar{\text{ro}} pvClusters. Count
            If DirectCast(pvClusters.Item(i - 1), classCluster).ResultExists(s1) _ 
                AndAlso Not Equals(DirectCast(pvClusters.Item(i-1),classCluster),s2)
                Then 
                      DirectCast(pvClusters.Item(i - 1), classCluster).ResultRemove(s1)
                Exit For 
            End If 
        Next 
        For i As Integer = 1 To pvClusters.Count 
            If Equals(DirectCast(pvClusters.Item(i - 1), classCluster), s2) AndAlso _ 
                Not DirectCast(pvClusters.Item(i-1), classCluster).ResultExists(s1) _ 
                Then 
                      DirectCast(pvClusters.Item(i - 1), classCluster).ResultAdd(s1)
                Exit For 
            End If 
        Next 
    End Sub
#End Region 
#Region " Constructors " 
    ' Default class constructor 
    Public Sub New()
       pvClusters = New ArrayList 
    End Sub
#End Region 
End Class
```
' This single-instance class encapsulates all major variables used in the application and facilitates manipulation of their values in a centralized, more efficient, ' not error-prone manner **Public NotInheritable Class classKernel** 

```
#Region " Data members " 
    ' Enumerates the various application states 
    Public Enum enumApplicationState 
        Idle = 1 
        Processing = 2 
    End Enum 
    ' A flag that provides information whether a query has been executed 
    Private cvQueryPerformed As Boolean 
    ' A flag that provides information whether vector representations have been 
created 
    Private cvVectorsCreated As Boolean 
    ' A flag that signals current action cancellation request 
    Private cvCancelRequested As Boolean 
    ' The current state of the application 
    Private cvApplicationState As enumApplicationState 
    ' A flag that provides information whether clustering has been performed 
    Private cvClusteringPerformed As Boolean 
    ' A flag that provides information whether clustering summary has been created 
    Private cvSummaryCreated As Boolean 
    ' A flag that provides information whether term reduction has been performed 
    Private cvKeywordReductionPerformed As Boolean 
    ' A flag that provides information whether term weighting has been performed 
    Private cvKeywordWeightingPerformed As Boolean 
#End Region 
#Region " Properties " 
    Public Property QueryPerformed() As Boolean 
        Get
            Return cvQueryPerformed 
        End Get
        Set(ByVal Value As Boolean)
            cvQueryPerformed = Value 
            If Not cvQueryPerformed Then
                poQuery.Clear() 
                Me.VectorsCreated = False
            End If 
        End Set
    End Property 
    ' Property that sets/returns information on whether current action cancelling has 
been requested 
    Public Property CancelRequested() As Boolean 
        Get
            Return cvCancelRequested 
        End Get
        Set(ByVal Value As Boolean)
            cvCancelRequested = Value 
        End Set
    End Property 
    ' Property that sets/returns information on whether clustering has been performed 
    Public Property ClusteringPerformed() As Boolean 
        Get
            Return cvClusteringPerformed 
        End Get
        Set(ByVal Value As Boolean)
            cvClusteringPerformed = Value 
            If Not cvClusteringPerformed Then 
                poScheme.Clear() 
                cvSummaryCreated = False 
            End If
```

```
End Set
    End Property 
    ' Property that sets/returns information on whether datafile has been read 
    Public Property VectorsCreated() As Boolean 
        Get
            Return cvVectorsCreated 
        End Get
        Set(ByVal Value As Boolean)
            cvVectorsCreated = Value 
            If Not cvVectorsCreated Then Me.TermReductionPerformed = False 
        End Set
    End Property 
    ' Property that sets/returns information on whether summary has been created 
    Public Property SummaryPerformed() As Boolean 
        Get
            Return cvSummaryCreated 
        End Get
        Set(ByVal Value As Boolean)
            cvSummaryCreated = Value 
        End Set
    End Property 
    ' Property that sets/returns information on whether term reduction has been 
performed 
    Public Property TermReductionPerformed() As Boolean 
        Get
            Return cvKeywordReductionPerformed 
        End Get
        Set(ByVal Value As Boolean)
            cvKeywordReductionPerformed = Value 
            If Not cvKeywordReductionPerformed Then 
                poQuery.KeywordsReduced.Clear() 
                Me.TermWeightingPerformed = False 
            End If 
        End Set
    End Property 
    ' Property that sets/returns information on whether term weighting has been 
performed 
    Public Property TermWeightingPerformed() As Boolean 
        Get
            Return cvKeywordWeightingPerformed 
        End Get
        Set(ByVal Value As Boolean)
            cvKeywordWeightingPerformed = Value 
            If Not cvKeywordWeightingPerformed Then 
                poQuery.PurityVector = Nothing 
                Me.ClusteringPerformed = False 
            End If 
        End Set
    End Property 
    ' Property that sets/returns information on current application state 
    Public Property ApplicationState() As enumApplicationState 
        Get
            Return cvApplicationState 
        End Get
        Set(ByVal Value As enumApplicationState) 
            cvApplicationState = Value 
        End Set
    End Property 
#End Region 
#Region " Constructors " 
    ' Default class constructor 
    Public Sub New()
```

```
cvApplicationState = enumApplicationState.Idle 
        cvCancelRequested = False
       cvVectorsCreated = False 
       cvSummaryCreated = False
       cvClusteringPerformed = False 
        cvKeywordReductionPerformed = False 
        cvKeywordWeightingPerformed = False 
   End Sub
#End Region
```
**End Class**